# Oracle® Communications EAGLE Table Data Report CSV File Format Reference

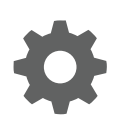

Release 46.7 E97361 Revision 1 December 2018

ORACLE

Oracle Communications EAGLE Table Data Report CSV File Format Reference, Release 46.7

E97361 Revision 1

Copyright © 1993, 2018, Oracle and/or its affiliates. All rights reserved.

This software and related documentation are provided under a license agreement containing restrictions on use and disclosure and are protected by intellectual property laws. Except as expressly permitted in your license agreement or allowed by law, you may not use, copy, reproduce, translate, broadcast, modify, license, transmit, distribute, exhibit, perform, publish, or display any part, in any form, or by any means. Reverse engineering, disassembly, or decompilation of this software, unless required by law for interoperability, is prohibited.

The information contained herein is subject to change without notice and is not warranted to be error-free. If you find any errors, please report them to us in writing.

If this is software or related documentation that is delivered to the U.S. Government or anyone licensing it on behalf of the U.S. Government, then the following notice is applicable:

U.S. GOVERNMENT END USERS: Oracle programs, including any operating system, integrated software, any programs installed on the hardware, and/or documentation, delivered to U.S. Government end users are "commercial computer software" pursuant to the applicable Federal Acquisition Regulation and agency-specific supplemental regulations. As such, use, duplication, disclosure, modification, and adaptation of the programs, including any operating system, integrated software, any programs installed on the hardware, and/or documentation, shall be subject to license terms and license restrictions applicable to the programs. No other rights are granted to the U.S. Government.

This software or hardware is developed for general use in a variety of information management applications. It is not developed or intended for use in any inherently dangerous applications, including applications that may create a risk of personal injury. If you use this software or hardware in dangerous applications, then you shall be responsible to take all appropriate fail-safe, backup, redundancy, and other measures to ensure its safe use. Oracle Corporation and its affiliates disclaim any liability for any damages caused by use of this software or hardware in dangerous applications.

Oracle and Java are registered trademarks of Oracle and/or its affiliates. Other names may be trademarks of their respective owners.

Intel and Intel Xeon are trademarks or registered trademarks of Intel Corporation. All SPARC trademarks are used under license and are trademarks or registered trademarks of SPARC International, Inc. AMD, Opteron, the AMD logo, and the AMD Opteron logo are trademarks or registered trademarks of Advanced Micro Devices. UNIX is a registered trademark of The Open Group.

This software or hardware and documentation may provide access to or information about content, products, and services from third parties. Oracle Corporation and its affiliates are not responsible for and expressly disclaim all warranties of any kind with respect to third-party content, products, and services unless otherwise set forth in an applicable agreement between you and Oracle. Oracle Corporation and its affiliates will not be responsible for any loss, costs, or damages incurred due to your access to or use of third-party content, products, or services, except as set forth in an applicable agreement between you and Oracle.

This documentation is in preproduction status and is intended for demonstration and preliminary use only. It may not be specific to the hardware on which you are using the software. Oracle Corporation and its affiliates are not responsible for and expressly disclaim all warranties of any kind with respect to this documentation and will not be responsible for any loss, costs, or damages incurred due to the use of this documentation.

The information contained in this document is for informational sharing purposes only and should be considered in your capacity as a customer advisory board member or pursuant to your beta trial agreement only. It is not a commitment to deliver any material, code, or functionality, and should not be relied upon in making purchasing decisions. The development, release, and timing of any features or functionality described in this document remains at the sole discretion of Oracle.

This document in any form, software or printed matter, contains proprietary information that is the exclusive property of Oracle. Your access to and use of this confidential material is subject to the terms and conditions of your Oracle Master Agreement, Oracle License and Services Agreement, Oracle PartnerNetwork Agreement, Oracle distribution agreement, or other license agreement which has been executed by you and Oracle and with which you agree to comply. This document and information contained herein may not be disclosed, copied, reproduced, or distributed to anyone outside Oracle without prior written consent of Oracle. This document is not part of your license agreement nor can it be incorporated into any contractual agreement with Oracle or its subsidiaries or affiliates.

# **Contents**

### 1 [Introduction](#page-8-0)

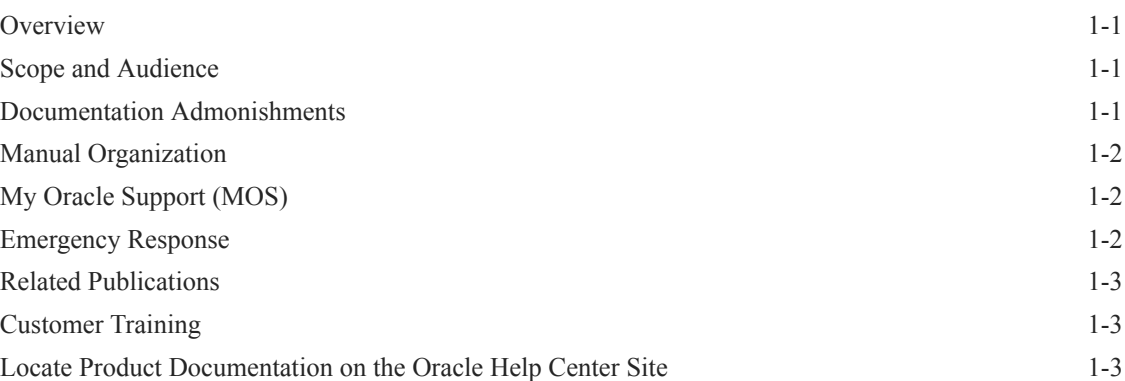

### 2 [General Description](#page-12-0)

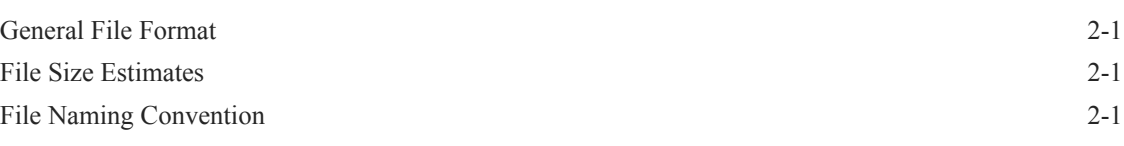

### 3 [Report Contents](#page-14-0)

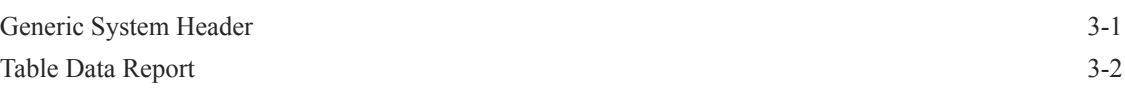

### 4 [MTP Tables](#page-16-0)

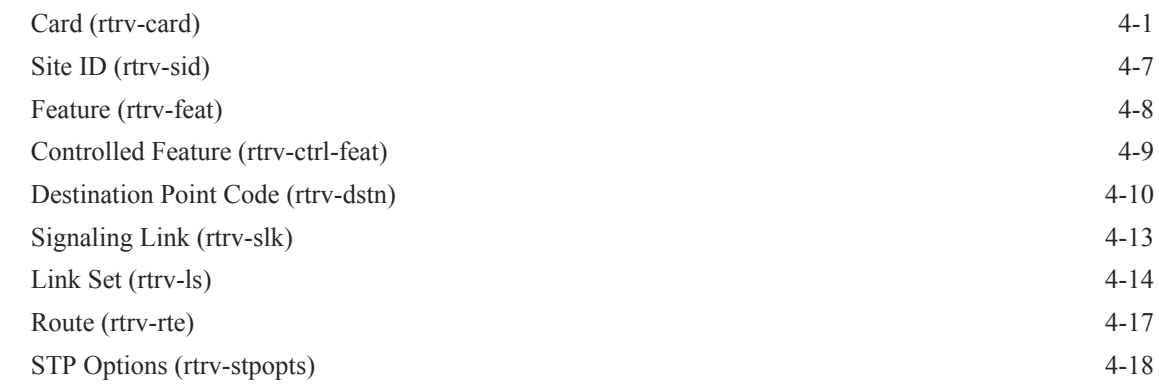

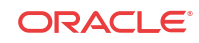

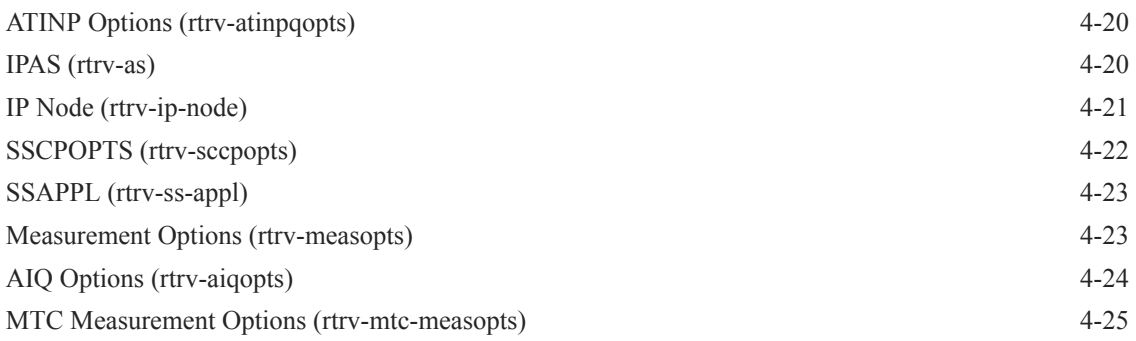

### 5 [GTT Tables](#page-42-0)

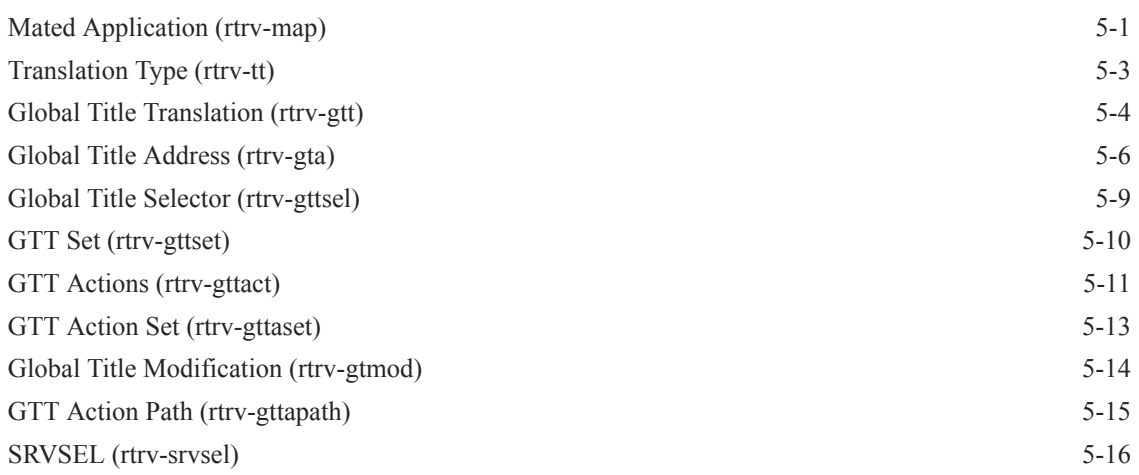

### 6 [GWS Tables](#page-58-0)

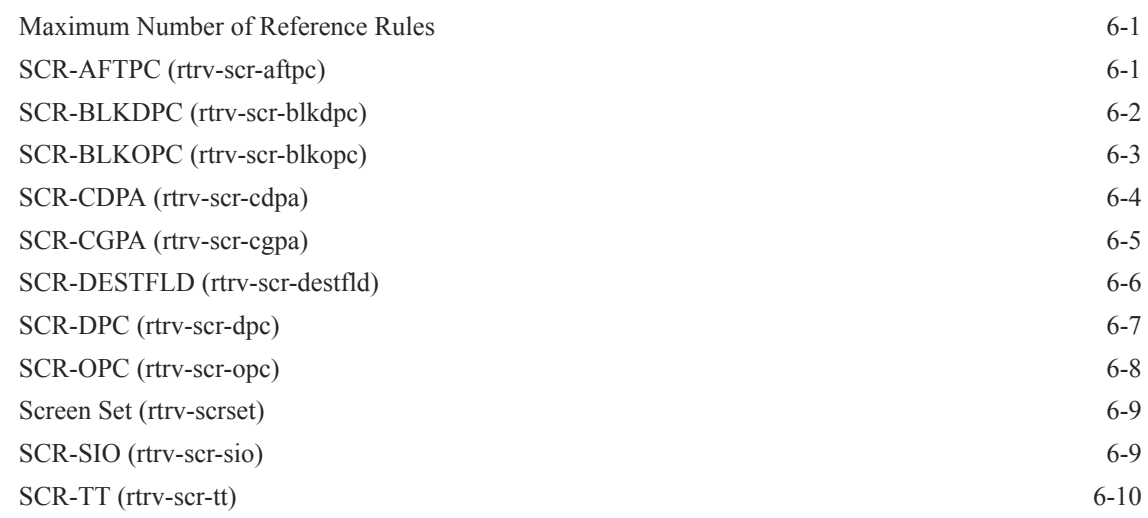

### 7 [VFLEX Tables](#page-69-0)

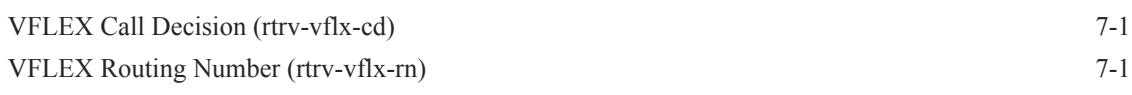

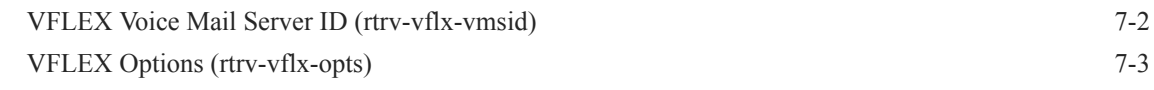

### 8 [IP Tables](#page-72-0)

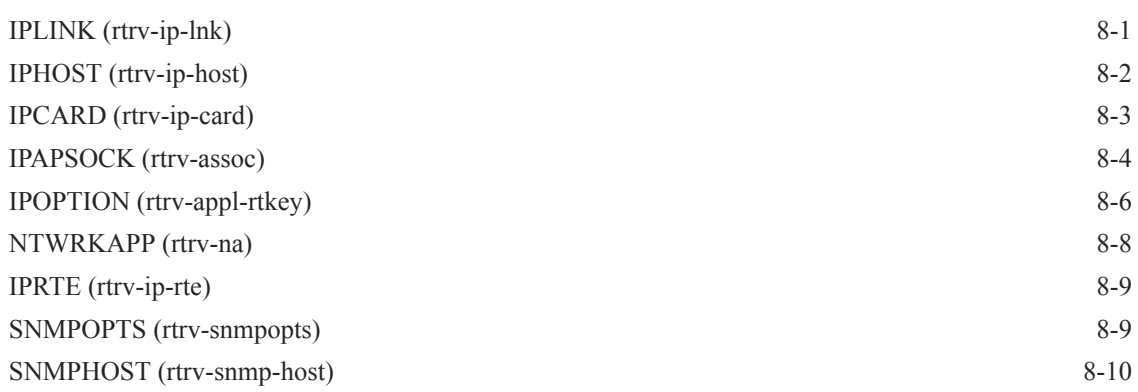

### 9 [RTRV-STP Report](#page-83-0)

[RTRV-STP Report](#page-83-0) 9-1

### List of Figures

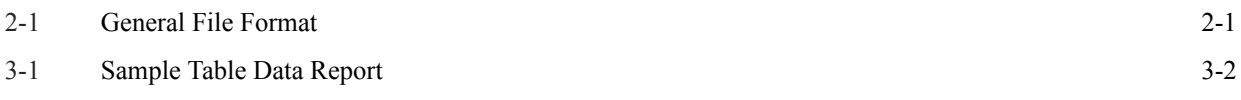

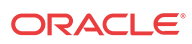

### List of Tables

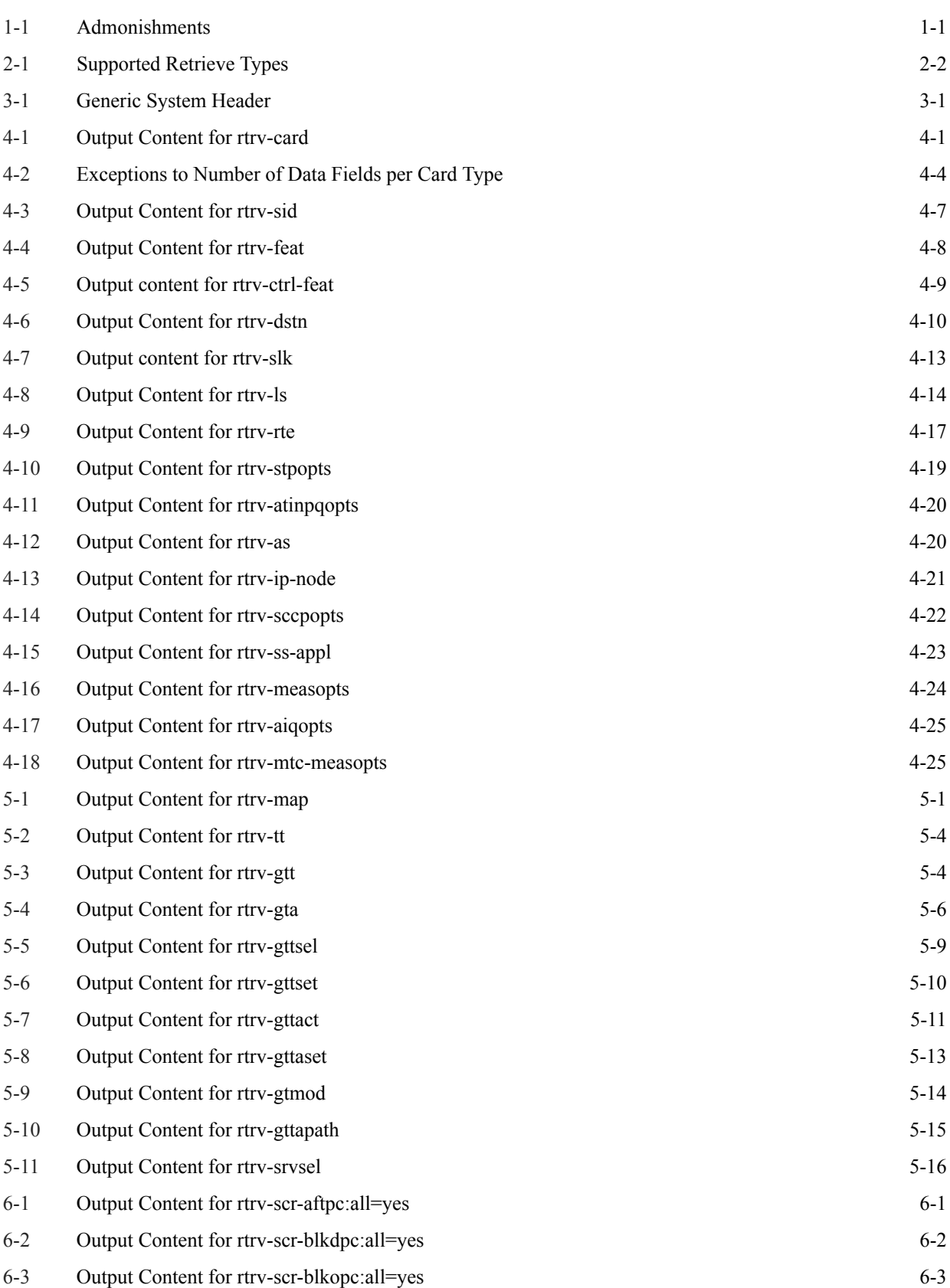

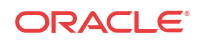

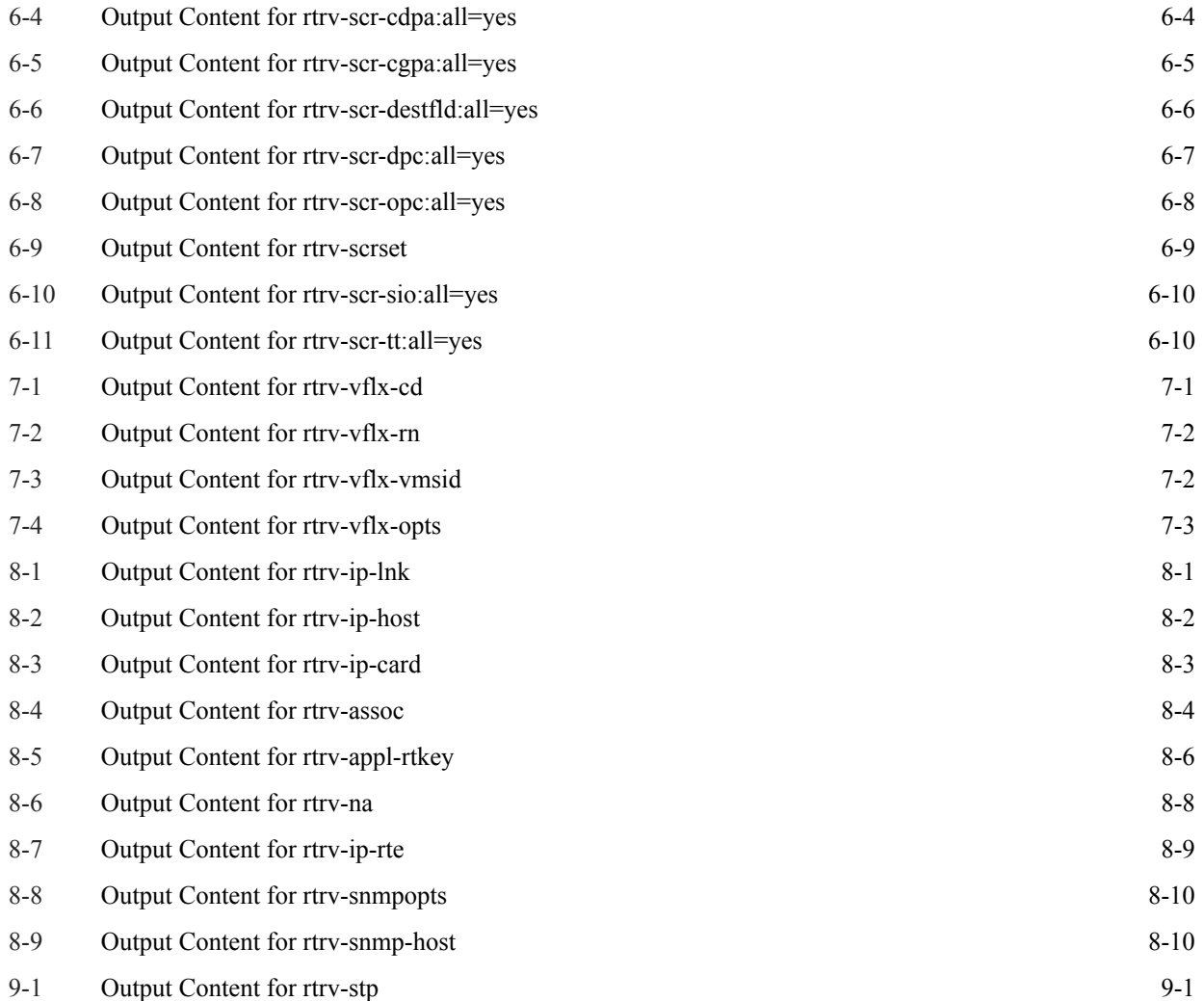

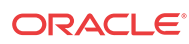

# <span id="page-8-0"></span>1 Introduction

This chapter contains general information such as an overview of the manual, how to get technical assistance, and where to find additional information.

### **Overview**

This document describes the comma-separated value (**CSV**) files generated from Oracle Communications **EAGLE** configuration table data. For each table, this document provides a description of the table structure, example file format and contents, and estimated maximum file size for the report file.

## Scope and Audience

This reference is intended for those using **EAGLE** configuration table data reports. Familiarity with EAGLE is assumed.

# Documentation Admonishments

Admonishments are icons and text throughout this manual that alert the reader to assure personal safety, to minimize possible service interruptions, and to warn of the potential for equipment damage.

| Icon           | <b>Description</b>                                                                        |
|----------------|-------------------------------------------------------------------------------------------|
|                | Danger:                                                                                   |
|                | (This icon and text indicate the possibility of<br><i>personal injury.)</i>               |
| <b>DANGER</b>  |                                                                                           |
|                | Warning:                                                                                  |
| <b>WARNING</b> | (This icon and text indicate the possibility of<br>equipment damage.)                     |
|                | Caution:                                                                                  |
| <b>CAUTION</b> | (This icon and text indicate the possibility of<br>service interruption.)                 |
|                | Topple:                                                                                   |
|                | (This icon and text indicate the possibility of<br>personal injury and equipment damage.) |

**Table 1-1 Admonishments**

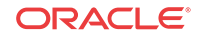

## <span id="page-9-0"></span>Manual Organization

This manual contains the following chapters/appendixes:

- [Introduction](#page-8-0) contains general information such as an overview of the manual, how to get technical assistance, and where to find additional information.
- [General Description](#page-12-0) describes the general file format, size estimates, and naming convention.
- [Report Contents](#page-14-0) describes the generic system header that is printed in advance of all reports, as well as the formats used for table data report values.
- [MTP Tables](#page-16-0) describes MTP table data reports.
- [GTT Tables](#page-42-0) describes GTT table data reports.
- [GWS Tables](#page-58-0) describes GWS table data reports.
- [VFLEX Tables](#page-69-0) describes VFLEX table data reports.
- [IP Tables](#page-72-0) describes IP table data reports.
- [RTRV-STP Report](#page-83-0) describes rtrv-stp table data reports.

# My Oracle Support (MOS)

MOS ([https://support.oracle.com\)](https://support.oracle.com) is your initial point of contact for all product support and training needs. A representative at Customer Access Support (CAS) can assist you with MOS registration.

Call the CAS main number at 1-800-223-1711 (toll-free in the US), or call the Oracle Support hotline for your local country from the list at [http://www.oracle.com/us/support/contact/](http://www.oracle.com/us/support/contact/index.html) [index.html](http://www.oracle.com/us/support/contact/index.html). When calling, make the selections in the sequence shown below on the Support telephone menu:

- **1.** Select 2 for New Service Request
- **2.** Select 3 for Hardware, Networking and Solaris Operating System Support
- **3.** Select one of the following options:
	- For Technical issues such as creating a new Service Request (SR), Select 1
	- For Non-technical issues such as registration or assistance with MOS, Select 2

You will be connected to a live agent who can assist you with MOS registration and opening a support ticket.

MOS is available 24 hours a day, 7 days a week, 365 days a year.

### Emergency Response

In the event of a critical service situation, emergency response is offered by the Customer Access Support (CAS) main number at 1-800-223-1711 (toll-free in the US), or by calling the Oracle Support hotline for your local country from the list at [http://www.oracle.com/us/support/](http://www.oracle.com/us/support/contact/index.html) [contact/index.html.](http://www.oracle.com/us/support/contact/index.html) The emergency response provides immediate coverage, automatic escalation, and other features to ensure that the critical situation is resolved as rapidly as possible.

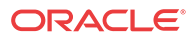

<span id="page-10-0"></span>A critical situation is defined as a problem with the installed equipment that severely affects service, traffic, or maintenance capabilities, and requires immediate corrective action. Critical situations affect service and/or system operation resulting in one or several of these situations:

- A total system failure that results in loss of all transaction processing capability
- Significant reduction in system capacity or traffic handling capability
- Loss of the system's ability to perform automatic system reconfiguration
- Inability to restart a processor or the system
- Corruption of system databases that requires service affecting corrective actions
- Loss of access for maintenance or recovery operations
- Loss of the system ability to provide any required critical or major trouble notification

Any other problem severely affecting service, capacity/traffic, billing, and maintenance capabilities may be defined as critical by prior discussion and agreement with Oracle.

## Related Publications

For information about additional publications related to this document, refer to the Oracle Help Center site. See Locate Product Documentation on the Oracle Help Center Site for more information on related product publications.

# Customer Training

Oracle University offers training for service providers and enterprises. Visit our web site to view, and register for, Oracle Communications training:

#### [http://education.oracle.com/communication](http://education.oracle.com/pls/web_prod-plq-dad/ou_product_category.getFamilyPage?p_family_id=41&p_mode=Training&sc=WWOU14047594MPP002C005)

To obtain contact phone numbers for countries or regions, visit the Oracle University Education web site:

[www.oracle.com/education/contacts](http://education.oracle.com/pls/web_prod-plq-dad/db_pages.getpage?page_id=225)

# Locate Product Documentation on the Oracle Help Center Site

Oracle Communications customer documentation is available on the web at the Oracle Help Center (OHC) site,<http://docs.oracle.com>. You do not have to register to access these documents. Viewing these files requires Adobe Acrobat Reader, which can be downloaded at <http://www.adobe.com>.

- **1.** Access the Oracle Help Center site at [http://docs.oracle.com.](http://docs.oracle.com)
- **2.** Click Industries.
- **3.** Under the Oracle Communications subheading, click the Oracle Communications documentation link.

The Communications Documentation page appears. Most products covered by these documentation sets will appear under the headings "Network Session Delivery and Control Infrastructure" or "Platforms."

**4.** Click on your Product and then the Release Number.

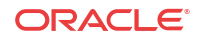

A list of the entire documentation set for the selected product and release appears.

**5.** To download a file to your location, right-click the PDF link, select Save target as (or similar command based on your browser), and save to a local folder.

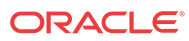

# <span id="page-12-0"></span> $\mathcal{P}$ General Description

This chapter describes the general file format, size estimates, and naming convention.

# General File Format

Report files are divided into three sections, the system header, the individual data report header, and the report data.

#### **Figure 2-1 General File Format**

```
System Header Field Names
System Header Field Values
<Blank Line>
Data Header
data, data, data, data, data, data, data, data, data <cr><lf>
…
…
data, data, data, data, data, data, data, data, data <cr><lf>
```
As shown in Figure 2-1, the first line in a report file contains the system header field names, followed on the second line by the system header field values. The third line is left blank to separate the system header section from the data sections. The fourth line is the data header, and subsequent lines contain the data. There is no blank line between the data header and data.

### File Size Estimates

The system header size varies depending on the embedded data. A size of 250 bytes is used in all calculations, but this value can be as high as 331 bytes.

The report header size varies depending on the report type, but is always the same size for a specific report type.

The size of the report data section varies depending on the number of entries being reported.

For the estimates given in this document, 10 characters are assumed for each ASCII value and 3 bytes for each integer value, plus the comma delimiter. The file sizes could be significantly larger or smaller, depending on the configuration of a particular system.

# File Naming Convention

File names consist of three fields, separated by underscores and followed by the .csv extension, enabling them to be readily identified as comma-separated value files. Long file names (beyond 8.3 format) are utilized. The three fields in the name are:

Retrieve type

The retrieve type contains up to 13 characters, and is usually the table name. The supported types are shown in [Table 2-1](#page-13-0).

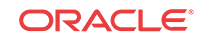

<span id="page-13-0"></span>The tables are grouped into the 5 table classes shown, except for the rtrv-stp command. The rtrv-stp command does not belong to any particular table class, and the command output report is based on the current system configuration.

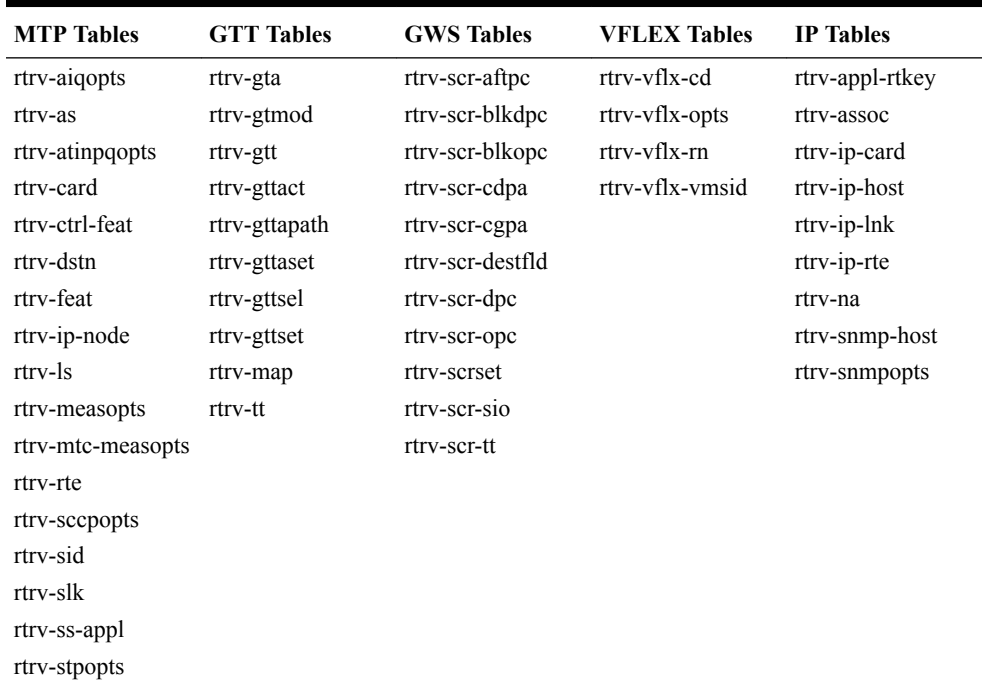

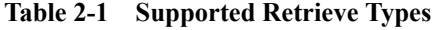

#### **Note:**

The rtrv-stp command does not belong to any particular table class.

• DB date

The DB date contains eight characters (*yyyymmdd*) and reflects the date on which the data was last updated.

• DB time

The DB time contains four characters (*hhmm*) and reflects the time at which the data was last updated.

#### **Examples**

- dstn\_20030510\_1550.csv This file contains destination point code table data that was last updated on 05/10/2003 at 15:50.
- scr-blkdpc\_20030510\_1550.csv This file contains blocked destination point code **screening reference** data that was last updated on 05/10/2003 at 15:50.

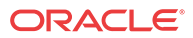

# <span id="page-14-0"></span>3 Report Contents

This chapter describes the generic system header that is printed in advance of all reports, as well as the formats used for table data report values.

## Generic System Header

The generic system header is printed in advance of all reports. As shown in Table 3-1, the header contains data about the particular STP on which a report was generated, the date, the time, and other identifying information.

| <b>Field Name</b>       | <b>Description</b>                                                         | Data              |
|-------------------------|----------------------------------------------------------------------------|-------------------|
| <b>CLLI</b>             | The Common Language Location Identifier for the ASCII Text<br>STP.         |                   |
| SWREL                   | The software release currently running on the STP. ASCII Text              |                   |
| <b>DBLEVEL</b>          | The number of times the database was updated                               | <b>ASCII Text</b> |
| <b>DBDATE</b>           | The date on which the last update event occurred.                          | YYYY-MM-DD        |
| <b>DBTIME</b>           | The time at which the last update event occurred.                          | HH:MM:SS          |
| <b>RPTDATE</b>          | The date on which the report was requested.                                | YYYY-MM-DD        |
| <b>RPTIME</b>           | The time at which the report was requested (24-<br>hour clock).            | HH:MM:SS          |
| $TZ^1$                  | Time zone of the local system generating the<br>report.                    | <b>ASCII</b> Text |
| <b>RPTDATA</b>          | The data type of the report being generated.                               | <b>ASCII Text</b> |
| NUMENTRIES <sup>2</sup> | The number of entries provisioned in the database.                         | <b>ASCII Text</b> |
| MAXENTRIES <sup>2</sup> | The maximum number of entries that can be.<br>provisioned in the database. | <b>ASCII Text</b> |
| PCNTFULL <sup>2</sup>   | Percentage of the table that is full.                                      | <b>ASCII Text</b> |
| $\mathbf{X}$            |                                                                            |                   |

**Table 3-1 Generic System Header**

Notes:

- **1.** The time zone field displays differently for different OS platforms and depends upon the local machine time. On UNIX, the time zone is displayed in abbreviated form (for example, EST), while on Windows the time zone is not abbreviated (for example, Eastern Standard Time). Also, in some cases, the time zone might be displayed in GMT format, as Java APIs do not always return the time zone in localized format. For example, IST might be displayed as GMT+05:30.
- **2.** The NUMENTRIES, MAXENTRIES, and PCNTFULL fields are not displayed for the rtrvstp command. The rtrv-stp command does not generate a report from any particular table and is based on the current system configuration.

#### **Sample System Header**

"CLLI","SWREL","DBLEVEL","DBDATE","DBTIME","RPTDATE","RPTIME","TZ","RPTDATA", "NUMENTRIES","MAXENTRIES","PCNTFULL"<cr><lf>

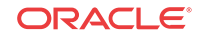

```
"tekelecstp","EAGLE 31.3.0-53.5.0","1362156","2003-10-02","13:38:15",
"2003-10-07","15:28:58","Eastern Standard Time","CONTROLLED FEATURE",
"26","2000","1%"<cr><lf>
```
### <span id="page-15-0"></span>Table Data Report

Table data output includes ASCII text and integer values. All ASCII text is contained between double quotes, while integer values are unquoted. For example, in Figure 3-1, 893000110 is an integer value and 1000 is ASCII text.

#### **Figure 3-1 Sample Table Data Report**

```
"CLLI","SWREL","DBLEVEL","DBDATE","DBTIME","RPTDATE","RPTIME","TZ","RPTDATA",
^{\prime\prime}NUMENTRIES", "MAXENTRIES", "PCNTFULL"<cr><lf>
"tekelecstp","EAGLE 31.3.0-53.5.0","1362156","2003-10-02","13:38:15",
"2003-10-07","15:28:58","Eastern Standard Time","CONTROLLED FEATURE",
"26","2000","1%"<cr><lf>
"FEATNAME","PARTNUM","STATUS","QUANTITY","TRIALTM"<cr><lf>
"TPS",893000110,"PERM-ON","1000",<cr><lf>
"ISUP NORMALIZATION",893000110,"OFF",,"<cr><lf>
```
# <span id="page-16-0"></span>4 MTP Tables

This chapter describes MTP table data reports.

# Card (rtrv-card)

The output content for the rtrv-card command is shown in Table 4-1.

| <b>Field Name</b>                                             | <b>Description</b>                         | Data              |
|---------------------------------------------------------------|--------------------------------------------|-------------------|
| LOC                                                           | Card Location                              | Integer           |
| <b>TYPE</b>                                                   | Card Type                                  | <b>ASCII Text</b> |
| <b>APPL</b>                                                   | Application software running on this card  | <b>ASCII Text</b> |
| <b>DATA</b>                                                   | Data type provisioned for this card        | <b>ASCII Text</b> |
| LSET(SLC)-A                                                   | Port A linkset name and signal link code   | <b>ASCII Text</b> |
| LSET(SLC)-B                                                   | Port B linkset name and signal link code   | <b>ASCII Text</b> |
| LSET(SLC)-A1                                                  | Port A1 linkset name and signal link code  | <b>ASCII Text</b> |
| LSET(SLC)-B1                                                  | Port B1 linkset name and signal link code  | <b>ASCII Text</b> |
| LSET(SLC)-A2                                                  | Port A2 linkset name and signal link code  | <b>ASCII Text</b> |
| LSET(SLC)-B2                                                  | Port B2 linkset name and signal link code  | <b>ASCII Text</b> |
| LSET(SLC)-A3                                                  | Port A3 linkset name and signal link code  | <b>ASCII Text</b> |
| LSET(SLC)-B3                                                  | Port B3 linkset name and signal link code  | <b>ASCII Text</b> |
| LSET(SLC)-A4                                                  | Link A4 linkset name and signal link code  | <b>ASCII Text</b> |
| LSET(SLC)-B4                                                  | Link B4 linkset name and signal link code  | <b>ASCII Text</b> |
| LSET(SLC)-A5                                                  | Link A5 linkset name and signal link code  | <b>ASCII Text</b> |
| LSET(SLC)-B5                                                  | Link B5 linkset name and signal link code  | <b>ASCII Text</b> |
| LSET(SLC)-A6                                                  | Link A6 linkset name and signal link code  | <b>ASCII Text</b> |
| LSET(SLC)-B6                                                  | Link B6 linkset name and signal link code  | <b>ASCII Text</b> |
| LSET(SLC)-A7                                                  | Link A7 linkset name and signal link code  | <b>ASCII Text</b> |
| LSET(SLC)-B7                                                  | Link B7 linkset name and signal link code  | <b>ASCII Text</b> |
| LSET(SLC)-A8                                                  | Link A8 linkset name and signal link code  | <b>ASCII Text</b> |
| $\operatorname{LSET}(\operatorname{SLC})\text{-}\mathrm{B} 8$ | Link B8 linkset name and signal link code  | <b>ASCII Text</b> |
| LSET(SLC)-A9                                                  | Link A9 linkset name and signal link code  | <b>ASCII Text</b> |
| LSET(SLC)-B9                                                  | Link B9 linkset name and signal link code  | <b>ASCII Text</b> |
| LSET(SLC)-A10                                                 | Link A10 linkset name and signal link code | <b>ASCII Text</b> |
| LSET(SLC)-B10                                                 | Link B10 linkset name and signal link code | <b>ASCII Text</b> |
| LSET(SLC)-A11                                                 | Link A11 linkset name and signal link code | <b>ASCII Text</b> |
| LSET(SLC)-B11                                                 | Link B11 linkset name and signal link code | <b>ASCII Text</b> |
| LSET(SLC)-A12                                                 | Link A12 linkset name and signal link code | <b>ASCII Text</b> |
| LSET(SLC)-B12                                                 | Link B12 linkset name and signal link code | <b>ASCII Text</b> |
| LSET(SLC)-A13                                                 | Link A13 linkset name and signal link code | <b>ASCII Text</b> |
| LSET(SLC)-B13                                                 | Link B13 linkset name and signal link code | <b>ASCII Text</b> |

**Table 4-1 Output Content for rtrv-card**

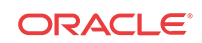

| <b>Field Name</b> | Description                                | Data              |
|-------------------|--------------------------------------------|-------------------|
| LSET(SLC)-A14     | Link A14 linkset name and signal link code | <b>ASCII Text</b> |
| LSET(SLC)-B14     | Link B14 linkset name and signal link code | <b>ASCII Text</b> |
| LSET(SLC)-A15     | Link A15 linkset name and signal link code | <b>ASCII Text</b> |
| LSET(SLC)-B15     | Link B15 linkset name and signal link code | <b>ASCII Text</b> |
| LSET(SLC)-A16     | Link A16 linkset name and signal link code | <b>ASCII Text</b> |
| LSET(SLC)-B16     | Link B16 linkset name and signal link code | <b>ASCII Text</b> |
| LSET(SLC)-A17     | Link A17 linkset name and signal link code | <b>ASCII Text</b> |
| LSET(SLC)-B17     | Link B17 linkset name and signal link code | <b>ASCII Text</b> |
| LSET(SLC)-A18     | Link A18 linkset name and signal link code | <b>ASCII Text</b> |
| LSET(SLC)-B18     | Link B18 linkset name and signal link code | <b>ASCII Text</b> |
| LSET(SLC)-A19     | Link A19 linkset name and signal link code | <b>ASCII Text</b> |
| LSET(SLC)-B19     | Link B19 linkset name and signal link code | <b>ASCII Text</b> |
| LSET(SLC)-A20     | Link A20 linkset name and signal link code | <b>ASCII Text</b> |
| LSET(SLC)-B20     | Link B20 linkset name and signal link code | <b>ASCII Text</b> |
| LSET(SLC)-A21     | Link A21 linkset name and signal link code | <b>ASCII Text</b> |
| LSET(SLC)-B21     | Link B21 linkset name and signal link code | <b>ASCII Text</b> |
| LSET(SLC)-A22     | Link A22 linkset name and signal link code | <b>ASCII Text</b> |
| LSET(SLC)-B22     | Link B22 linkset name and signal link code | <b>ASCII Text</b> |
| LSET(SLC)-A23     | Link A23 linkset name and signal link code | <b>ASCII Text</b> |
| LSET(SLC)-B23     | Link B23 linkset name and signal link code | <b>ASCII Text</b> |
| LSET(SLC)-A24     | Link A24 linkset name and signal link code | <b>ASCII Text</b> |
| $LSET(SLC) - B24$ | Link B24 linkset name and signal link code | <b>ASCII Text</b> |
| LSET(SLC)-A25     | Link A25 linkset name and signal link code | <b>ASCII Text</b> |
| LSET(SLC)-B25     | Link B25 linkset name and signal link code | <b>ASCII Text</b> |
| LSET(SLC)-A26     | Link A26 linkset name and signal link code | <b>ASCII Text</b> |
| LSET(SLC)-B26     | Link B26 linkset name and signal link code | <b>ASCII Text</b> |
| LSET(SLC)-A27     | Link A27 linkset name and signal link code | <b>ASCII Text</b> |
| LSET(SLC)-B27     | Link B27 linkset name and signal link code | <b>ASCII Text</b> |
| LSET(SLC)-A28     | Link A28 linkset name and signal link code | <b>ASCII Text</b> |
| LSET(SLC)-B28     | Link B28 linkset name and signal link code | <b>ASCII Text</b> |
| LSET(SLC)-A29     | Link A29 linkset name and signal link code | <b>ASCII Text</b> |
| LSET(SLC)-B29     | Link B29 linkset name and signal link code | <b>ASCII</b> Text |
| LSET(SLC)-A30     | Link A30 linkset name and signal link code | <b>ASCII Text</b> |
| LSET(SLC)-B30     | Link B30 linkset name and signal link code | <b>ASCII Text</b> |
| LSET(SLC)-A31     | Link A31 linkset name and signal link code | <b>ASCII Text</b> |
| LSET(SLC)-B31     | Link B31 linkset name and signal link code | <b>ASCII Text</b> |
| LSET(SLC)-A32     | Link A32 linkset name and signal link code | <b>ASCII Text</b> |
| LSET(SLC)-B32     | Link B32 linkset name and signal link code | <b>ASCII Text</b> |
| LSET(SLC)-A33     | Link A33 linkset name and signal link code | <b>ASCII Text</b> |
| LSET(SLC)-B33     | Link B33 linkset name and signal link code | <b>ASCII Text</b> |
| LSET(SLC)-A34     | Link A34 linkset name and signal link code | <b>ASCII Text</b> |
| LSET(SLC)-B34     | Link B34 linkset name and signal link code | <b>ASCII Text</b> |
| LSET(SLC)-A35     | Link A35 linkset name and signal link code | <b>ASCII Text</b> |

**Table 4-1 (Cont.) Output Content for rtrv-card**

| <b>Field Name</b> | <b>Description</b>                         | Data              |
|-------------------|--------------------------------------------|-------------------|
| LSET(SLC)-B35     | Link B35 linkset name and signal link code | <b>ASCII Text</b> |
| LSET(SLC)-A36     | Link A36 linkset name and signal link code | <b>ASCII Text</b> |
| LSET(SLC)-B36     | Link B36 linkset name and signal link code | <b>ASCII Text</b> |
| LSET(SLC)-A37     | Link A37 linkset name and signal link code | <b>ASCII Text</b> |
| LSET(SLC)-B37     | Link B37 linkset name and signal link code | <b>ASCII Text</b> |
| LSET(SLC)-A38     | Link A38 linkset name and signal link code | <b>ASCII Text</b> |
| LSET(SLC)-B38     | Link B38 linkset name and signal link code | <b>ASCII Text</b> |
| LSET(SLC)-A39     | Link A39 linkset name and signal link code | <b>ASCII Text</b> |
| LSET(SLC)-B39     | Link B39 linkset name and signal link code | <b>ASCII Text</b> |
| LSET(SLC)-A40     | Link A40 linkset name and signal link code | <b>ASCII Text</b> |
| LSET(SLC)-B40     | Link B40 linkset name and signal link code | <b>ASCII Text</b> |
| LSET(SLC)-A41     | Link A41 linkset name and signal link code | <b>ASCII Text</b> |
| LSET(SLC)-B41     | Link B41 linkset name and signal link code | <b>ASCII Text</b> |
| LSET(SLC)-A42     | Link A42 linkset name and signal link code | <b>ASCII Text</b> |
| LSET(SLC)-B42     | Link B42 linkset name and signal link code | <b>ASCII Text</b> |
| LSET(SLC)-A43     | Link A43 linkset name and signal link code | <b>ASCII Text</b> |
| LSET(SLC)-B43     | Link B43 linkset name and signal link code | <b>ASCII Text</b> |
| LSET(SLC)-A44     | Link A44 linkset name and signal link code | <b>ASCII Text</b> |
| LSET(SLC)-B44     | Link B44 linkset name and signal link code | <b>ASCII Text</b> |
| LSET(SLC)-A45     | Link A45 linkset name and signal link code | <b>ASCII Text</b> |
| LSET(SLC)-B45     | Link B45 linkset name and signal link code | <b>ASCII Text</b> |
| LSET(SLC)-A46     | Link A46 linkset name and signal link code | <b>ASCII Text</b> |
| LSET(SLC)-B46     | Link B46 linkset name and signal link code | <b>ASCII Text</b> |
| LSET(SLC)-A47     | Link A47 linkset name and signal link code | <b>ASCII Text</b> |
| LSET(SLC)-B47     | Link B47 linkset name and signal link code | <b>ASCII Text</b> |
| LSET(SLC)-A48     | Link A48 linkset name and signal link code | <b>ASCII Text</b> |
| LSET(SLC)-B48     | Link B48 linkset name and signal link code | <b>ASCII Text</b> |
| LSET(SLC)-A49     | Link A49 linkset name and signal link code | <b>ASCII Text</b> |
| LSET(SLC)-B49     | Link B49 linkset name and signal link code | <b>ASCII Text</b> |
| LSET(SLC)-A50     | Link A50 linkset name and signal link code | <b>ASCII Text</b> |
| LSET(SLC)-B50     | Link B50 linkset name and signal link code | <b>ASCII Text</b> |
| LSET(SLC)-A51     | Link A51 linkset name and signal link code | <b>ASCII Text</b> |
| LSET(SLC)-B51     | Link B51 linkset name and signal link code | <b>ASCII Text</b> |
| LSET(SLC)-A52     | Link A52 linkset name and signal link code | <b>ASCII Text</b> |
| LSET(SLC)-B52     | Link B52 linkset name and signal link code | <b>ASCII Text</b> |
| LSET(SLC)-A53     | Link A53 linkset name and signal link code | <b>ASCII Text</b> |
| LSET(SLC)-B53     | Link B53 linkset name and signal link code | <b>ASCII Text</b> |
| LSET(SLC)-A54     | Link A54 linkset name and signal link code | <b>ASCII Text</b> |
| LSET(SLC)-B54     | Link B54 linkset name and signal link code | <b>ASCII Text</b> |
| LSET(SLC)-A55     | Link A55 linkset name and signal link code | <b>ASCII Text</b> |
| LSET(SLC)-B55     | Link B55 linkset name and signal link code | <b>ASCII Text</b> |
| LSET(SLC)-A56     | Link A56 linkset name and signal link code | <b>ASCII Text</b> |
| LSET(SLC)-B56     | Link B56 linkset name and signal link code | <b>ASCII Text</b> |

**Table 4-1 (Cont.) Output Content for rtrv-card**

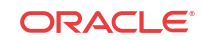

| <b>Field Name</b> | <b>Description</b>                         | Data              |
|-------------------|--------------------------------------------|-------------------|
| LSET(SLC)-A57     | Link A57 linkset name and signal link code | <b>ASCII Text</b> |
| LSET(SLC)-B57     | Link B57 linkset name and signal link code | <b>ASCII</b> Text |
| LSET(SLC)-A58     | Link A58 linkset name and signal link code | <b>ASCII Text</b> |
| LSET(SLC)-B58     | Link B58 linkset name and signal link code | <b>ASCII Text</b> |
| LSET(SLC)-A59     | Link A59 linkset name and signal link code | <b>ASCII Text</b> |
| LSET(SLC)-B59     | Link B59 linkset name and signal link code | <b>ASCII Text</b> |
| LSET(SLC)-A60     | Link A60 linkset name and signal link code | <b>ASCII Text</b> |
| LSET(SLC)-B60     | Link B60 linkset name and signal link code | <b>ASCII Text</b> |
| $LSET(SLC)$ -A61  | Link A61 linkset name and signal link code | <b>ASCII Text</b> |
| LSET(SLC)-B62     | Link B61 linkset name and signal link code | <b>ASCII Text</b> |
| LSET(SLC)-A62     | Link A62 linkset name and signal link code | <b>ASCII Text</b> |
| $LSET(SLC) - B62$ | Link B62 linkset name and signal link code | <b>ASCII Text</b> |
| $LSET(SLC)$ -A63  | Link A63 linkset name and signal link code | <b>ASCII Text</b> |
| $LSET(SLC) - B63$ | Link B63 linkset name and signal link code | <b>ASCII Text</b> |

<span id="page-19-0"></span>**Table 4-1 (Cont.) Output Content for rtrv-card**

All entries do not have exactly the same number of data fields; the number of data fields is related to card type and application. For most card type and application combinations, the number of data fields is five, except as shown in Table 4-2.

**Table 4-2 Exceptions to Number of Data Fields per Card Type**

| <b>Card Type</b> | Application            | <b>Number of Data Fields</b>                                                   |
|------------------|------------------------|--------------------------------------------------------------------------------|
| E5-MCAP          | <b>OAM</b>             | 3                                                                              |
| <b>DCM</b>       | <b>IPLIM/IPLIMI</b>    | 11                                                                             |
| LIMT1            | <b>SS7ANSI/CCS7ITU</b> | Determined by the HC-MIM SLK Capacity feature<br>quantity key (see note below) |
| LIME1            | SS7ANSI/CCS7ITU        | Determined by the HC-MIM SLK Capacity feature<br>quantity key (see note below) |

#### **Note:**

The csv output of the rtrv-card command might differ from the EAGLE output. For LIME1 and LIMT1 cards, the number of links displayed is determined by the HC-MIM SLK Capacity feature quantity key as follows:

If the HC-MIM SLK Capacity feature 64 quantity key is enabled, a LIME1/T1 card will show link data for A through B31.

**Example output file name: card\_20031002\_1338.csv**

Abbreviated example output file format:

```
"CLLI","SWREL","DBLEVEL","DBDATE","DBTIME","RPTDATE","RPTIME","TZ","RPTDATA","NUM
ENTRIES","MAXENTRIES","PCNTFULL"
```

```
"tklc1090201","EAGLE
```
**ORACLE** 

```
46.5.0.0.0-70.32.0","1579","2017-05-17","01:24:04","2017-05-17","01:07:49","EST",
"CARD","15","256","6%"
"LOC","TYPE","APPL","DATA","LSET(SLC)-A","LSET(SLC)-B","LSET(SLC)-A1","LSET(SLC)-
B1","LSET(SLC)-A2","LSET(SLC)-B2","LSET(SLC)-A3","LSET(SLC)-B3","LSET(SLC)-
A4","LSET(SLC)-B4","LSET(SLC)-A5","LSET(SLC)-B5","LSET(SLC)-A6","LSET(SLC)-
B6","LSET(SLC)-A7","LSET(SLC)-B7","LSET(SLC)-A8","LSET(SLC)-B8","LSET(SLC)-
A9","LSET(SLC)-B9","LSET(SLC)-A10","LSET(SLC)-B10","LSET(SLC)-A11","LSET(SLC)-
B11","LSET(SLC)-A12","LSET(SLC)-B12","LSET(SLC)-A13","LSET(SLC)-B13","LSET(SLC)-
A14","LSET(SLC)-B14","LSET(SLC)-A15","LSET(SLC)-B15","LSET(SLC)-A16","LSET(SLC)-
B16","LSET(SLC)-A17","LSET(SLC)-B17","LSET(SLC)-A18","LSET(SLC)-B18","LSET(SLC)-
A19","LSET(SLC)-B19","LSET(SLC)-A20","LSET(SLC)-B20","LSET(SLC)-A21","LSET(SLC)-
B21","LSET(SLC)-A22","LSET(SLC)-B22","LSET(SLC)-A23","LSET(SLC)-B23","LSET(SLC)-
A24","LSET(SLC)-B24","LSET(SLC)-A25","LSET(SLC)-B25","LSET(SLC)-A26","LSET(SLC)-
B26","LSET(SLC)-A27","LSET(SLC)-B27","LSET(SLC)-A28","LSET(SLC)-B28","LSET(SLC)-
A29","LSET(SLC)-B29","LSET(SLC)-A30","LSET(SLC)-B30","LSET(SLC)-A31","LSET(SLC)-
B31","LSET(SLC)-A32","LSET(SLC)-B32","LSET(SLC)-A33","LSET(SLC)-B33","LSET(SLC)-
A34","LSET(SLC)-B34","LSET(SLC)-A35","LSET(SLC)-B35","LSET(SLC)-A36","LSET(SLC)-
B36","LSET(SLC)-A37","LSET(SLC)-B37","LSET(SLC)-A38","LSET(SLC)-B38","LSET(SLC)-
A39","LSET(SLC)-B39","LSET(SLC)-A40","LSET(SLC)-B40","LSET(SLC)-A41","LSET(SLC)-
B41","LSET(SLC)-A42","LSET(SLC)-B42","LSET(SLC)-A43","LSET(SLC)-B43","LSET(SLC)-
A44","LSET(SLC)-B44","LSET(SLC)-A45","LSET(SLC)-B45","LSET(SLC)-A46","LSET(SLC)-
B46","LSET(SLC)-A47","LSET(SLC)-B47","LSET(SLC)-A48","LSET(SLC)-B48","LSET(SLC)-
A49","LSET(SLC)-B49","LSET(SLC)-A50","LSET(SLC)-B50","LSET(SLC)-A51","LSET(SLC)-
B51","LSET(SLC)-A52","LSET(SLC)-B52","LSET(SLC)-A53","LSET(SLC)-B53","LSET(SLC)-
A54","LSET(SLC)-B54","LSET(SLC)-A55","LSET(SLC)-B55","LSET(SLC)-A56","LSET(SLC)-
B56","LSET(SLC)-A57","LSET(SLC)-B57","LSET(SLC)-A58","LSET(SLC)-B58","LSET(SLC)-
A59","LSET(SLC)-B59","LSET(SLC)-A60","LSET(SLC)-B60","LSET(SLC)-A61","LSET(SLC)-
B61","LSET(SLC)-A62","LSET(SLC)-B62","LSET(SLC)-A63","LSET(SLC)-B63"
1101, "DCM", "IPLIMI",, "1s1101 (0)",,,,,,,,,,,,,,,,,
1103,"DCM","IPGWI",,"ls1103 (0)",
1104,"IPSM","IPS",,,
1106,"ENETB","IPSG","GTT",gttlsn0b 
(0),,,,,,,,,,,,,,,,,,,,,,,,,,,,,,,,,,,,,,,,,,,, 
,,,,,,,,,,,,,,,,,,,,,,,,,,,,,,,,,,,,,,,,,,,,,,,,,,,,,,,,,,,,,,,,
1107,"SLIC","IPSG","NOSCCP","ls1107a00 (0)","ls1107a04 (0)","ls1107a00 
(1)","ls1107a04 (1)","ls1107a00 (2)","ls1107a04 (2)","ls1107a00 
(3)","ls1107a04 (3)","ls1107a00 (4)","ls1107a04 (4)","ls1107a00 
(5)","ls1107a04 (5)","ls1107a00 (6)","ls1107a04 (6)","ls1107a00 
(7)","ls1107a04 (7)","ls1107a00 (8)","ls1107a04 (8)","ls1107a00 
(9)","ls1107a04 (9)","ls1107a00 (10)","ls1107a04 (10)","ls1107a00 
(11)","ls1107a04 (11)","ls1107a00 (12)","ls1107a04 (12)","ls1107a00 
(13)","ls1107a04 (13)","ls1107a00 (14)","ls1107a04 (14)","ls1107a00 
(15)","ls1107a04 (15)","ls1107a01 (0)","ls1107a05 (0)","ls1107a01 
(1)","ls1107a05 (1)","ls1107a01 (2)","ls1107a05 (2)","ls1107a01 
(3)","ls1107a05 (3)","ls1107a01 (4)","ls1107a05 (4)","ls1107a01 
(5)","ls1107a05 (5)","ls1107a01 (6)","ls1107a05 (6)","ls1107a01 
(7)","ls1107a05 (7)","ls1107a01 (8)","ls1107a05 (8)","ls1107a01 
                 (9)","ls1107a05 (9)","ls1107a01 (10)","ls1107a05 (10)","ls1107a01 
(11)","ls1107a05 (11)","ls1107a01 (12)","ls1107a05 (12)","ls1107a01 
(13)","ls1107a05 (13)","ls1107a01 (14)","ls1107a05 (14)","ls1107a01 
(15)","ls1107a05 (15)","ls1107a02 (0)","ls1107a06 (0)","ls1107a02 
(1)","ls1107a06 (1)","ls1107a02 (2)","ls1107a06 (2)","ls1107a02 
(3)","ls1107a06 (3)","ls1107a02 (4)","ls1107a06 (4)","ls1107a02 
(5)","ls1107a06 (5)","ls1107a02 (6)","ls1107a06 (6)","ls1107a02 
(7)","ls1107a06 (7)","ls1107a02 (8)","ls1107a06 (8)","ls1107a02 
(9)","ls1107a06 (9)","ls1107a02 (10)","ls1107a06 (10)","ls1107a02 
(11)","ls1107a06 (11)","ls1107a02 (12)","ls1107a06 (12)","ls1107a02 
(13)","ls1107a06 (13)","ls1107a02 (14)","ls1107a06 (14)","ls1107a02 
(15)","ls1107a06 (15)","ls1107a03 (0)","ls1107a07 (0)","ls1107a03
```
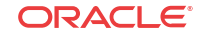

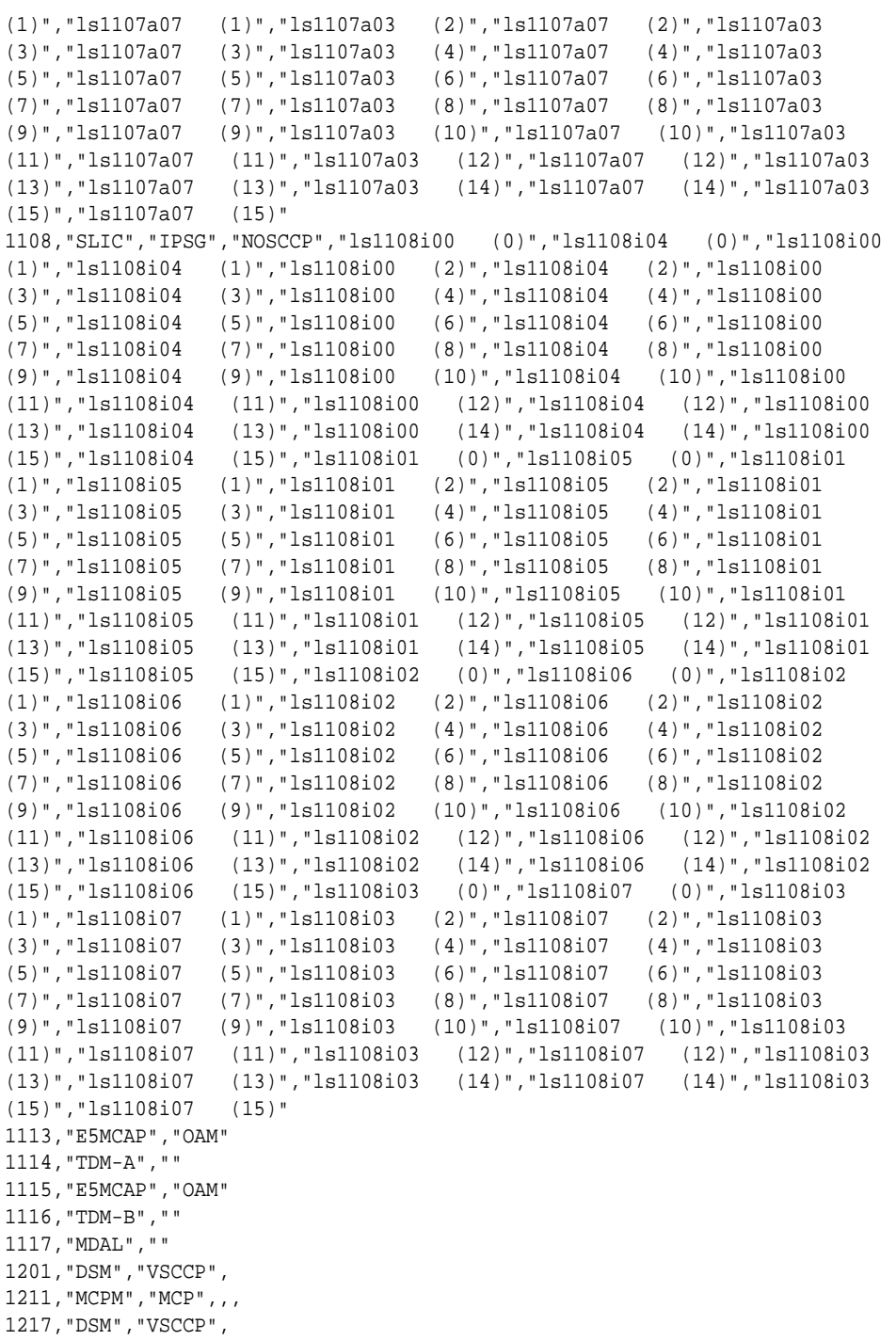

#### **Maximum File Size**

Assuming that the maximum number of cards equipped in system is 255:

• HC-MIM SLK Capacity feature not enabled:

250 (System header) + 268 (Report header) + 312 X 255 cards (Report data) = 80,078 bytes

• HC-MIM SLK Capacity feature 24 quantity key enabled:

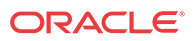

```
250 (System header) + 396 (Report header) + 464 X 255 cards (Report data) =
118,966 bytes
```
<span id="page-22-0"></span>• HC-MIM SLK Capacity feature 32 quantity key enabled:

250 (System header) + 524 (Report header) + 616 X 255 cards (Report data) = 157,854 bytes

• HC-MIM SLK Capacity feature 40 quantity key enabled:

250 (System header) + 652 (Report header) + 768 X 255 cards (Report data) = 196,742 bytes

• HC-MIM SLK Capacity feature 48 quantity key enabled:

```
250 (System header) + 780 (Report header) + 920 X 255 cards (Report data) = 
235,630 bytes
```
• HC-MIM SLK Capacity feature 56 quantity key enabled:

```
250 (System header) + 908 (Report header) + 1072 X 255 cards (Report data) 
= 274,518 bytes
```
• HC-MIM SLK Capacity feature 64 quantity key enabled:

```
250 (System header) + 1036 (Report header) + 1224 X 255 cards (Report data) 
= 313,406 bytes
```
## Site ID (rtrv-sid)

The output content for rtrv-sid lists the self-identity destination point code (**DPC**), CLLI, and capability point codes associated with the STP in its active database.

| <b>Field Name</b> | <b>Description</b>                        | Data              |
|-------------------|-------------------------------------------|-------------------|
| <b>PCA</b>        | <b>ANSI Point Code</b>                    | <b>ASCII Text</b> |
| <b>PCI</b>        | <b>ITU-International Point Code</b>       | <b>ASCII Text</b> |
| <b>PCN</b>        | <b>ITU-National Point Code</b>            | <b>ASCII Text</b> |
| PCN <sub>24</sub> | ITU-National 24 bit Point Code            | <b>ASCII Text</b> |
| PCN <sub>16</sub> | ITU-National 16 bit Point Code            | <b>ASCII Text</b> |
| PCI-S             | <b>ITU-International Spare Point Code</b> | <b>ASCII Text</b> |
| PCN-S             | <b>ITU-National Spare Point Code</b>      | <b>ASCII Text</b> |
| <b>CLLI</b>       | Common Language Location Identifier       | <b>ASCII Text</b> |
| <b>PCTYPE</b>     | Point Code Type                           | <b>ASCII Text</b> |
| CPC(STP)          | Capability Point Code for STP             | <b>ASCII Text</b> |
| CPC(LNP)          | Capability Point Code for LNP             | <b>ASCII Text</b> |
| CPC(INP)          | Capability Point Code for INP             | <b>ASCII Text</b> |
| CPC(EIR)          | Capability Point Code for EIR             | <b>ASCII Text</b> |
| CPC(GFLEX)        | Capability Point Code for GFLEX           | <b>ASCII Text</b> |
| CPC(GPORT)        | Capability Point Code for GPORT           | <b>ASCII Text</b> |
| CPC(MNP)          | Capability Point Code for MNP             | <b>ASCII Text</b> |
| CPC(VFLEX)        | Capability Point Code for VFLEX           | <b>ASCII Text</b> |
| CPC(ATINPQ)       | Capability Point Code for <b>ATINP</b>    | <b>ASCII Text</b> |

**Table 4-3 Output Content for rtrv-sid**

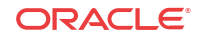

#### <span id="page-23-0"></span>**Example output file: sid\_20031002\_1338.csv**

Abbreviated example output file format:

```
"CLLI","SWREL","DBLEVEL","DBDATE","DBTIME","RPTDATE","RPTIME","TZ","RPTDATA","NUM
ENTRIES","MAXENTRIES","PCNTFULL"<cr><lf>
"tekelecstp","EAGLE 41.0.0-62.27.0","1362156","2009-05-19","13:38:15",
"2009-05-19","15:49:16","Eastern Standard Time","SITE ID","1","1","100%"<cr><lf>
"PCA","PCI","PCN","PCN24","PCI-S","PCN-S","CLLI","PCTYPE","CPC (STP)","CPC 
(LNP)","CPC (INP)","CPC (EIR)","CPC (GFLEX)", "CPC (GPORT)","CPC (VFLEX)","CPC 
(ATINPQ)"<cr><lf>
   " 008-060-008","-----------","-----------","-----------"," s-1-001-2"," 
s-00100","e1110501","ANSI"," 008-060-001 100-100-100 "," 008-060-000 
008-060-002 ",""," 123"," 2-101-1 s-2-101-1 102"," 2-201-1 s-2-202-1 
s-2-301-1 203 s-203"<cr><lf>
```
#### **J7 Point code Support Example: sid\_20020304\_2041.csv**

```
"CLLI","SWREL","DBLEVEL","DBDATE","DBTIME","RPTDATE","RPTIME","TZ","RPTDATA","NUM
ENTRIES","MAXENTRIES","PCNTFULL"
"eagle3","EAGLE 45.1.0-64.75.0","273","2002-03-04","20:41:11","2013-09-25",
"15:04:13","India Standard Time","SITE ID","1","1","100%"
```

```
"PCA","PCI","PCN","PCN24","PCN16","PCI-S","PCN-S","CLLI","PCTYPE","CPC 
(STP)","CPC (LNP)","CPC (INP)","CPC (EIR)","CPC (GFLEX)","CPC (GPORT)","CPC 
(VFLEX)","CPC (ATINPQ)"
"--------------"," 1-001-0"," 12345","-----------"," 001-14-00"," 
s-2-003-4"," s-12343","eagle3","OTHER"," 1-002-3 13245 008-08-08 
","","","","","","",""
```
#### **Maximum File Size**

System header + Report header + Report data 250 + 170 + 500 = 920 bytes

### Feature (rtrv-feat)

The output content for rtrv-feat lists the features provisioned in the EAGLE system.

**Table 4-4 Output Content for rtrv-feat**

| <b>Field Name</b> | <b>Description</b>              | Data              |
|-------------------|---------------------------------|-------------------|
| FEATNAME          | Feature Name                    | <b>ASCII</b> Text |
| <b>STATUS</b>     | Status, can be either ON or OFF | <b>ASCII</b> Text |

**Example output file name: feat\_20020505\_1550.csv**

Abbreviated example output file format:

```
"CLLI","SWREL","DBLEVEL","DBDATE","DBTIME","RPTDATE","RPTIME","TZ","RPTDATA","NUM
ENTRIES","MAXENTRIES","PCNTFULL"<cr><lf>
"tekelecstp","EAGLE 38.0.0-60.3.0","820"," 2007-08-07","15:50:04"," 2007-08-07",
"10:50:37","EASTERN STANDARD TIME","SYSTEM FEATURE",26,26,"100%"<cr><lf>
cr>\n<sub>1f></sub>"FEATNAME","STATUS"<cr><lf>
```
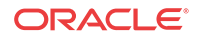

```
"GTT","ON"<cr><lf>
"GWS","OFF"<cr><lf>
"NRT","OFF"<cr><lf>
"LAN", "OFF"<cr><lf>
"CRMD","OFF"<cr><lf>
 "LFS","OFF"<cr><lf>
"MTPRS", "OFF"<cr><lf>
"FAN", "OFF"<cr><lf>
"DSTN5000","OFF"<cr><lf>
"WNP","OFF"<cr><lf>
"CNCF","OFF"<cr><lf>
"TLNP","OFF"<cr><lf>
"SCCPCNV","OFF"<cr><lf>
"TCAPCNV","OFF"<cr><lf>
"IPISUP","OFF"<cr><lf>
 "PLNP","OFF"<cr><lf>
"NCR","OFF"<cr><lf>
"ITUMTPRS","OFF"<cr><lf>
"SLSOCB","OFF"<cr><lf>
"EGTT", "OFF"<cr><lf>
"VGTT","OFF"<cr><lf>
 "MPC","OFF"<cr><lf>
"ITUDUPPC","OFF"<cr><lf>
"MEASPLAT","OFF"<cr><lf>
"TSCSYNC","OFF"<cr><lf>
"E5IS","OFF"<cr><lf>
```
#### **Maximum File Size**

System header + Report header + Report data 250 + 19 + 20 x 26 features = 789 bytes

### Controlled Feature (rtrv-ctrl-feat)

The output content for rtrv-ctrl-feat lists the controlled features provisioned in the EAGLE system.

| <b>Field Name</b> | <b>Description</b>                                                                                                    | Data              |
|-------------------|----------------------------------------------------------------------------------------------------|-------------------|
| <b>FEATNAME</b>   | Feature name                                                                                                    | <b>ASCII</b> Text |
| <b>PARTNUM</b>    | Part number for the feature                                                                                                   | Integer           |
| <b>STATUS</b>     | Status, can be one of the following: OFF, PERM-ON, TEMP-ON,<br><b>EXPIRED</b>                                                 | <b>ASCII Text</b> |
| <b>OUANTITY</b>   | Quantity enabled for a quantity feature                                                                                       | <b>ASCII Text</b> |
| <b>TRIALTM</b>    | Trial period of time remaining as calculated by the difference<br>between the report time and the time stored in ctrlfeat.tbl | <b>ASCII Text</b> |

**Table 4-5 Output content for rtrv-ctrl-feat**

**Example output file name: ctrl-feat\_20031002\_1338.csv**

Abbreviated example output file format:

```
"CLLI","SWREL","DBLEVEL","DBDATE","DBTIME","RPTDATE","RPTIME","TZ","RPTDATA","NUM
ENTRIES","MAXENTRIES","PCNTFULL"<cr><lf>
"tekelecstp","EAGLE 
38.0.0-60.3.0","1362156","2003-10-02","13:38:15","2007-11-07",
"15:28:58","Eastern Standard Time","CONTROLLED FEATURE","26","2000","1%"<cr><lf>
```

```
"FEATNAME","PARTNUM","STATUS","QUANTITY","TRIALTM"<cr><lf>
"TPS",893000110,"PERM-ON","1000",""<cr><lf>
"ISUP NORMALIZATION",893000110,"OFF",,""<cr><lf>
"LNP SHORT MESSAGE SERVICE",893006601,"TEMP-ON",,"20 DAYS 20 HRS 43 MINS"<cr><lf>
```
#### **J7 Point code Support Example: ctrl-feat\_20020304\_2041.csv**

```
"CLLI","SWREL","DBLEVEL","DBDATE","DBTIME","RPTDATE","RPTIME","TZ","RPTDATA","NUM
ENTRIES","MAXENTRIES","PCNTFULL"
"eagle3","EAGLE 45.1.0-64.75.0","273","2002-03-04","20:41:11","2013-09-25",
"15:47:08","India Standard Time","CONTROLLED FEATURE","9","2000","1%"
```

```
"J7 support",893040801,"perm-on","",""
```
#### **Maximum File Size**

```
System header + Report header + Report data
250 + 50 + 2000 x 117 controlled features = 234,300 bytes
```
#### **Note:**

The maximum file size depends upon the number of controlled features supported in a particular release. Thus, whenever the number of controlled features increases/ decreases in a specific release, this calculation must be updated.

### Destination Point Code (rtrv-dstn)

The output content for rtrv-dstn lists all destination point code entries in the destination point code table.

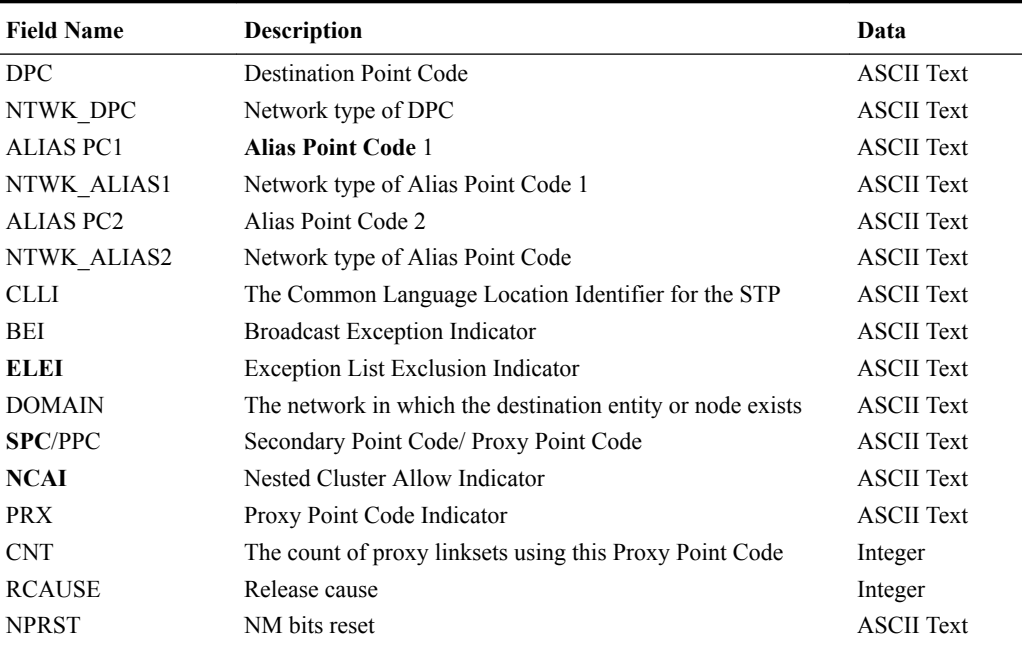

#### **Table 4-6 Output Content for rtrv-dstn**

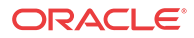

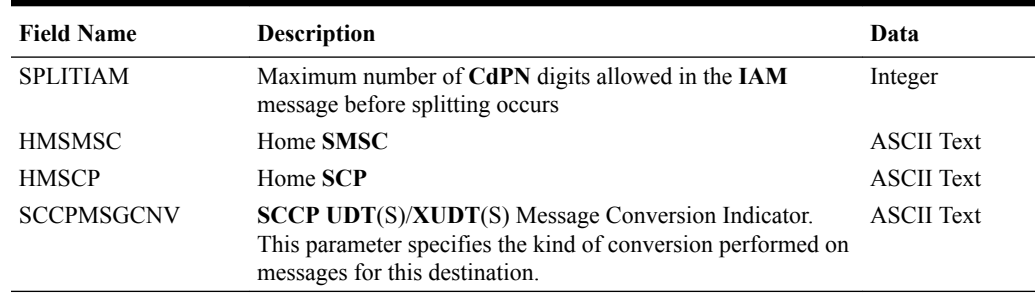

#### **Table 4-6 (Cont.) Output Content for rtrv-dstn**

#### **Example output file name: dstn\_20031002\_1338.csv**

Abbreviated example output file format:

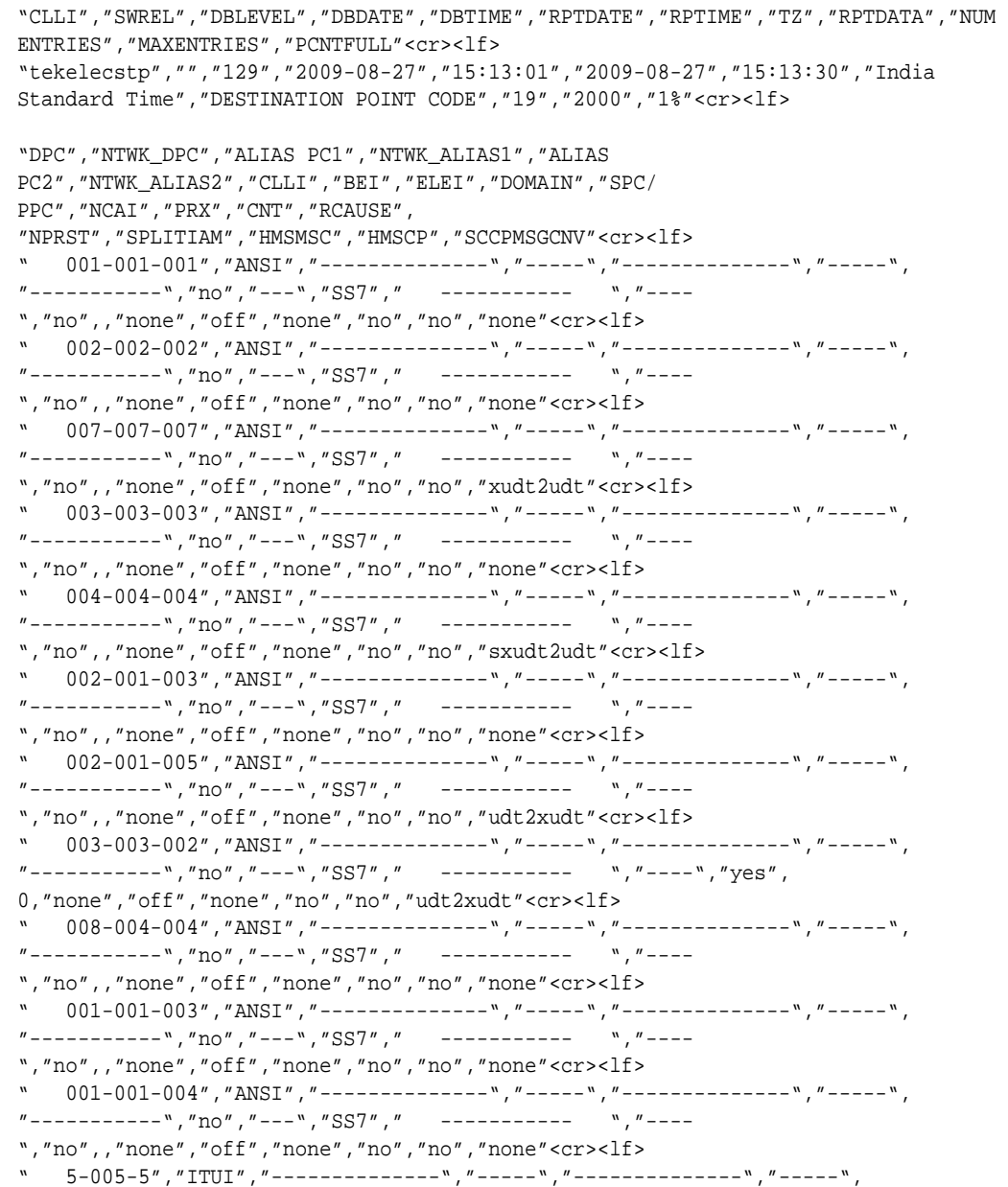

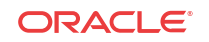

```
"-----------","no","---","SS7"," ----------- ","----
","no",,"none","off","none","no","no","udt2xudt"<cr><lf>
  " 6-006-6","ITUI","--------------","-----","--------------","-----",
"-----------","no","---","SS7"," ----------- ","----
","no",,"none","off","none","no","no","xudt2udt"<cr><lf>
  " 2-001-4","ITUI","--------------","-----","--------------","-----",
"-----------","no","---","SS7"," ----------- ","----
","no",,"none","off","none","no","no","none"<cr><lf>
  " 2-001-6","ITUI","--------------","-----","--------------","-----",
"-----------","no","---","SS7"," ----------- ","----
","no",,"none","off","none","no","no","none"<cr><lf>
  " 2-001-7","ITUI","--------------","-----","--------------","-----",
"-----------","no","---","SS7"," ----------- ","----
","no",,"none","off","none","no","no","udt2xudt"<cr><lf>
  " 3-003-2","ITUI"," 003-003-004","ANSI","--------------","-----","-----------
","no","---","SS7"," ----------- ","----","no",,"none","off","none",
"no","no","xudt2udt"<cr><lf>
" 015-020-001","ITUN24","--------------","-----","--------------","-----",
"--------", "no", "---", "SS7", " ----------- ", "----
","no",,"none","off","none","no","no","none"<cr><lf>
 " 015-100-010","ITUN24","--------------","-----","--------------","-----",
"-----------","no","---","SS7"," ----------- ","----
","no",,"none","off","none","no","no","sxudt2udt"<cr><lf>
```
#### **J7 Point Code Support Example: dstn\_20020304\_2041.csv**

```
"CLLI","SWREL","DBLEVEL","DBDATE","DBTIME","RPTDATE","RPTIME","TZ","RPTDATA","NUM
ENTRIES","MAXENTRIES","PCNTFULL"
"eagle3","EAGLE 45.1.0-64.75.0","273","2002-03-04","20:41:11","2013-09-25",
"15:04:13","India Standard Time","DESTINATION POINT CODE","11","2000","1%"
```

```
"DPC","NTWK_DPC","ALIAS PC1","NTWK_ALIAS1","ALIAS 
PC2","NTWK_ALIAS2","CLLI","BEI","ELEI","DOMAIN","SPC/
PPC","NCAI","PRX","CNT","RCAUSE","NPRST","SPLITIAM","HMSMSC","HMSCP","SCCPMSGCNV"
```

```
" 2-002-2","ITUI"," 001-04-06","ITUN16"," 
12321","ITUN","-----------","no","---","SS7"," ----------- 
","----",,,"none","off","none","no","no"," none "
   007-14-00\text{''},\text{``ITUN16''},\text{''}--------\text{''},\text{''}-----\text{''},\text{''}--------\text{''},"-----","-----------","no","---","SS7"," ----------- 
","----",,,"none","off","none","no","no"," none "
```
#### **Maximum File Size**

For a report of 2000 destination point codes:

System header + Report header + Report data 250 + 184 + 198 x 2000 = 396,434 bytes

For a report of 5000 destination point codes:

System header + Report header + Report data 250 + 184 + 198 x 5000 = 990,434 bytes

For a report of 6000 destination point codes:

System header + Report header + Report data 250 + 184 + 198 x 6000 = 1,188,434 bytes

For a report of 8000 destination point codes:

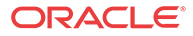

System header + Report header + Report data 250 + 184 + 198 x 8000 = 1,584,434 bytes

For a report of 10000 destination point codes:

System header + Report header + Report data 250 + 184 + 198 x 10,000 = 1,980,434 bytes

# <span id="page-28-0"></span>Signaling Link (rtrv-slk)

The output content for rtrv-slk lists all link information for LSL and ATM signaling links.

| <b>Field Name</b> | <b>Description</b>                                             | Data              |
|-------------------|----------------------------------------------------------------|-------------------|
| <b>LOC</b>        | The location of the card containing the signaling link         | Integer           |
| <b>LINK</b>       | The port on the card containing the signaling link             | <b>ASCII Text</b> |
| <b>LSN</b>        | Link set name                                                  | <b>ASCII Text</b> |
| SLC               | The signaling link code                                        | Integer           |
| <b>TYPE</b>       | The type of the card                                           | <b>ASCII Text</b> |
| <b>ANAME</b>      | Association name                                               | <b>ASCII Text</b> |
| <b>SLKTPS</b>     | TPS of a signaling link in an IPSG link set.                   | Integer           |
| <b>IPLIML2</b>    | <b>IPLIM<sub>x</sub></b> level 2 stack                         | <b>ASCII Text</b> |
| L2TSET            | Level 2 timer set                                              | Integer           |
| <b>LPSET</b>      | ATM link parameter set identifier                              | Integer           |
| <b>BPS</b>        | The transmission rate of the signaling link in bits per second | Integer           |
| <b>ECM</b>        | The basic of PC for transmission                               | <b>ASCII Text</b> |
| PCRN1             | The <b>MSU</b> number                                          | <b>ASCII Text</b> |
| PCRN <sub>2</sub> | The octet number                                               | <b>ASCII Text</b> |
| <b>ATMTSEL</b>    | <b>ATM</b> timing selector                                     | <b>ASCII Text</b> |
| <b>VCI</b>        | <b>ATM</b> virtual channel identifier                          | Integer           |
| <b>VPI</b>        | ATM virtual path identifier                                    | Integer           |
| LL.               | ATM line length                                                | Integer           |
| E1ATMCRC4         | CRC4 multi frame structure enabling status                     | <b>ASCII Text</b> |
| E1ATMSI           | Spare international NFAS                                       | Integer           |
| E1ATMSN           | Spare national NFAS                                            | Integer           |
| E1/T1LOC          | E1 or T1 card location (differentiated by TYPE)                | <b>ASCII Text</b> |
| E1/T1/J1PORT      | E1, T1 or J1 port number (differentiated by TYPE)              | Integer           |
| <b>TS</b>         | Time slot                                                      | Integer           |

**Table 4-7 Output content for rtrv-slk**

#### **Example output file: slk\_20031107\_1418.csv**

Abbreviated example output file format:

```
"CLLI","SWREL","DBLEVEL","DBDATE","DBTIME","RPTDATE","RPTIME","TZ","RPTDATA","NUM
ENTRIES","MAXENTRIES","PCNTFULL"<cr><lf>
"tekelecstp","EAGLE 41.1.0-62.45.0","147","2006-14-08","19:05:23","2009-09-04",
"15:39:10","CST","SIGNALING LINK","8","1200","1%"<cr><lf>
"LOC","LINK","LSN","SLC","TYPE","IPLIML2","ANAME","SLKTPS","L2TSET","LPSET","BPS"
, ^{\prime\prime} ECM ^{\prime\prime} ,
"PCRN1", "PCRN2", "ATMTSEL", "VCI", "VPI", "LL", "E1ATMCRC4", "E1ATMSI", "E1ATMSN", "E1/
```
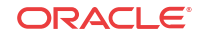

```
T1LOC","E1/T1/J1PORT","TS"<cr><lf>
1202,"A ","ls1",0,"LIMDS0",,,,1,,"56000 ","BASIC","----","------
",,,,,,,,,,,,,<cr><lf>
1202,"B ","ls2",0,"LIMDS0",,,,1,,"56000 ","BASIC","----","------
",,,,,,,,,,<cr><lf>
1204,"A ","ls1204",0,"LIMDS0",,,,1,,"56000 ","PCR","76 ","3800 
",,,,,,,,,,<cr><lf>
1204,"A1 ","ls1204",1,"LIMDS0",,,,1,,"56000 ","PCR","89 ","1000 
",,,,,,,,,,,,,,Cr > l.f1203,"A","ls1203",0,"LIMATM",,,,,1,"1544000",,,,"LINE",5,0,0,,,,,, <cr><lf>
1206,"A1 ","ls11",0,"IPSG","","assoc1207",200,,,,,,,,,,,,,,,, <cr><lf>
1207,"A1 ","ls22",1,"IPSG","","assoc1204",200,,,,,,,,,,,,,,,, <cr><lf>
1106,"A ","ls163",4,"SS7IPGW","","",,,,,,,,,,,,,,,,,<cr><lf> 
1101,"A ","ls123",1,"LIMT1",,,,36,,"64000 ","BASIC","----","------",,,,,,,,"",
1,1<cr><lf>
```
#### **Maximum File Size**

There are four possible maximum file sizes depending on feature and DB provisioning.

The default maximum file size (system has up to 1200 links):

System header + Report header + Report data 250 + 193 + 193 x 1200 = 232,043 bytes

Maximum file size when quantity feature enabled to 1500 links:

```
System header + Report header + Report data
250 + 193 + 193 x 1500 = 289,943 bytes
```
Maximum file size when quantity feature enabled to 2000 links:

System header + Report header + Report data 250 + 193 + 193 x 2000 = 386,443 bytes

Maximum file size when quantity feature enabled to 2800 links:

System header + Report header + Report data  $250 + 193 + 193 \times 2800 = 540,843$  bytes

## Link Set (rtrv-ls)

The output content for rtrv-ls lists the attributes of all link sets.

| <b>Field Name</b> | <b>Description</b>                                                    | Data              |
|-------------------|-----------------------------------------------------------------------|-------------------|
| <b>LSN</b>        | Link set name                                                         | <b>ASCII Text</b> |
| <b>DOMAIN</b>     | Network Domain                                                        | <b>ASCII Text</b> |
| <b>APC</b>        | <b>Adjacent Point Code</b>                                            | <b>ASCII Text</b> |
| <b>ITUNCHINA</b>  | Indicate whether the linkset attaches to a 24 bit ITU China<br>system | <b>ASCII Text</b> |
| <b>SCRN</b>       | <b>GWS Screen Set Name</b>                                            | <b>ASCII Text</b> |
| <b>L3TSET</b>     | Level 3 Timer Set                                                     | Integer           |
| <b>SLTSET</b>     | <b>SLTM</b> Record Index                                              | Integer           |
| BEI               | <b>TFP</b> Broadcast Exception Indicator                              | <b>ASCII Text</b> |
| <b>LST</b>        | Link Set Type                                                         | <b>ASCII Text</b> |
| <b>LNKS</b>       | Number of links assigned to this linkset                              | Integer           |

**Table 4-8 Output Content for rtrv-ls**

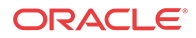

| <b>Field Name</b> | Description                                                                                                    | Data              |
|-------------------|----------------------------------------------------------------------------------------------------|-------------------|
| <b>GWSA</b>       | Gateway Screening Action                                                                                                    | <b>ASCII Text</b> |
| <b>GWSM</b>       | Gateway Screening Mode                                                                                                    | <b>ASCII Text</b> |
| <b>GWSD</b>       | Gateway Screening MSU Discard Mode                                                                                                    | <b>ASCII Text</b> |
| <b>SLSCI</b>      | 5-to-8 Bit SLS Conversion Indicator                                                                                                    | <b>ASCII Text</b> |
| NIS               | Network Indicator Spare                                                                                                    | <b>ASCII Text</b> |
| <b>SPC/PPC</b>    | Secondary Point Code/ Proxy Point Code                                                                                                    | <b>ASCII Text</b> |
| CLLI              | Far end Common Language Location Identifier                                                                                                    | <b>ASCII Text</b> |
| <b>TFATCABMLQ</b> | Minimum number of links in the given linkset that must be<br>available to user-part messages traffic in order for the STP to<br>consider the first-choice ordered routes using that linkset as<br>allowed rather than restricted | Integer           |
| <b>MTPRSE</b>     | Shows whether the adjacent mode is equipped with MTP restart                                                                                                    | <b>ASCII Text</b> |
| ASL8              | Shows whether the adjacent node is sending MSUs with 8-bit<br>SLSs.                                                                                                    | <b>ASCII Text</b> |
| <b>GSMSCRN</b>    | GSM Map Screening Allowed                                                                                                    | <b>ASCII Text</b> |
| CHGMTP3OPC        | MTP3 OPC to SPC conversion allowed                                                                                                    | <b>ASCII Text</b> |
| <b>SLSOCBIT</b>   | Other CIC bit                                                                                                    | Integer           |
| <b>SLSRSB</b>     | <b>Rotated SLS Bit</b>                                                                                                    | Integer           |
| <b>RANDSLS</b>    | Per-Linkset Random SLS value                                                                                                    | <b>ASCII Text</b> |
| <b>MULTGC</b>     | Multiple Group Code allowed                                                                                                    | <b>ASCII Text</b> |
| <b>ITUTFR</b>     | Shows whether the ITU TFR procedure indicator is turned on or<br>off                                                                                                    | <b>ASCII Text</b> |
| <b>ICNIMAP</b>    | The NI Mapping value for the incoming MSUs associated with<br>the LinkSet.                                                                                                    | <b>ASCII Text</b> |
| <b>OGNIMAP</b>    | The NI Mapping value for the outgoing MSUs associated with<br>the LinkSet.                                                                                                    | <b>ASCII Text</b> |
| <b>ISLSRSB</b>    | Incoming SLS Bits Rotation                                                                                                    | Integer           |
| RSLS8             | Shows whether 5 or 8 bits SLS value should be considered for<br>Incoming SLS Bit Rotation.                                                                                                    | <b>ASCII Text</b> |
| <b>IPSG</b>       | IP signaling gateway adjacent point code                                                                                                    | <b>ASCII Text</b> |
| <b>IPGWAPC</b>    | Shows whether the adjacent point code is an IP gateway adjacent ASCII Text<br>point code                                                                                                    |                   |
| <b>MATELSN</b>    | Mate Linkset Name                                                                                                    | <b>ASCII Text</b> |
| <b>ADAPTER</b>    | Shows whether the linkset is an IPSG M2PA or IPSG M3UA<br>linkset.                                                                                                    | <b>ASCII Text</b> |
| <b>IPTPS</b>      | <b>IPGWx</b> Linkset TPS                                                                                                    | Integer           |
| <b>SLKTPS</b>     | TPS of a signaling link in an IPSG linkset.                                                                                                    | Integer           |
| <b>LSUSEALM</b>   | IPTPS LS alarm threshold percentage                                                                                                    | Integer           |
| <b>SLKUSEALM</b>  | IPTPS SLK alarm threshold percentage                                                                                                    | Integer           |
| <b>RCONTEXT</b>   | The routing context ID of an IPSG M3UA linkset.                                                                                                    | Integer           |
| <b>ASNOTIF</b>    | Shows whether AS notifications will be generated for IPSG<br><b>M3UA</b> linkset.                                                                                                    | <b>ASCII Text</b> |
| <b>GTTMODE</b>    | <b>GLOBAL TITLE TRANSLATION MODE HIERARCHY</b>                                                                                                    | <b>ASCII Text</b> |
| <b>CGGTMOD</b>    | Calling Party GT Modification Indicator                                                                                                    | <b>ASCII Text</b> |
| PCT               | Point Code and CIC Translation                                                                                                    | <b>ASCII Text</b> |
| NUMSLKALW         | Number of Signaling Links required to allow a linkset                                                                                                    | Integer           |

**Table 4-8 (Cont.) Output Content for rtrv-ls**

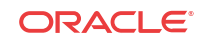

#### **Table 4-8 (Cont.) Output Content for rtrv-ls**

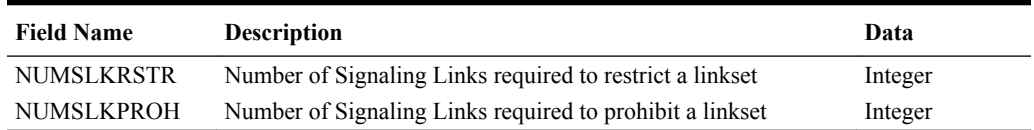

**Example output file name: ls\_20160415\_1000.csv**

### **Note:**

For the LOC, LINK, SLC, TYPE, L2TSET, BPS, L1MODE, TSET, ECM, PCRN1, and PCRN2 parameters, see the  $rtrv-slk$  output [\(Signaling Link \(rtrv-slk\)](#page-28-0))

Abbreviated example output file format:

```
"CLLI","SWREL","DBLEVEL","DBDATE","DBTIME","RPTDATE","RPTIME","TZ","RPTDATA","NUM
ENTRIES","MAXENTRIES","PCNTFULL"
"tekelecstp","","5","2016-04-15","10:00:06","2016-04-15","10:11:24","Eastern 
Standard Time","LINK SET","1","1024","1%"
"LSN","DOMAIN","APC","ITUNCHINA","SCRN","L3TSET","SLTSET","BEI","LST","LNKS","GWS
```

```
A","GWSM","GWSD","SLSCI","NIS","SPC/
```
PPC","CLLI","TFATCABMLQ","MTPRSE","ASL8","GSMSCRN", "CHGMTP3OPC","SLSOCBIT","SLSRSB","RANDSLS","MULTGC","ITUTFR","ICNIMAP",

```
"OGNIMAP","ISLSRSB","RSLS8","IPSG","IPGWAPC","MATELSN","ADAPTER","IPTPS","SLKTPS"
,
```

```
"LSUSEALM","SLKUSEALM","RCONTEXT","ASNOTIF","GTTMODE","CGGTMOD","PCT","NUMSLKALW"
,"NUMSLKRSTR","NUMSLKPROH"
"ls111","ITU-I","1-001-3","","none",1,2,"no ","A",0,"off ","off ","off 
","no","off","----------------","-----------",1,"---","---",,"on",,
```
1,"off",,"off",,,,,"no","no",,,,,,,,,"CdPA","no","off",,,

#### **J7 Point code Support Example: ls\_20020304\_2041.csv**

CLLI","SWREL","DBLEVEL","DBDATE","DBTIME","RPTDATE","RPTIME","TZ","RPTDATA","NUME NTRIES","MAXENTRIES","PCNTFULL" "eagle3","EAGLE 45.1.0-64.75.0","273","2002-03-04","20:41:11","2013-09-25", "15:04:13","India Standard Time","LINK SET","6","1024","1%"

```
"LSN","DOMAIN","APC","ITUNCHINA","SCRN","L3TSET","SLTSET","BEI","LST","LNKS","GWS
A","GWSM","GWSD","SLSCI","NIS","SPC/
PPC","CLLI","TFATCABMLQ","MTPRSE","ASL8","GSMSCRN","CHGMTP3OPC",
"SLSOCBIT","SLSRSB","RANDSLS","MULTGC","ITUTFR","ICNIMAP","OGNIMAP","ISLSRSB",
"RSLS8","IPSG","IPGWAPC","MATELSN","ADAPTER","IPTPS","SLKTPS","LSUSEALM","SLKUSEA
LM",
"RCONTEXT","ASNOTIF","GTTMODE","CGGTMOD","PCT","NUMSLKALW","NUMSLKRSTR","NUMSLKPR
OH"
"ls1101b","ITU-N16"," 007-14-00","","none",1,RFT,"no ","A",1,"off ","off ",
"off ","no","off","----------------","-----------","---","---","---",,"on",,1,
"off",,"off","none","none",,,"yes","no",,"m3ua",,1000,100,80,"none","yes",
"CdPA","no","off",1,1,1
```
#### **Maximum File Size**

For a report of 1024 link sets:

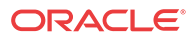

```
System header + Report header + Report data
250 + 415 + 400 x 1024 = 4,102,651 bytes
```
### <span id="page-32-0"></span>Route (rtrv-rte)

The output content for rtrv-rte contains the parameter information for all routes.

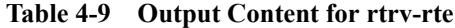

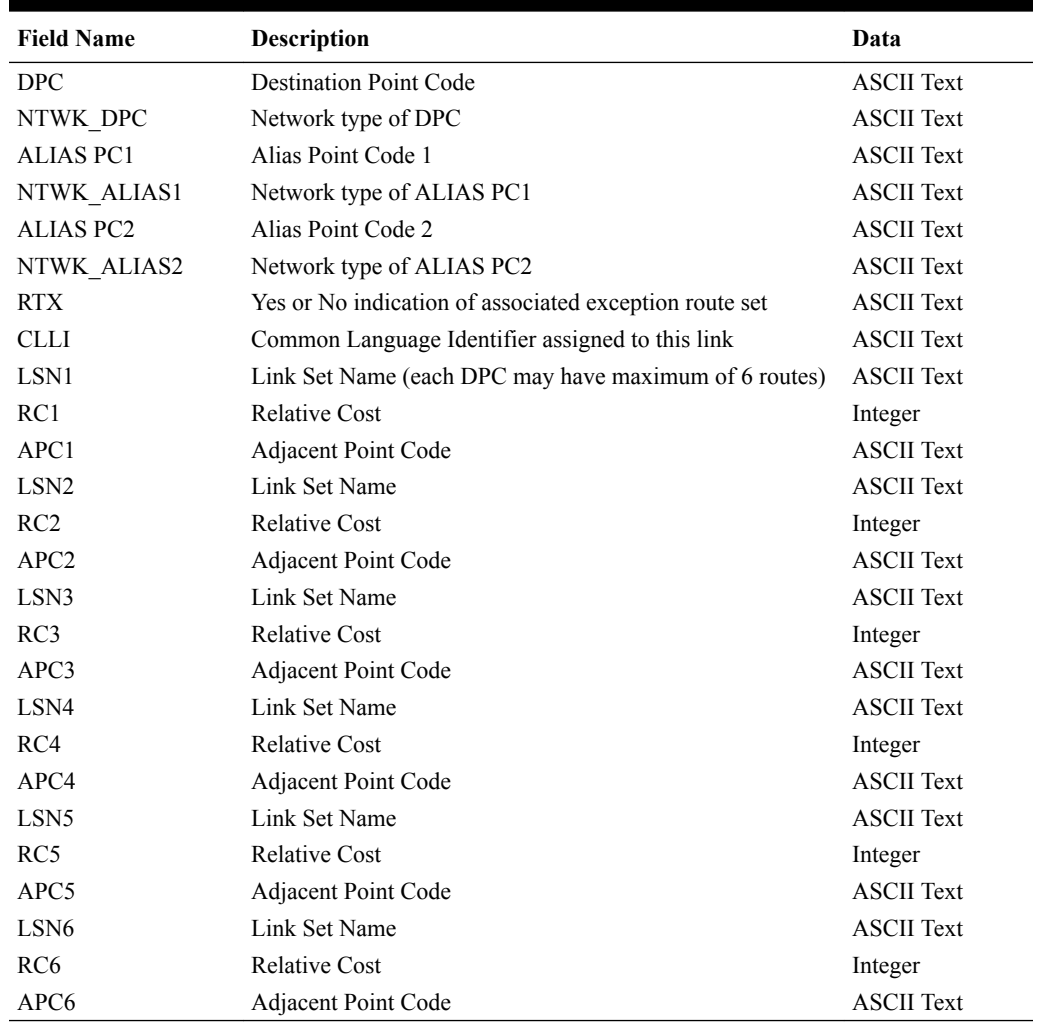

#### **Example Output File: rte\_20031002\_1338.csv**

Abbreviated example output file format:

```
"CLLI","SWREL","DBLEVEL","DBDATE","DBTIME","RPTDATE","RPTIME","TZ","RPTDATA","NUM
ENTRIES","MAXENTRIES","PCNTFULL"<cr><lf>
"stdcfg2b"," EAGLE 40.1.0-62.1.0","172","2008-11-05","17:17:02","2008-11-05",
"17:54:45","Eastern Standard Time","ROUTE","85","2000","4%"<cr><lf>
```

```
"DPC","NTWK_DPC","ALIAS PC1","NTWK_ALIAS1","ALIAS 
PC2","NTWK_ALIAS2","RTX","CLLI","LSN1","RC1","APC1","LSN2","RC2","APC2","LSN3","R
C3","APC3","LSN4","RC4","APC4","LSN5","RC5","APC5","LSN6","RC6","APC6"
  " 001-001-000","ANSI","--------------","-----","--------------","-----
```
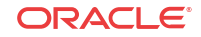

```
","No","stp1","e2e1",10," 001-001-000",,,,,,,,,,,,,,,
" 001-001-007","ANSI"," 1-001-7","ITUI"," 
02063","ITUN",,"dstn07",,,,,,,,,,,,,,,,,,
  " 001-002-000","ANSI"," 1-002-0","ITUI"," 
s-02064", "ITUN", , "dstn08", , , , , , , , , , , , , , , , ,
  " 2-010-7","ITUI"," 002-010-007","ANSI"," 
002-010-007", "ITUN24", , "dstn20", , , , , , , , , , , , , , , , , , ,
  " 3-030-1","ITUI"," s-3-030-1","ITUI"," 
06385","ITUN",,"dstn30",,,,,,,,,,,,,,,,,,,
\, s –<br>3–040–7", "ITUI", " \, s–06471", "ITUN", "
06471","ITUN",,"dstn39",,,,,,,,,,,,,,,,,,,
   " 08193","ITUN"," 004-000-001","ANSI","--------------","-----
",,"dstn42",,,,,,,,,,,,,,,,,,
" s-08278","ITUN"," s-4-010-6","ITUI"," 
4-010-6","ITUI",,"dstn55",,,,,,,,,,,,,,,,,,
    " 006-005-005","ITUN24"," 006-005-005","ANSI"," 
6-005-5","ITUI",,"dstn67",,,,,,,,,,,,,,,,,,,<cr><lf>
```
#### **J7 Point Code Support Example: rte\_20020304\_2041.csv**

```
"CLLI","SWREL","DBLEVEL","DBDATE","DBTIME","RPTDATE","RPTIME","TZ","RPTDATA","NUM
ENTRIES","MAXENTRIES","PCNTFULL"
"eagle3","EAGLE 45.1.0-64.75.0","273","2002-03-04","20:41:11","2013-09-25",
"15:04:13","India Standard Time","ROUTE","11","2000","1%"
```

```
"DPC","NTWK_DPC","ALIAS PC1","NTWK_ALIAS1","ALIAS 
PC2","NTWK_ALIAS2","RTX","CLLI","LSN1","RC1","APC1","LSN2","RC2","APC2","LSN3","R
C3","APC3","LSN4","RC4","APC4","LSN5","RC5","APC5","LSN6","RC6","APC6"
  " 2-002-2","ITUI"," 001-04-06","ITUN16"," 
12321","ITUN","No","-----------","ls3",10," 2-002-2",,,,,,,,,,,,,," 
002-14-00","ITUN16"," 5-006-2","ITUI"," 
12322","ITUN","No","-----------","ls1",10," 002-14-00",,,,,,,,,,,,,,,
```
#### **Maximum File Size**

For a report of 2000 routes (DSTN5000 feature not enabled):

System header + Report header + Report data 250 + 201 + 239 x 2000 = 478,451 bytes

For a report of 5000 routes (6000 Routeset feature not enabled):

System header + Report header + Report data 250 + 201 + 239 x 5000 = 1,195,451 bytes

For a report of 6000 routes (6000 Routeset feature enabled):

System header + Report header + Report data 250 + 201 + 239 x 6000 = 1,434,451 bytes

For a report of 8000 routes (8000 Routeset feature enabled):

System header + Report header + Report data 250 + 201 + 239 x 8000 = 1,912,451 bytes

# STP Options (rtrv-stpopts)

The output content for rtrv-stpopts lists all the current values of the STP node-level processing option indicators maintained in the STP options table

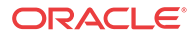

| <b>Field Name</b> | <b>Description</b>           | Data                         |
|-------------------|------------------------------|------------------------------|
| <b>OPTION</b>     | Option name                  | <b>ASCII</b> Text            |
| <b>VALUE</b>      | Current Value for the option | <b>ASCII</b> Text or Integer |

<span id="page-34-0"></span>**Table 4-10 Output Content for rtrv-stpopts**

#### **Example output file: stpopts\_20100907\_1528.csv**

Abbreviated example output file format:

```
"CLLI","SWREL","DBLEVEL","DBDATE","DBTIME","RPTDATE","RPTIME","TZ","RPTDATA","NUM
ENTRIES","MAXENTRIES","PCNTFULL"
"tekelecstp","EAGLE 46.2.0-65.30.0","36","2014-10-08","15:28:29","2014-10-08",
"15:29:00","India Standard Time","STP OPTION","44","45","100%"
"OPTION","VALUE"
"MTPT31CTL",1
"MTPLTI","yes"
"MTPLTCTDPCQ",3
"MTPLTST",10000
"MTPXLQ",500
"MTPXLET",100
"MTPXLOT",90%
"MTPDPCQ",2000
"TFATFRPR",1000
"MTPRSI","yes"
"MTPRSIT",5000
"MTPLPRST","yes"
"MTPT10ALT",30000
"UIMRD","no"
"SLSCNV","off"
"CRITALMINH","no"
"DISPACTALMS","no"
"NPCFMTI",14-00-00-00
"GSMDFLT","pass"
"GSMDECERR","pass"
"DEFCC","none"
"DEFNDC","none"
"DSMAUD","off"
"RPTLNPMRSS","yes"
"RANDSLS","off"
"RSTRDEV","off"
"SECMTPMATE","off"
"SECMTPSID","off"
"SECMTPSNM","off"
"SECSCCPSCMG","off"
"CNVCGDA","no"
"CNVCGDI","no"
"CNVCGDN","no"
"CNVCGDN24","no"
"CNVCGDN16","yes"
"GTCNVDFLT","no"
"ANSIGFLEX","no"
"ARCHBLDID","off"
"MFC","off"
"PCT","on"
"UITHROTTLE","0"
```
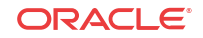

"PCN16FMT","745"

```
"GDPCA"," -------------"
"EPAP240M","off"
```
#### **Maximum File Size**

```
System header + Report header + Report data
250 + 16 + 35 x 45 options = 1841 bytes
```
# **ATINP** Options (rtrv-atinpqopts)

The output content for rtrv-atinpqopts contains the current values of the ATINPQOPTS table used for number conditioning.

**Table 4-11 Output Content for rtrv-atinpqopts**

| <b>Field Name</b> | <b>Description</b>           | Data                         |
|-------------------|------------------------------|------------------------------|
| <b>OPTION</b>     | Option name                  | <b>ASCII</b> Text            |
| <b>VALUE</b>      | Current Value for the option | <b>ASCII</b> Text or Integer |

#### **Example output file: atinpqopts\_20090812\_1220.csv**

```
"CLLI","SWREL","DBLEVEL","DBDATE","DBTIME","RPTDATE","RPTIME","TZ","RPTDATA","NUM
ENTRIES","MAXENTRIES","PCNTFULL"
"tekelecstp","EAGLE 45.0.0-64.40.0","3","2012-08-24","12:20:25","2012-08-24",
"12:33:46","Eastern Standard Time","ATINPQOPTS","12","12","100%"
```

```
"OPTION","VALUE"
"ATIACKIMSI","NONE"
"ATIACKMSISDN","MSISDN"
"ATIACKRN","RN"
"ATIDFLTRN", "NONE"
"ATIDLM", "NONE"
"ATINPTYPE","ANY"
"ENTITYLEN","NONE"
"SNAI","NAI"
"SPORTTYPE","NONE"
"ATISUPPLOCINFO","OFF"
"VLRNUMLEN",40
"ATIACKVLRNUM","RNSPMSISDN"
```
#### **Maximum File Size**

```
System header + Report header + Report data
250 + 17 + 252 = 519 bytes
```
### IPAS (rtrv-as)

The output content for rtrv-as lists all attributes of the IPAS table.

#### **Table 4-12 Output Content for rtrv-as**

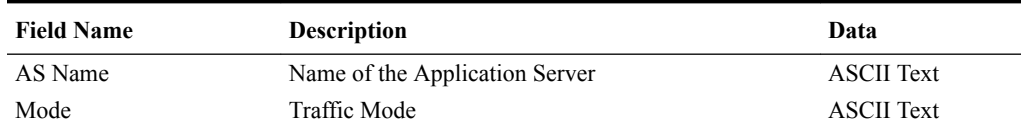

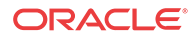
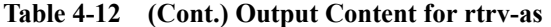

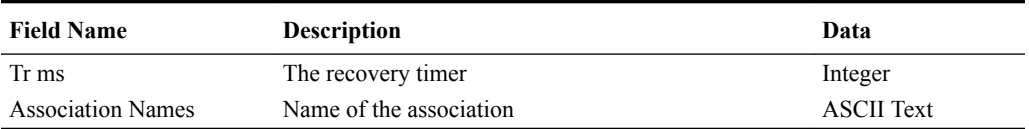

#### **Example output file: ipas\_20081218\_1205.csv**

```
"CLLI","SWREL","DBLEVEL","DBDATE","DBTIME","RPTDATE","RPTIME","TZ","RPTDATA","NUM
ENTRIES","MAXENTRIES","PCNTFULL"<cr><lf>
"tekelecstp","EAGLE 40.1.0-62.2.0","277","2008-12-17","13:27:16","2008-12-17",
"14:59:44","India Standard Time","IPAS","11","250","4%"<cr><lf>
"AS Name","Mode","Tr ms","Association Names"<cr><lf>
"a567", "LOADSHARE", 10, "c125" <cr><lf>
   , , ,"b234"<cr><lf>
   , , ,"c123"<cr><lf>
  , , , "c124"<cr><lf>
   , , ,"c125"<cr><lf>
"a568","LOADSHARE",10,"assoc110"<cr><lf>
"a569", "LOADSHARE", 10, "b234" <cr><lf>
"a560","LOADSHARE",10,"c123"<cr><lf>
   , , ,"c129"<cr><lf>
   , , ,"c130"<cr><lf>
   , , ,"c131"<cr><lf>
"a561", "LOADSHARE", 10, "c124"<cr><lf>
"a562","LOADSHARE",10,"c125"<cr><lf>
"a563", "LOADSHARE", 10, "c126" <cr><lf>
"a564", "LOADSHARE", 10, "c127" <cr><lf>
"a565", "LOADSHARE", 10, "c128" <cr><lf>
"a566", "LOADSHARE", 10, "c129" <cr><lf>
"as1","LOADSHARE",10,"assoc110"<cr><lf>
   , , ,"c126"<cr><lf>
   , , ,"c127"<cr><lf>
   , , ,"c128"<cr><lf>
  , , , "c132"<cr><lf>
   , , ,"c133"<cr><lf>
   , , ,"c134"<cr><lf>
  , , , "c135"<cr><lf>
   , , ,"c136"<cr><lf>
```
**Maximum File Size**

System header + Report header + Report data 250 + 46 + 250 x 38 = 9796 bytes

# IP Node (rtrv-ip-node)

The output content for  $rtrv-ip-node$  is shown in Table 4-13.

**Table 4-13 Output Content for rtrv-ip-node**

| <b>Field Name</b> | <b>Description</b>                                             | Data              |
|-------------------|----------------------------------------------------------------|-------------------|
| <b>IPADDR</b>     | The remote host's IP address                                   | <b>ASCII</b> Text |
| <b>IPPORT</b>     | The logical IP port that addresses the application on the node | Integer           |

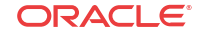

| <b>Field Name</b> | <b>Description</b>                               | Data              |
|-------------------|--------------------------------------------------|-------------------|
| <b>IPAPPL</b>     | The IP application supported by the node         | <b>ASCII Text</b> |
| <b>LOC</b>        | Card location                                    | Integer           |
| <b>CAP</b>        | Connection's maximum thernet capacity percentage | <b>ASCII Text</b> |
| <b>IPRTE</b>      | The default router's IP address                  | ASCII Text        |

**Table 4-13 (Cont.) Output Content for rtrv-ip-node**

#### **Example output file: ipnode\_20081218\_1205.csv**

```
"CLLI","SWREL","DBLEVEL","DBDATE","DBTIME","RPTDATE","RPTIME","TZ","RPTDATA","NUM
ENTRIES","MAXENTRIES","PCNTFULL"<cr><lf>
"tekelecstp","EAGLE 40.1.0-62.2.0","277","2008-12-17","13:27:16","2008-12-17",
"14:59:44","India Standard Time","IPNODE","7","2848","1%"<cr><lf>
```

```
"IPADDR","IPPORT","IPAPPL","LOC","CAP","IPRTE"<cr><lf>
"193.4.201.50",1024,"stplan",1201,"10%","—"<cr><lf>
"193.4.201.50",1024,"stplan",1202,"10%","—"<cr><lf>
"193.4.201.50",1024,"stplan",1203,"20%","—"<cr><lf>
"193.4.202.30",2000,"stplan",1204,"40%","193.4.201.1"<cr><lf>
"194.5.198.74",3000,"stplan",1205,"40%","193.4.201.1" <cr><lf>
"197.4.217.39",4000,"stplan",1206,"40%","197.4.216.1"<cr><lf>
```
#### **Maximum File Size**

```
System header + Report header + Report data
250 + 48 + 2848 x 53 = 151242 bytes
```
# SSCPOPTS (rtrv-sccpopts)

The output content for rtrv-sccpopts is shown in Table 4-14.

**Table 4-14 Output Content for rtrv-sccpopts**

| <b>Field Name</b> | <b>Description</b> | Data                         |
|-------------------|--------------------|------------------------------|
| <b>OPTION</b>     | Options name       | <b>ASCII</b> Text            |
| <b>VALUE</b>      | Options value      | <b>ASCII</b> Text or Integer |

#### **Example output file: sccpopts\_20140829\_1505.csv**

```
"CLLI","SWREL","DBLEVEL","DBDATE","DBTIME","RPTDATE","RPTIME","TZ","RPTDATA","NUM
ENTRIES","MAXENTRIES","PCNTFULL"
"tekelecstp"," EAGLE 46.2.0-65.29.0","1","2014-08-29","15:05:40","2014-09-01",
"17:25:05","India Standard Time","SCCP OPTION","21","21","100%"
"OPTION","VALUE"
"CLASS1SEQ","off"
"CCLEN","0"
"ACLEN","0"
"INTLUNKNNAI","no"
"SUBDFRN","off"
"DFLTGTTMODE","CdPA"
"CNVAINAT","1"
"MOBRSCCPOPC","MTP"
```
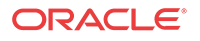

```
"TGTT0","NONE"
"TGTT1","NONE"
"TGTTUDTKEY","MTP"
"TGTTXUDTKEY","MTP"
"GMSTCAPCE","off"
"DFLTFALLBACK","no"
"MTPRGTT","off"
"MTPRGTTFALLBK","mtproute"
"UNQGTTSEL","bestmatch"
"DELCCPREFIX","pfxwcc"
"GTTDIST","all"
"ITUN16SCMG","off"
"CNVCLGITU","off"
```
System header + Report header + Report data 250 + 17 + 22 x 21 = 729 bytes

# SSAPPL (rtrv-ss-appl)

The output content for rtrv-ss-appl lists all attributes of the SSAPPL table.

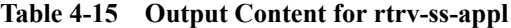

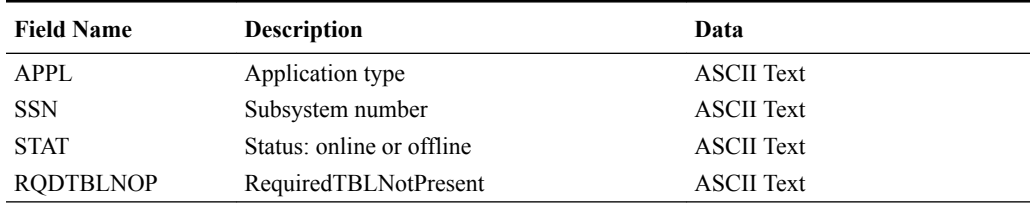

#### **Example output file: ssappl\_20081218\_1205.csv**

"CLLI","SWREL","DBLEVEL","DBDATE","DBTIME","RPTDATE","RPTIME","TZ","RPTDATA","NUM ENTRIES","MAXENTRIES","PCNTFULL"<cr><lf> "tekelecstp","EAGLE 40.1.0-62.2.0","482","2008-12-24","11:48:23","2008-12-29", "10:29:49","India Standard Time","SSAPPL","2","6","33%"<cr><lf>

"APPL", "SSN", "STAT", "RQDTBLNOP" <cr><lf> "EIR",11,"online","DISC" <cr><lf> "ATINPQ",10,"online","UDTS" <cr><lf>

#### **Maximum File Size**

System header + Report header + Report data 250 + 33 + 6 x 41 = 529 bytes

# Measurement Options (rtrv-measopts)

The output content for rtrv-measopts lists all attributes of the MEASOPTS table.

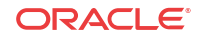

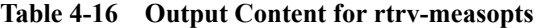

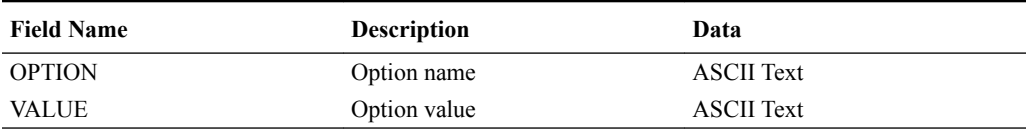

#### **Example output file: measopts\_2018119\_1205.csv**

```
"CLLI","SWREL","DBLEVEL","DBDATE","DBTIME","RPTDATE","RPTIME","TZ","RPTDATA","NUM
ENTRIES","MAXENTRIES","PCNTFULL"
"tekelecstp","","1","2000-00-00","00:00:00","2018-01-19","00:49:16","Eastern 
Standard Time","MEASOPTS","30","65","46%"
"OPTION","VALUE"
"PLATFORMENABLE","on"
"COLLECT15MIN","on"
"CLLIBASEDNAME","off"
"OAMHCMEAS","on"
"UNCHLINKLABEL","off"
"SYSTOTSTP","on"
"SYSTOTTT","off"
"SYSTOTIDPR","off"
"SYSTOTSIP","off"
"SYSTOTSFTHROT","off"
"SYSTOTSFAPP","on"
"COMPLINK","off"
"COMPLNKSET","off"
"COMPSCTPASOC","on"
"COMPSCTPCARD","on"
"COMPUA","off"
"GTWYSTP","off"
"GTWYLNKSET","off"
"GTWYORIGNI","on"
"GTWYORIGNINC","off"
"GTWYLSORIGNI","off"
"GTWYLSDESTNI","off"
"GTWYLSONISMT","off"
"NMSTP","off"
"NMLINK","off"
"NMLNKSET","off"
"AVLLINK","off"
"AVLDLINK","off"
```
#### **Maximum File Size**

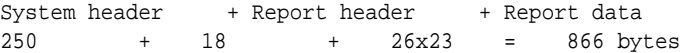

# AIQ Options (rtrv-aiqopts)

The output content for rtrv-aiqopts lists all attributes of the AIQ options table.

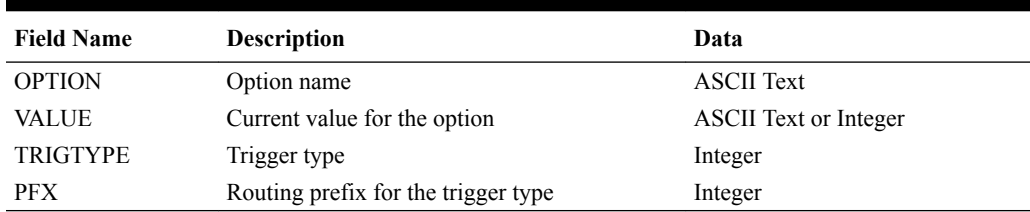

#### **Table 4-17 Output Content for rtrv-aiqopts**

### **Example output file: aiqopts\_20090812\_1220.csv**

```
"CLLI","SWREL","DBLEVEL","DBDATE","DBTIME","RPTDATE","RPTIME","TZ","RPTDATA","NUM
ENTRIES","MAXENTRIES","PCNTFULL" <cr><lf>
"tekelecstp","EAGLE 41.0.0-62.34.51","36","2009-08-12","12:20:25","2009-08-12",
"12:33:46","India Standard Time","AIQOPTS","8","26","31%" <cr><lf>
```

```
"OPTION","VALUE"<cr><lf>
"DIGMINLEN",1<cr><lf> 
"DIGMAXLEN",32<cr><lf> 
"RESFMT","PFXDN"<cr><lf> 
"RESPAR","RTDIGITS"<cr><lf> 
"TCAPERR",138<cr><lf> 
"TRIGTYPE","PFX"<cr><lf>
1,12<cr><lf> 
32,222<cr><lf>
255,4234<cr><lf>
```
#### **Maximum File Size**

System header + Report header + Report data 250 + 18 + 245 = 513 bytes

### **Note:**

A maximum of 20 TRIGTYPE - PFX mappings can be provisioned in the AIQOPTS table.

# MTC Measurement Options (rtrv-mtc-measopts)

The output content for  $rtrv$  mtc measopts lists all hourly and daily attributes of the MEASOPTS table.

#### **Table 4-18 Output Content for rtrv-mtc-measopts**

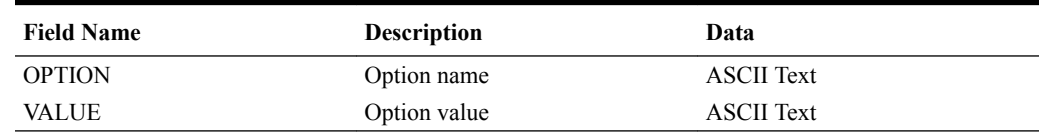

#### **Example output file: mtc-measopts\_20170719\_1230.csv**

"CLLI","SWREL","DBLEVEL","DBDATE","DBTIME","RPTDATE","RPTIME","TZ","RPTDATA","NUM ENTRIES","MAXENTRIES","PCNTFULL"

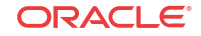

```
"tekelecstp","","1","2000-00-00","00:00:00","2018-01-19","00:49:26","Eastern 
Standard Time","MTC MEASOPTS","32","65","49%"
"OPTION","VALUE"
"MTCHLNP","off"
"MTCHNP","off"
"MTCHMAP","off"
"MTCHEIR","off"
"MTCHATINPQ","off"
"MTCHVFLEX","off"
"MTCHAIQ","off"
"MTCHGTTAPATH","on"
"MTCHDEIR","off"
"MTCHENUM","off"
"MTCHGTTSET","on"
"MTCDSTP","off"
"MTCDLINK","off"
"MTCDLNKSET","off"
"MTCDLNP","off"
"MTCDNP","off"
"MTCDMAP","off"
"MTCDEIR","off"
"MTCDATINPQ","off"
"MTCDVFLEX","off"
"MTCDSCTPASOC","on"
"MTCDSCTPCARD","on"
"MTCDUA","off"
"MTCDAIQ","off"
"MTCDGTTAPATH","off"
"MTCDSIP","off"
"MTCDDEIR","off"
"MTCDENUM","off"
"MTCDSFTHROT","off"
"MTCDGTTSET","on"
```
"MTCDSFAPP","on"

System header + Report header + Report data 250 + 18 + 23x31 = 981 bytes

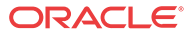

# 5 GTT Tables

This chapter describes GTT table data reports.

# Mated Application (rtrv-map)

The output content for rtrv-map contains the mated application relationship information maintained by the EAGLE.

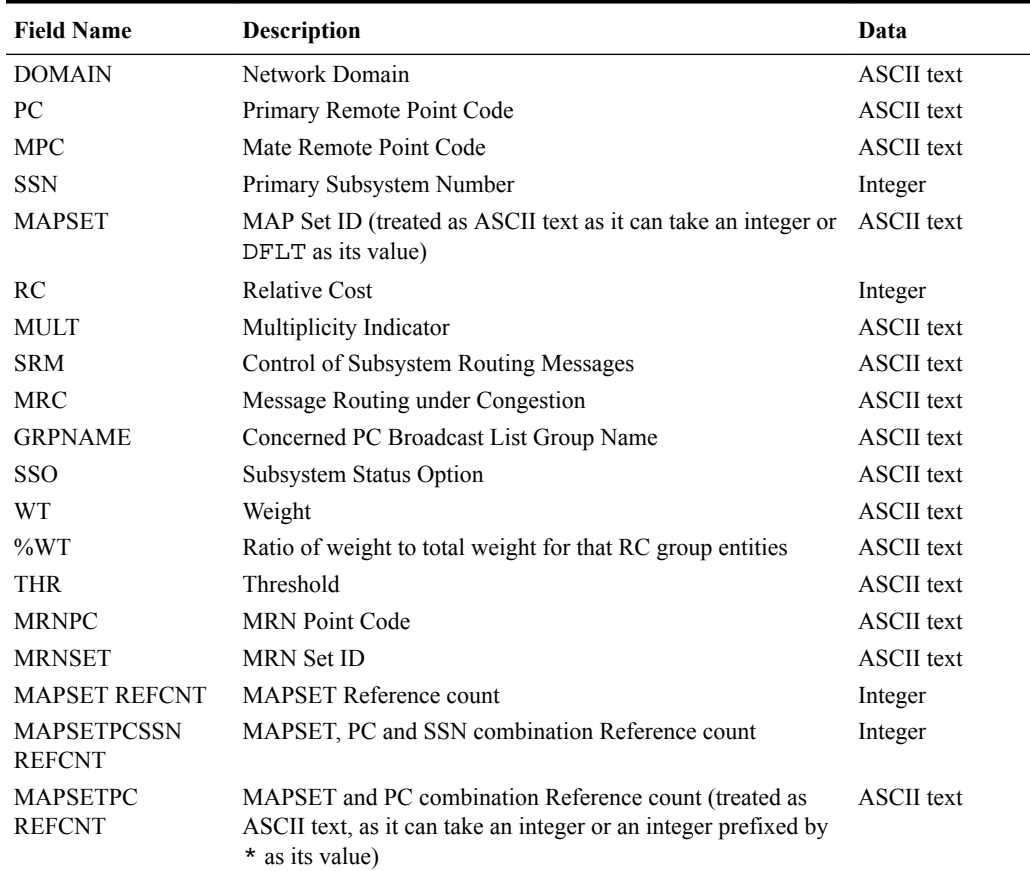

### **Table 5-1 Output Content for rtrv-map**

### **Note:**

NUMENTRIES in MAP data report files shows the number of table entries provisioned. Since each entry can be cross referenced by others multiple times, the report file might contain more data entries than indicated by NUMENTRIES.

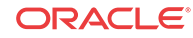

#### **Example output file name: map\_20110530\_1658.csv**

Abbreviated example output file format:

"CLLI","SWREL","DBLEVEL","DBDATE","DBTIME","RPTDATE","RPTIME","TZ","RPTDATA","NUM ENTRIES","MAXENTRIES","PCNTFULL"<cr><lf> "tekelecstp","EAGLE 44.0.0-64.04.0","29","2011-05-30","16:58:24","2011-05-30", "16:58:47","India Standard Time", "MATED APPLICATION","22","36000","1%"<cr><lf> "DOMAIN","PC","MPC","SSN","MAPSET","RC","MULT","SRM","MRC","GRPNAME","SSO","WT"," %WT","THR","MRNPC","MRNSET","MAPSET REFCNT","MAPSETPCSSN REFCNT","MAPSETPC REFCNT"<cr><lf> "ANSI"," 225-225-199",,10,"DFLT",10,"SOL","\*Y ","\*Y ","--------","OFF","—","--- ","---","--------------","---",0,0,"0"<cr><lf> "ANSI"," 225-225-199",,11,"DFLT",10,"SOL","\*Y ","\*Y ","--------","OFF","—","--- ","---","-------------","---",0,0,"0"<cr><lf> "ANSI"," 225-225-199",,12,"DFLT",10,"SOL","\*Y ","\*Y ","--------","OFF","—","--- ","---","-------------","---",0,0,"0"<cr><lf> "ANSI"," 225-225-199",,13,"DFLT",10,"SOL","\*Y ","\*Y ","--------","OFF","—","--- ","---","-------------","---",0,0,"0"<cr><lf> "ANSI"," 254-007-219",,250,"32",10,"SHR","\*Y ","\*Y ","--------","OFF","—","--- ","---","-------------","---",0,0,"\*4"<cr><lf> "ANSI",," 254-007-234",14,"32",10,"SHR","\*Y ","\*Y ","--------","OFF","—","--- ","---","-------------","---",,0,"\*4"<cr><lf> "ITU-N"," 15464-aa",,220,"62",10,"COM","NO ","\*N ","--------","OFF","—","--- ","---","--------------","---",0,1072,"0"<cr><lf> "ITU-N",," 15528-aa",92,"62",10,"COM","NO ","\*N ","--------","OFF","—","--- ","---","--------------","---",,1069,"1"<cr><lf> "ITU-N",," 15456-aa",236,"62",15,"COM","NO ","\*N ","--------","OFF","—","--- ","---","-------------","---",,1072,"1"<cr><lf> "ITU-N",," 15520-aa",108,"62",15,"COM","NO ","\*N ","--------","OFF","—","--- ","---","--------------","---",,1070,"2"<cr><lf> "ITU-N",," 15448-aa",252,"62",20,"COM","NO ","\*N ","--------","OFF","—","--- ","---","--------------","---",,1070,"1"<cr><lf> "ITU-N",," 15512-aa",124,"62",20,"COM","NO ","\*N ","--------","OFF","—","--- ","---","--------------","---",,1071,"0"<cr><lf> "ITU-N",," 15568-aa",12,"62",25,"COM","NO ","\*N ","--------","OFF","—","--- ","---","--------------","---",,1068,"2"<cr><lf> "ITU-N",," 15504-aa",140,"62",25,"COM","NO ","\*N ","--------","OFF","—","--- ","---","-------------","---",,1071,"0"<cr><lf> "ITU-N24"," 254-007-131",,53,"68",10,"SHR","\*N ","\*N ","--------","OFF","— ","---","---","-------------","---",0,4,"0"<cr><lf> "ITU-N24",," 254-007-130",69,"68",10,"SHR","\*N ","\*N ","--------","OFF","— ","---","---","--------------","---",,0,"0"<cr><lf> "ITU-N24",," 254-007-129",85,"68",10,"SHR","\*N ","\*N ","--------","OFF","— ","---","---","-------------","---",,0,"\*5"<cr><lf> "ITU-N24",," 254-007-128",101,"68",10,"SHR","\*N ","\*N ","--------","OFF","— ","---","---","-------------","---",,0,"0"<cr><lf> "ITU-N24",," 254-007-127",117,"68",10,"SHR","\*N ","\*N ","--------","OFF","— ", "---", "---", "------------", "---", , 2, "0"<cr><lf> "ITU-N24",," 254-007-126",133,"68",10,"SHR","\*N ","\*N ","--------","OFF","— ","---","---","-------------","---",,4,"0"<cr><lf> "ITU-N24",," 254-007-125",149,"68",10,"SHR","\*N ","\*N ","--------","OFF","— ","---","---","-------------","---",,0,"0"<cr><lf> "ITU-N24",," 254-007-124",165,"68",10,"SHR","\*N ","\*N ","--------","OFF","— ","---","---","-------------","---",,0,"\*5"<cr><lf>

#### **J7 Point code Support Example: map\_20020304\_2041.csv**

```
"CLLI","SWREL","DBLEVEL","DBDATE","DBTIME","RPTDATE","RPTIME","TZ","RPTDATA","NUM
ENTRIES","MAXENTRIES","PCNTFULL"
"eagle3","EAGLE 45.1.0-64.75.0","273","2002-03-04","20:41:11","2013-09-25",
"15:04:13","India Standard Time","MATED APPLICATION","2","36000","1%"
"DOMAIN","PC","MPC","SSN","MAPSET","RC","MULT","SRM","MRC","GRPNAME","SSO","WT","
%WT","THR","MRNPC","MRNSET","MAPSET REFCNT","MAPSETPCSSN REFCNT","MAPSETPC 
REFCNT"
"ITU-N16"," 001-05-00",,5,"DFLT",10,"SOL","*N ","*N 
","--------","OFF","--","---","---","--------------","---",0,0,"*2"
"ITU-N16",," 006-06-06",10,"DFLT",20,"DOM","NO ","NO 
","--------","OFF","--","---","---","--------------","---",,0,"0"
```
#### **Maximum File Size**

Without the FGTTLS and **XMAP** features enabled, the maximum number of map entries that can be provisioned is 1024:

```
System header + Report header + Report data
             250 + 163 + 180 x 1024 map entries = 184,733 bytes
```
If the **FGTTLS** feature is not enabled and the XMAP feature is enabled with a quantity of 2000:

```
System header + Report header + Report data
             250 + 163 + 180 x 2000 map entries = 360,413 bytes
```
If the **FGTTLS** feature is not enabled and the XMAP feature is enabled with a quantity of 3000:

```
System header + Report header + Report data
             250 + 163 + 180 x 3000 map entries = 540,413 bytes
```
With the FGTTLS feature enabled, the maximum number of map entries that can be provisioned is 36000:

```
System header + Report header + Report data
             250 + 163 + 180 x 36000 map entries = 6,480,413 bytes
```
With the **WGTTLS** feature enabled, the maximum number of map entries that can be provisioned is 1024:

System header + Report header + Report data 250 + 163 + 180 x 1024 map entries = 184,733 bytes

With the GTT LS ARI feature enabled, the maximum number of map entries that can be provisioned is 36000:

System header + Report header + Report data 250 + 163 + 180 x 36000 map entries = 6,480,413 bytes

# Translation Type (rtrv-tt)

The output content for rtrv-tt lists all the translation types that are currently defined in the system database for global title translation.

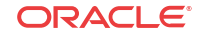

| <b>Field Name</b> | <b>Description</b>                                                                                                    | Data              |
|-------------------|----------------------------------------------------------------------------------------------------|-------------------|
| <b>DOMAIN</b>     | Network Domain                                                                                                    | ASCII text        |
| <b>TYPE</b>       | Global Translation Type                                                                                                    | Integer           |
| <b>TTN</b>        | <b>Translation Type Name</b>                                                                                                    | <b>ASCII</b> text |
| <b>NDGT</b>       | Number of Digits in the global translation type (represented by<br>ASCII text because it can contain multiple integer values separated<br>by spaces) | ASCII text        |
| <b>ALIAS</b>      | The alias global translation type                                                                                                    | <b>ASCII</b> text |
| <b>OVERLAPD</b>   | <b>Overlapped Entry</b>                                                                                                    | <b>ASCII</b> text |

**Table 5-2 Output Content for rtrv-tt**

#### **Example output file: tt\_20031002\_1338.csv**

Abbreviated example output file format:

```
"CLLI","SWREL","DBLEVEL","DBDATE","DBTIME","RPTDATE","RPTIME","TZ","RPTDATA","NUM
ENTRIES","MAXENTRIES","PCNTFULL"<cr><lf>
"tekelecstp","EAGLE 
31.3.0-53.5.0","1362156","2003-10-02","13:38:15","2003-10-07",
"15:49:15","Eastern Standard Time","TRANSLATION TYPE","197","512","38%"<cr><lf>
```

```
"DOMAIN","TYPE","TTN","NDGT","ALIAS","OVERLAPD"<cr><lf>
"ANSI", 1, "--------", "10", "", "NO" <cr><lf>
"ANSI",2,"--------","6,8,10,12,13,15,17,19,20,21","","NO"<cr><lf>
"ANSI", 5, "--------", "6", "", "NO" <cr><lf>
"ANSI",130,"LIDB","5","1 7","NO"<cr><lf>
"ANSI",132,"TTN2","6","2 8 10 17","NO"<cr><lf>
"ITUI",210,"TTN3","6","11 27","NO"<cr><lf>
"ITUN",234,"TTN4","6,21","41 127", "NO"<cr><lf>
```
### **Maximum File Size**

```
System header + Report header + Report data
250 + 50 + 59 \times 512 (maximum TT entries) = 30,508 bytes
```
# Global Title Translation (rtrv-gtt)

The output content for rtrv-gtt lists the routing object (destination address and subsystem number), relative cost, and routing indicator assigned to that object for all global title addresses (GTAs).

### **Note:**

When the Hex Support for GTT feature is turned ON, hexadecimal digits (0-9, A-F, and a-f) are supported for STARTGTA, ENDGTA, NPDS, and NSDS.

**Table 5-3 Output Content for rtrv-gtt**

| <b>Field Name</b> | <b>Description</b> | Data              |
|-------------------|--------------------|-------------------|
| <b>DOMAIN</b>     | Network Domain     | <b>ASCII</b> text |

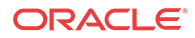

| <b>Field Name</b> | <b>Description</b>                                                                                                    | Data              |
|-------------------|----------------------------------------------------------------------------------------------------|-------------------|
| <b>TYPE</b>       | <b>Translation Type</b>                                                                                                    | Integer           |
| <b>TTN</b>        | <b>Translation Type Name</b>                                                                                                    | <b>ASCII</b> text |
| <b>NDGT</b>       | Number of Digits (represented as ASCII text because it can<br>contain multiple integer values separated by spaces)                                    | <b>ASCII</b> text |
| <b>ALIAS</b>      | The alias global translation type                                                                                                    | <b>ASCII</b> text |
| <b>OVERLAPD</b>   | Overlapped Selector                                                                                                    | <b>ASCII Test</b> |
| <b>STARTGTA</b>   | Start of Global Title Address (represented as ASCII text due to<br>size)                                                                              | <b>ASCII</b> text |
| <b>ENDGTA</b>     | End of Global Title Address (represented as ASCII text due to<br>size)                                                                                | <b>ASCII</b> text |
| <b>XLAT</b>       | <b>Translation Indicator</b>                                                                                                    | <b>ASCII</b> text |
| RI.               | Routing Indicator                                                                                                    | <b>ASCII</b> text |
| PC.               | <b>Translated Point Code</b>                                                                                                    | <b>ASCII</b> text |
| <b>MRN/MAPSET</b> | MRN/MAP Set ID [represented as ASCII text because it can be ASCII text<br>an integer or also the values NONE (valid only for MRN Set<br>ID) and DFLT] |                   |
| <b>SSN</b>        | <b>Translated Subsystem Number</b>                                                                                                    | <b>ASCII</b> text |
| <b>GTMODID</b>    | Global Title Modification ID                                                                                                    | <b>ASCII</b> text |
| <b>CGGTMOD</b>    | Calling Party GT Modification Indicator                                                                                                    | <b>ASCII</b> text |
| <b>LPST</b>       | Loopset Entry Name (represented as ASCII text, either the<br>value none or the user-defined loopset entry name with a<br>maximum of 8 characters)     | <b>ASCII</b> text |

**Table 5-3 (Cont.) Output Content for rtrv-gtt**

**Example output file name: gtt\_20100519\_1656.csv**

### **Note:**

GTT and TT command sets can be provisioned with the **EGTT** feature ON, allowing provision of GTT translations using the ent/chg-gtt, ent-tt, and the ent/chggta commands. The NUMENTRIES field in the rtrv-gtt CSV is displayed as the total number of all provisioned **GTT**/**GTA** entries. The entries displayed in the rtrvgtt output are only the entries provisioned with ent-gtt. The rtrv-gta command can be used to display all the GTT and GTA entries in the CSV.

Values for un-provisioned fields are displayed as blank or "---". Abbreviated example output file format:

```
"CLLI","SWREL","DBLEVEL","DBDATE","DBTIME","RPTDATE","RPTIME","TZ","RPTDATA","NUM
ENTRIES","MAXENTRIES","PCNTFULL"
"eagle1","","55","2010-05-19","16:56:23","2010-05-19","16:56:58","India Standard 
Time","GLOBAL TITLE TRANSLATION","5","269999","1%"
\lqDOMAIN", "TYPE", "TTN", "NDGT", "ALIAS", "OVERLAPD", "STARTGTA", "ENDGTA", "XLAT",
"RI","PC","MRN/MAPSET","SSN","GTMODID","CGGTMOD","LPST"
"ANSI",6,"tt1","6","",NO,"100000","100000","DPC","GT"," 
001-001-001", "DFLT", "---", "--------", "NO", ,
"ANSI",6,"tt1","6","",NO,"123456","123456","DPC","SSN"," 
001-001-001", "DFLT", "---", "--------", "NO", ,
```
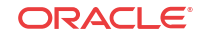

```
"ITU-I",2,"gtt1","6","",NO,"123450","123470","DPCSSN","SSN"," 
003-003-001"," 3", 10,"---------","NO",
"ITU-I",2,"gtt1","6","",NO,"123480","123490","DPC","GT"," 001-001-001"," 
2'', "---", "--------", "NO", ,
```
The maximum file size does not change based on whether the Hex Support for GTT feature is turned ON.

When the **XGTT** feature is not enabled, the maximum GTT entries that can be provisioned is 270,000:

System header + Report header + Report data 250 + 130 + 169 x 270,000 = 45,630,380 bytes

When the **XGTT** feature is enabled with the quantity set to 400,000, the maximum GTT entries that can be provisioned is 400,000:

System header + Report header + Report data 250 + 130 + 169 x 400,000 = 67,600,380 bytes

• When the XGTT feature is enabled with the quantity set to 1,000,000, the maximum GTT entries that can be provisioned is 1,000,000:

System header + Report header + Report data 250 + 130 + 169 x 1,000,000 = 169,000,380 bytes

# Global Title Address (rtrv-gta)

The output content for rtrv-gta contains a list of global title address information for all GTT sets. This report is generated when the EGTT feature is turned on.

### **Note:**

When the Hex Support for GTT feature is turned ON, hexadecimal digits (0-9, A-F, and a-f) are supported for STARTGTA, ENDGTA, NPDS, NSDS, SADDR, and EADDR.

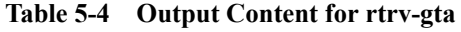

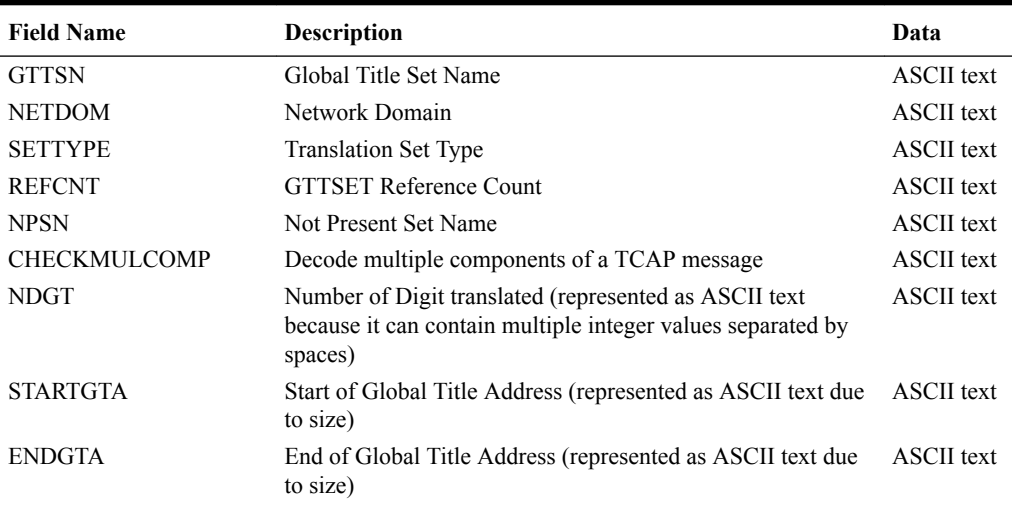

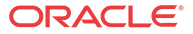

| <b>Field Name</b> | <b>Description</b>                                                                                                    | Data              |
|-------------------|----------------------------------------------------------------------------------------------------|-------------------|
| <b>SADDR</b>      | Start of MAP parameter address (represented as ASCII text<br>due to size)                                                                                     | <b>ASCII</b> text |
| <b>EADDR</b>      | End of MAP parameter address (represented as ASCII text<br>due to size)                                                                                       | <b>ASCII</b> text |
| <b>XLAT</b>       | <b>Translation Indicator</b>                                                                                                    | <b>ASCII</b> text |
| <sub>RI</sub>     | Routing Indicator                                                                                                    | <b>ASCII</b> text |
| PC.               | <b>Translated Point Code</b>                                                                                                    | <b>ASCII</b> text |
| <b>MAPSET</b>     | MAP Set ID (represented as ASCII text because it can be an<br>integer or the value DFLT)                                                                      | <b>ASCII</b> text |
| <b>MRNSET</b>     | MRN Set ID (represented as ASCII text because it can be an<br>integer or the value NONE or DFLT)                                                              | <b>ASCII</b> text |
| <b>SSN</b>        | <b>Translated Subsystem Number</b>                                                                                                    | Integer           |
| <b>CCGT</b>       | New Cancel Called Global Title Indicator                                                                                                    | <b>ASCII</b> text |
| <b>CGGTMOD</b>    | Calling Party GT Modification Indicator                                                                                                    | <b>ASCII</b> text |
| <b>GTMODID</b>    | Global Title Modification ID                                                                                                    | <b>ASCII</b> text |
| <b>TESTMODE</b>   | <b>Test Mode</b>                                                                                                    | <b>ASCII</b> text |
| <b>LPST</b>       | Loopset Entry name (treated as ASCII text and is represented ASCII text<br>by the value none or the user-defined loopset entry name of<br>up to 8 characters) |                   |
| <b>FALLBACK</b>   | Fallback                                                                                                    | <b>ASCII</b> text |
| <b>OPTSN</b>      | <b>Optional Set NAME</b>                                                                                                    | <b>ASCII</b> text |
| <b>OPCSN</b>      | Origin Point Code Set Name                                                                                                    | <b>ASCII</b> text |
| <b>CGPC</b>       | CgPA Point Code                                                                                                    | <b>ASCII</b> text |
| <b>STARTCGSSN</b> | Start CgPA Sub System Number                                                                                                    | Integer           |
| <b>ENDCGSSN</b>   | End CgPA Sub System Number                                                                                                    | Integer           |
| <b>OPC</b>        | Origin Point Code                                                                                                    | <b>ASCII</b> text |
| <b>CGSELID</b>    | CgPA Selector ID                                                                                                    | <b>ASCII</b> text |
| <b>CDSELID</b>    | CdPA Selector ID                                                                                                    | <b>ASCII</b> text |
| <b>STARTCDSSN</b> | Start CdPA Sub System Number                                                                                                    | Integer           |
| <b>ENDCDSSN</b>   | End CdPA Sub System Number                                                                                                    | Integer           |
| <b>OPCODE</b>     | <b>TCAP</b> Opcode                                                                                                    | <b>ASCII</b> text |
| PKGTYPE           | <b>ANSI/ITU TCAP Package Type</b>                                                                                                    | ASCII text        |
| <b>ACN/FAMILY</b> | Application Context Name / Family                                                                                                    | <b>ASCII</b> text |
| <b>CGCNVSN</b>    | CgPA Conversion GTT Set name                                                                                                    | <b>ASCII</b> text |
| <b>DPC</b>        | <b>Destination Point Code</b>                                                                                                    | <b>ASCII</b> text |
| <b>ACTSN</b>      | <b>GTT Action Set Name</b>                                                                                                    | <b>ASCII</b> text |
| PPMEASREQD        | Per Path Measurement Required                                                                                                    | <b>ASCII</b> text |
| <b>CGPCACTION</b> | Action to be performed on CGPC                                                                                                    | <b>ASCII</b> text |
| <b>DEFMAPVR</b>   | Default MAP version                                                                                                    | <b>ASCII</b> text |
| <b>PRIO</b>       | Priority of each translation of the type OPCODE GTTSET                                                                                                    | Integer           |

**Table 5-4 (Cont.) Output Content for rtrv-gta**

**Example output file name: gta\_20170719\_1503.csv**

Values for un-provisioned fields are displayed as blank or "---". Abbreviated example output file format:

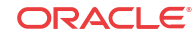

```
"CLLI","SWREL","DBLEVEL","DBDATE","DBTIME","RPTDATE","RPTIME","TZ","RPTDATA","NUM
ENTRIES","MAXENTRIES","PCNTFULL"
"eagle1","EAGLE 
46.6.0.0.0-71.1.0","19","2017-07-19","07:18:32","2017-07-19","07:20:18","Eastern 
Standard Time","GLOBAL TITLE ADDRESS","3","269999","1%"
```
"GTTSN","NETDOM","SETTYPE","REFCNT","NPSN","CHECKMULCOMP","SETIDX","GTTSETMEASRQD ","SXUDT","NDGT","STARTGTA","ENDGTA","SADDR","EADDR","XLAT","RI","PC","MAPSET","M RNSET","SSN","CCGT","CGGTMOD","GTMODID","TESTMODE","LPST","FALLBACK","OPTSN","OPC SN","CGPC","STARTCGSSN","ENDCGSSN","OPC","CGSELID","CDSELID","STARTCDSSN","ENDCDS SN","OPCODE","PKGTYPE","ACN/ FAMILY","CGCNVSN","DPC","ACTSN","PPMEASREQD","TRANSMEASRQD","CGPCACTION","DEFMAPV R","PRIO" "new1 ","itu ","OPCODE ","0","-----","off ","4","no ","no ","-",,,,,"none ",,,,,,,"---","---------","off",,"sysdflt","---------","---------",,,,,"-----","- ----",,,"6","ansiuni","any","---------",,"------","no","no","dflt","v3"," 1024" "new1 ","itu ","OPCODE ","0","-----","off ","4","no ","no  $"$ , " $-"$ , , , , , "none ",,,,,,,"---","---------","off",,"sysdflt","---------","---------",,,,,"-----","- ----",,,"2","bgn","any","---------",,"------","no","no","dflt","v3"," 1024" "new2 ","itu ","OPCODE ","0","-----","off ","4","trans ","yes","-",,,,,"none ",,,,,,,"---","---------","off",,"sysdflt","---------","---------",,,,,"-----","- ----",,,"10","bgn","none","---------",,"------","no","no","dflt","v3"," 1024"

#### **J7 Point code Support Example: gta\_20020304\_2041.csv**

```
"CLLI","SWREL","DBLEVEL","DBDATE","DBTIME","RPTDATE","RPTIME","TZ","RPTDATA","NUM
ENTRIES","MAXENTRIES","PCNTFULL"
"eagle3","EAGLE 45.1.0-64.75.0","273","2002-03-04","20:41:11","2013-09-25",
"15:04:13","India Standard Time","GLOBAL TITLE ADDRESS","5","269999","1%"
"GTTSN","NETDOM","SETTYPE","REFCNT","NDGT","STARTGTA","ENDGTA","XLAT","RI","PC","
MAPSET",
"MRNSET","SSN","CCGT","CGGTMOD","GTMODID","TESTMODE","LPST","FALLBACK","OPTSN","O
PCSN","CGPC",
"STARTCGSSN","ENDCGSSN","OPC","CGSELID","CDSELID","STARTCDSSN","ENDCDSSN","OPCODE
","PKGTYPE","ACN/FAMILY","CGCNVSN","DPC","ACTSN","PPMEASREQD","CGPCACTION"
"gtt1 ","itu ","CGPC ","6","-",,,"dpc","ssn"," 
001-05-01","dflt",,"---","no","---","---------","off",,"sysdflt","---------","---
------"," 
001-05-00(N16)",,,,"-----","-----",,,,,,"---------",,"------","no","ignore"
"gtt3 ","itu ","OPC ","0","-",,,"dpc","ssn"," 
001-05-00","dflt",,"---","no","---","---------","off",,"sysdflt","---------","---
-----",,,,"
001-05-01(N16)","-----","-----",,,,,,"---------",,"------","no","ignore"
"gtt4 ","itu ","DPC ","0","-",,,"dpc","ssn"," 
001-05-00","dflt",,"---","no","---","--------","off",,"sysdflt","---------","---
------",,,,,"-----","-----",,,,,,"---------"," 
001-05-01(N16)","------","no","ignore"
```
#### **Maximum File Size**

The maximum file size does not change based on whether the Hex Support for GTT feature is turned ON.

When the XGTT feature is not enabled, the maximum GTT entries that can be provisioned is 270,000:

System header + Report header + Report data 250 + 442 + 467 x 270,000 = 126,090,692 bytes

When the XGTT feature is enabled with the quantity set to 400,000, the maximum GTT entries that can be provisioned is 400,000:

System header + Report header + Report data 250 + 442 + 467 x 400,000 = 186,800,692 bytes

When the XGTT feature is enabled with the quantity set to 1,000,000, the maximum GTT entries that can be provisioned is 1,000,000:

System header + Report header + Report data 250 + 442 + 467 x 1,000,000 = 430,000,644 bytes

# Global Title Selector (rtrv-gttsel)

The output content for rtrv-gttsel contains a list of administered global title selector combinations. This report is generated when the **EGTT** feature is turned on.

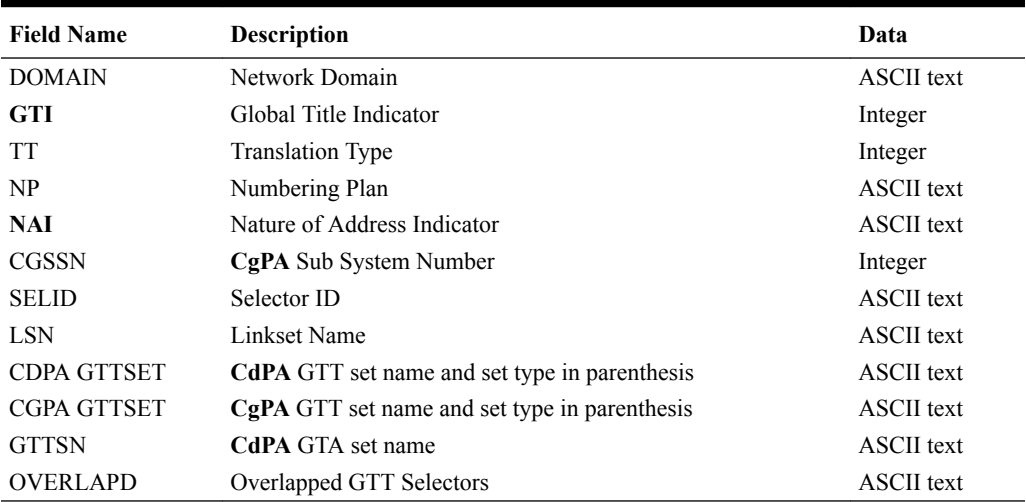

### **Table 5-5 Output Content for rtrv-gttsel**

**Example output file name: gttsel\_20090501\_1143.csv**

Values for un-provisioned fields are displayed as blank or "---".

The value of the MAXENTRIES field is feature dependent. If the OBSR feature is enabled or the FLOBR feature is turned on, then the value of MAXENTRIES will be 205216. Otherwise, the value of MAXENTRIES will be 105216.

Abbreviated example output file format:

```
CLLI","SWREL","DBLEVEL","DBDATE","DBTIME","RPTDATE","RPTIME","TZ","RPTDATA","NUME
NTRIES","MAXENTRIES","PCNTFULL"
"eagle1","EAGLE 
46.6.0.0.0-71.1.0","13","2017-07-19","00:44:44","2017-07-19","00:45:39","Eastern 
Standard Time","GLOBAL TITLE SELECTOR","3","205216","1%"
"MSGTYPE","DOMAIN","GTI","TT","NP","NAI","CGSSN","SELID","LSN","CDPA 
GTTSET","GTTSN","CGPA GTTSET","OVERLAPD"
"all","ITU-I",0,"---","--","---","---","none","any ","new1 
(cdgta)",,"----- (--- )","NO"
```
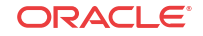

```
"all","ITU-I",2,0,"--","---","---","none","any ","new2 
(cdgta)",,"----- (--- )","NO"
"us,x","ITU-I",2,1,"--","---","---","none","any ","new3 
(cdgta)",,"----- (--- )","NO"
```
### **J7 Point Code Support Example: gttsel\_20020304\_2041.csv**

```
"CLLI","SWREL","DBLEVEL","DBDATE","DBTIME","RPTDATE","RPTIME","TZ","RPTDATA","NUM
ENTRIES","MAXENTRIES","PCNTFULL"
"eagle3","EAGLE 45.1.0-64.75.0","273","2002-03-04","20:41:11","2013-09-25",
"15:04:13","India Standard Time","GLOBAL TITLE SELECTOR","8","205216","1%"
"DOMAIN","GTI","TT","NP","NAI","CGSSN","SELID","LSN","CDPA GTTSET","GTTSN","CGPA 
GTTSET","OVERLAPD"
"ITU-N16",0,"---","--","---","any","none","any ","----- 
(--- )",,"gtt1 (cgpc )","NO"
"ITU-N16",2,10,"--","---","any","none","any ","----- 
(--- )",,"gtt1 (cgpc )","NO"
"ITU-N16",4,10,"x121","natl","any","none","any ","----- 
(--- )",,"gtt1 (cgpc )","NO"
```
#### **Maximum File Size**

For a report having a maximum of 105216 GTT Selector entries (prior to OBSR ON):

```
System header + Report header + Report data
250 + 108 + 109 x 105216 = 22,368,902 bytes
```
For a report having a maximum of 205216 GTT Selector entries (FLOBR is ON or OBSR is enabled):

```
System header + Report header + Report data
250 + 108 + 109 x 205216 = 22,368,902 bytes
```
### **Note:**

If OBSR is enabled and FLOBR is OFF, the LSN field will always have the value any.

### GTT Set (rtrv-gttset)

The output content for rtrv-gttset contains a list of administered GTT sets. This report is generated if the EGTT feature is turned on.

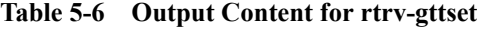

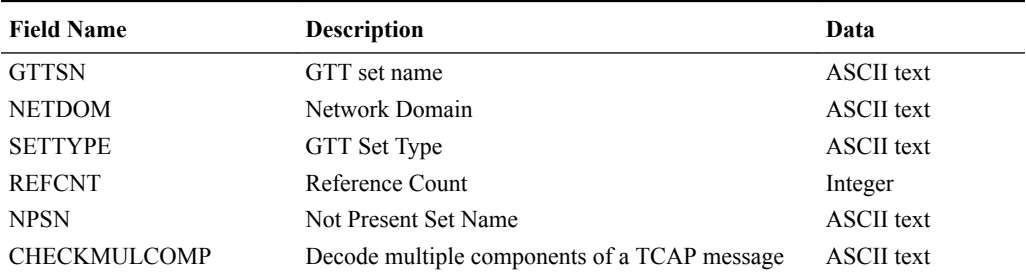

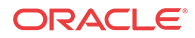

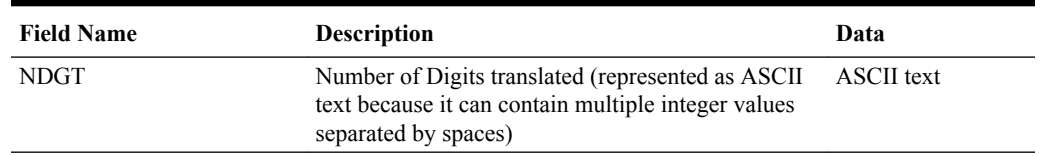

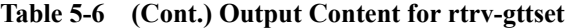

#### **Example output file name: gttset\_20170719\_1420.csv**

Values for un-provisioned fields are displayed as blank or "---". Abbreviated example output file format:

```
"CLLI","SWREL","DBLEVEL","DBDATE","DBTIME","RPTDATE","RPTIME","TZ","RPTDATA","NUM
ENTRIES","MAXENTRIES","PCNTFULL"
"eagle1","EAGLE 
46.6.0.0.0-71.1.0","19","2017-07-19","07:18:32","2017-07-19","07:19:45","Eastern 
Standard Time","GLOBAL TITLE SET","4","10000","1%"
```
"GTTSN","NETDOM","SETTYPE","REFCNT","NPSN","CHECKMULCOMP","SETIDX","GTTSETMEASRQD ", "SXUDT", " $N$ DGT" "די ייש האי ייש הח" " ----" "----" "---", "ה"<br>"האי ייש האי "ח" ו"ח" ו"ח" ו---", "ה-" ו"ח" ו"ח" ו"ח"

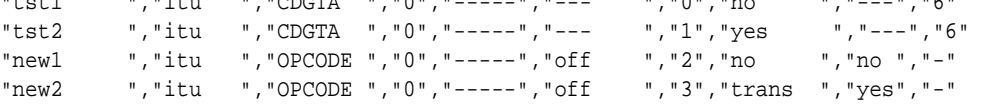

#### **Maximum File Size**

System header + Report header + Report data 250 + 97 + 95 x 10000 = 950,347 bytes

# GTT Actions (rtrv-gttact)

The output content for rtrv-gttact contains a list of administered GTT Actions (Discard, UDTS, TCAPERR, Duplicate, Forward, Service, Sfthrot, Sflog, and Scpval). This report is generated when the **EGTT** feature is turned on.

| <b>Field Name</b> | <b>Description</b>                | Data              |
|-------------------|-----------------------------------|-------------------|
| <b>ACTID</b>      | <b>GTT Action ID</b>              | <b>ASCII</b> text |
| <b>ACTION</b>     | <b>GTT</b> Action                 | <b>ASCII</b> text |
| <b>THRESHOLD</b>  | Threshold with SFTHROT GTT Action | Integer           |
| <b>BURSTS</b>     | Burst of message                  | Integer           |
| <b>TPRM</b>       | <b>TCAP</b> parameter             | <b>ASCII</b> text |
| <b>SPRM</b>       | SCCP parameter                    | <b>ASCII</b> text |
| <b>NDGT</b>       | Number of digits to match         | Integer           |
| <b>ATCAPERR</b>   | <b>ANSI TCAP Error Code</b>       | Integer           |
| <b>ITCAPERR</b>   | <b>ITU TCAP Error Code</b>        | Integer           |
| <b>UDTSERR</b>    | <b>UDTS</b> Error Code            | Integer           |
| <b>UIMREQD</b>    | <b>UIM</b> Required               | <b>ASCII</b> text |
| PC.               | Point Code                        | <b>ASCII</b> text |

**Table 5-7 Output Content for rtrv-gttact**

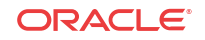

| <b>Field Name</b> | <b>Description</b>                  | Data              |
|-------------------|-------------------------------------|-------------------|
| <b>RI</b>         | Routing Indicator                   | <b>ASCII</b> text |
| <b>SSN</b>        | Subsystem Number                    | Integer           |
| <b>MRNSET</b>     | <b>MRN</b> Set ID                   | <b>ASCII</b> text |
| <b>MAPSET</b>     | MAP Set ID                          | <b>ASCII</b> text |
| <b>REFCNT</b>     | Reference Count                     | Integer           |
| <b>CDGTMODID</b>  | Called GTMOD ID                     | <b>ASCII</b> text |
| <b>CGGTMODID</b>  | Calling GTMOD ID                    | <b>ASCII</b> text |
| <b>LOOPSET</b>    | Loopset Name                        | <b>ASCII</b> text |
| <b>DEFACTID</b>   | Default Action ID                   | <b>ASCII</b> text |
| <b>USEICMSG</b>   | Use Incoming Message                | <b>ASCII</b> text |
| <b>CGPCOGMSG</b>  | CGPC Outgoing Message               | <b>ASCII</b> text |
| <b>CGPC</b>       | Calling Party Point Code            | <b>ASCII</b> text |
| <b>SRVCNAME</b>   | Service Name                        | <b>ASCII</b> text |
| <b>SRVCERR</b>    | Service Error                       | <b>ASCII</b> text |
| <b>SNP</b>        | Service Numbering Plan              | <b>ASCII</b> text |
| <b>SNAI</b>       | Service Nature of Address Indicator | <b>ASCII</b> text |

**Table 5-7 (Cont.) Output Content for rtrv-gttact**

#### **Example Output File Name: gttact\_20100315\_1243.csv**

Values for un-provisioned fields are displayed as blank or "---". Abbreviated example output file format:

```
"CLLI","SWREL","DBLEVEL","DBDATE","DBTIME","RPTDATE","RPTIME","TZ","RPTDATA","NUM
ENTRIES","MAXENTRIES","PCNTFULL"
« tekelecstp », »EAGLE 
42.0.0-63.12.0 »,"36","2010-03-15","15:58:14","2010-03-15","15:58:35",
"CST","GLOBAL TITLE ACTION","5","2000","1%"
"ACTID","ACTION","ATCAPERR","ITCAPERR","UDTSERR","UIMREQD","PC","RI","SSN","MRNSE
T''.
"MAPSET","REFCNT","CDGTMODID","CGGTMODID","LOOPSET","DEFACTID","USEICMSG","CGPCOG
MSG","CGPC" 
"dup1","dup",,,,," 001-001-003","gt","---",,,"1","gtmod04","--------- ",,," 
On","dflt","---"
"dup2","dup",,,,," 1-101-3","gt","---",,,"1","gtmod04","--------- ",,," 
On","dflt","---"
"discard1","disc","---","---","---"," On",,,,,,"0",,,,,,,
"dupact1","dup",,,,," 1-101-1","gt","---",,,"1","gtmod04","--------- ",,," 
Off","dflt","---"
"forward1","fwd",,,,," 001-001-001","gt","---",,,"2","gtmod05","--------- 
",,"fallback"," Off","dflt","---"
"dupact2","dup",,,,," 1-101-4","ssn","21",,,"1","gtmod11","gtmod08",,,"
Off","dflt","---
```
### **J7 Point Code Support Example: gttact\_20020304\_2041.csv**

```
"CLLI","SWREL","DBLEVEL","DBDATE","DBTIME","RPTDATE","RPTIME","TZ","RPTDATA","NUM
ENTRIES","MAXENTRIES","PCNTFULL"
"eagle3","EAGLE 45.1.0-64.75.0","273","2002-03-04","20:41:11","2013-09-25",
"15:04:13","India Standard Time","GLOBAL TITLE ACTION","1","2000","1%"
```

```
"ACTID","ACTION","ATCAPERR","ITCAPERR","UDTSERR","UIMREQD","PC","RI","SSN","MRNSE
T",
"MAPSET","REFCNT","CDGTMODID","CGGTMODID","LOOPSET","DEFACTID","USEICMSG","CGPCOG
MSG","CGPC"
"actfwd5","fwd",,,,," 001-05-01","gt","---","DFLT","-----","0","--------- 
","--------- ",,"fallback"," off","remove"," 001-05-00",
```
#### **GTT Actions to Trigger EAGLE Services Example: gttact\_20150920\_1124.csv**

"CLLI","SWREL","DBLEVEL","DBDATE","DBTIME","RPTDATE","RPTIME","TZ","RPTDATA","NUM ENTRIES","MAXENTRIES","PCNTFULL" "tekelecstp","","38","2015-09-20","11:24:17","2015-09-20","11:25:01","India Standard Time","GLOBAL TITLE ACTION","7","2000","1%"

```
"ACTID","ACTION","THRESHOLD","BURSTS","TPRM","SPRM","NDGT","ATCAPERR","ITCAPERR",
"UDTSERR",
"UIMREQD","PC","RI","SSN","MRNSET","MAPSET","REFCNT","CDGTMODID","CGGTMODID","LOO
PSET","DEFACTID","USEICMSG","CGPCOGMSG","CGPC","SRVCNAME","SRVCERR","SNP","SNAI"
"shdup","dup",,,,,,,,,," 06577","gt","---",,,"0","gtmod04","--------- ",,," 
off","dflt","---",,,,
"shfwd","fwd",,,,,,,,,," 06577","gt","---",,,"0","--------- ","--------- 
",,"fallback"," off","dflt","---",,,,
"actsrvc7","srvc",,,,,,,,,,,,,,,"0",,,,,,,,"SMSMR","GTT","E164","RNNDN"
"th1","sfthrot",1,0,,,,,,,,,,,,,,"0",,,,,"discard",,,,,,,
"th2","sfthrot",4294967290,1,,,,,,,,,,,,,,"1",,,,,"fallback",,,,,,,
"log1","sflog",,,,,,,,,,,,,,,"0",,,,,,,,,,,
"scp1","scpval",,,"smrpoa","cdpa",21,,,"off",,,,,,,"1",,,,"fallback","off",,,,,,
```
#### **Maximum File Size**

System header + Report header + Report data 250 + 252 + 246 x 2000 = 492,502 bytes

### GTT Action Set (rtrv-gttaset)

The output content for rtrv-gttaset contains a list of administered GTT Action sets (a set contains one or more GTT Actions). This report is generated when the EGTT feature is turned on.

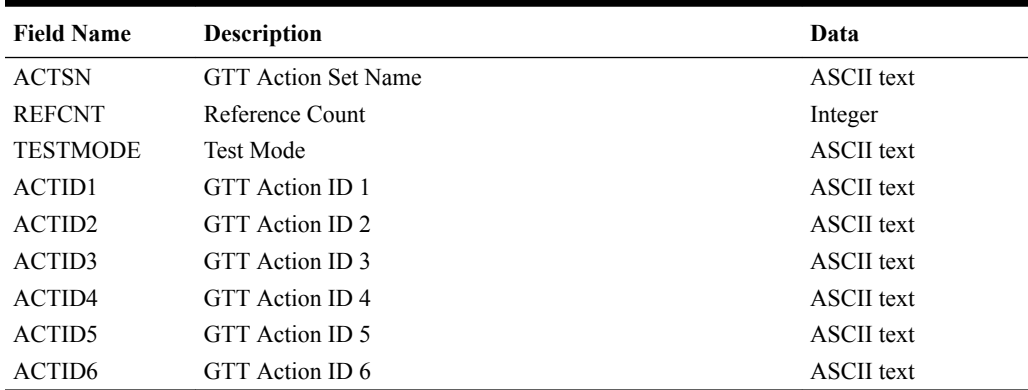

#### **Table 5-8 Output Content for rtrv-gttaset**

**Example output file name: gttaset\_20100315\_1243.csv**

Values for un-provisioned fields are displayed as blank or "---". Abbreviated example output file format:

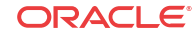

```
"CLLI","SWREL","DBLEVEL","DBDATE","DBTIME","RPTDATE","RPTIME","TZ","RPTDATA","NUM
ENTRIES","MAXENTRIES","PCNTFULL"
« tekelecstp », »EAGLE 
42.0.0-63.12.0 »,"35","2010-03-15","12:43:12","2010-03-15",
"12:43:57","CST","GLOBAL TITLE ACTION SET","3","20000","1%"
"ACTSN","REFCNT","TESTMODE","ACTID1","ACTID2","ACTID3","ACTID4","ACTID5","ACTID6"
"aset1","0","off","act1","------","------","------","------","------"
"aset2","0","on","------","act4","------","act1","------","------"
"aset4","0","off","------","------","------","------","------","act5"
```

```
System header + Report header + Report data
250 + 81 + 91 x 20,000 = 1,820,331 bytes
```
## Global Title Modification (rtrv-gtmod)

The output content for  $rtrv$ -gtmod contains a list of administered GTMOD IDs and the associated data. This report is generated when the GTT feature is turned on.

| <b>Field Name</b> | <b>Description</b>                | Data              |
|-------------------|-----------------------------------|-------------------|
| <b>GTMODID</b>    | <b>GT</b> Modification ID         | <b>ASCII</b> text |
| <b>NTT</b>        | New Translation Type              | <b>ASCII</b> text |
| NGTI              | New Global Title Indicator        | Integer           |
| <b>GTOFILL</b>    | <b>GTOFILL</b>                    | <b>ASCII</b> text |
| <b>NNP</b>        | New Numbering Plan                | Integer           |
| <b>NNAI</b>       | New Nature of Address Indicator   | Integer           |
| <b>NPDD</b>       | Number of Prefix Digits to Delete | Integer           |
| <b>NSDD</b>       | Number of Suffix Digits to Delete | Integer           |
| PRECD             | Precedence                        | <b>ASCII</b> text |
| <b>CGPASSN</b>    | Calling Party Subsystem Number    | Integer           |
| <b>REFCNT</b>     | Reference Count                   | Integer           |
| <b>NPDS</b>       | New Prefix Digits String          | <b>ASCII</b> text |
| <b>NSDS</b>       | New Suffix Digits String          | <b>ASCII</b> text |

**Table 5-9 Output Content for rtrv-gtmod**

### **Example output file name: gtmod\_20100520\_0924.csv**

Values for un-provisioned fields are displayed as blank or "---". Abbreviated example output file format:

```
"CLLI","SWREL","DBLEVEL","DBDATE","DBTIME","RPTDATE","RPTIME","TZ","RPTDATA","NUM
ENTRIES","MAXENTRIES","PCNTFULL"
"eagle1","","83","2010-05-20","09:24:25","2010-05-20","09:24:59","India Standard 
Time","GLOBAL TITLE MODIFICATION","18","100000","1%"
"GTMODID","NTT","NGTI","GT0FILL","NNP","NNAI","NPDD","NSDD","PRECD","CGPASSN","RE
FCNT","NPDS","NSDS"
"gtmod01","—","4","OFF","15","7","—","—","PFX","—","0"," "," "
"gtmod02","6","4","ON","4","2","5","—","PFX","9","0"," ","1234"
"gtmod03","—","2","ON","—","—","—","—","PFX","—","2","abcdef1234567809","abc"
"gtmod04","9","—","OFF","—","—","5","—","PFX","254","0"," ","1234567890abc"
"gtmod05","-","-","OFF","-","-","-","-","PFX","231","0"," ","
```
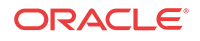

```
"gtmod06","98","2","ON","—","—","—","—","PFX","—","0","abcdef1234567809","abc"
"gtmod07","—","—","OFF","15","127","—","—","PFX","—","0"," "," "
"gtmod08","—","—","OFF","—","—","—","21","SFX","—","0"," "," "
"gtmod09","-","-","OFF","-","-","21","-","PFX","-","3"," ","abcdefabcdef"
"gtmod10","255","—","OFF","—","—","—","—","PFX","—","0"," "," "
"gtmod11", "89", "2", "OFF", "-", "-", "-", "-", "PFX", "78", "0", " ", " "
"gtmod12","0","2","ON","—","—","—","—","PFX","—","0"," "," "
"gtmod13","12","4","ON","12","120","—","—","PFX","—","0"," "," "
"gtmod14","12","4","ON","12","23","20","—","PFX","—","0"," "," "
"gtmod15","12","4","ON","12","23","20","12","SFX","—","0"," "," "
"gtmod16","—","—","OFF","—","—","12","—","PFX","—","0","123456789098765"," "
"gtmod17","—","—","OFF","—","—","12","—","SFX","—","5"," ","1788abc89098765"
"gtmod18","200","2","ON","—","—","—","—","PFX","199","0"," "," "
```

```
System header + Report header + Report data
250 + 100 + 93 x 100,000 = 9,300,350 bytes
```
# GTT Action Path (rtrv-gttapath)

The output content for rtrv-gttapath contains a list of administered GTT Action paths. This report is generated if either of the GTT Action (Forward/Duplicate/Discard) feature is turned on.

| <b>Field Name</b> | <b>Description</b>                        | Data              |
|-------------------|-------------------------------------------|-------------------|
| <b>GTTPN</b>      | GTT path name                             | <b>ASCII</b> text |
| <b>OPGTTSN</b>    | GTT set name (Opcode Type)                | <b>ASCII</b> text |
| <b>CGGTTSN</b>    | GTT set name (CgPA Type)                  | <b>ASCII</b> text |
| <b>CDGTTSN</b>    | GTT set name (CdPA Type)                  | <b>ASCII</b> text |
| <b>OPCODE</b>     | <b>TCAP</b> Opcode                        | <b>ASCII</b> text |
| <b>PKGTYPE</b>    | ANSI/ITU TCAP Package Type                | <b>ASCII</b> text |
| <b>FAMILY</b>     | Family                                    | <b>ASCII</b> text |
| ACN               | <b>Application Context Name</b>           | <b>ASCII</b> text |
| CGGTA             | Start of Global Title Address (CgPA Type) | <b>ASCII</b> text |
| <b>ECGGTA</b>     | End of Global Title Address (CgPA Type)   | <b>ASCII</b> text |
| <b>CDGTA</b>      | Start of Global Title Address (CdPA Type) | <b>ASCII</b> text |
| <b>ECDGTA</b>     | End of Global Title Address (CdPA Type)   | <b>ASCII</b> text |

**Table 5-10 Output Content for rtrv-gttapath**

**Example output file name: gttapath\_20100312\_2003.csv**

Values for un-provisioned fields are displayed as blank or "---". Abbreviated example output file format:

```
"CLLI","SWREL","DBLEVEL","DBDATE","DBTIME","RPTDATE","RPTIME","TZ","RPTDATA","NUM
ENTRIES","MAXENTRIES","PCNTFULL"
"tekelecstp","EAGLE 42.0.0-63.12.0","40","2010-03-12","20:03:01","2010-03-12",
"20:03:10","CST","GLOBAL TITLE ACTION PATH","3","10000","1%"
"GTTPN","OPGTTSN","CGGTTSN","CDGTTSN","OPCODE","PKGTYPE","FAMILY","ACN","CGGTA",
"ECGGTA","CDGTA","ECDGTA"
"path1","op1","---------","---------","1","rsp","2",,,,,
```
**ORACLE** 

```
"path2","---------","---------","cdgta1",,,,,,,"987652","987652"
"path3","---------","cggta1","cdgta2",,,,,"987651","987651","987525","987565"
```

```
System header + Report header + Report data
250 + 105 + 131 x 10000 = 1,310,355 bytes
```
# SRVSEL (rtrv-srvsel)

The output content for rtrv-srvsel is shown in Table 5-11.

| <b>Field Name</b> | <b>Description</b>                  | Data              |
|-------------------|-------------------------------------|-------------------|
| <b>GTIN</b>       | Global title indicator              | Integer           |
| TT                | Translation type                    | Integer           |
| NP                | Numbering plan                      | <b>ASCII</b> text |
| <b>NAI</b>        | Nature of address indicator         | <b>ASCII</b> text |
| <b>SSN</b>        | Subsystem number                    | Integer           |
| <b>SNP</b>        | Service numbering plan              | <b>ASCII</b> text |
| <b>SNAI</b>       | Service nature of address indicator | <b>ASCII</b> text |
| <b>SERV</b>       | Service module card service         | <b>ASCII</b> text |
| <b>GTTROD</b>     | GTT Required indicator              | <b>ASCII</b> text |
| <b>DFLTACT</b>    | Default Action ID                   | <b>ASCII</b> text |
| <b>GTTSELID</b>   | Selector ID                         | <b>ASCII</b> text |
| <b>RODTBLNOP</b>  | RequiredTBLNotPresent               | <b>ASCII</b> text |

**Table 5-11 Output Content for rtrv-srvsel**

#### **Example Output File: srvsel\_20031002\_1338.csv**

Abbreviated example output file format:

```
"CLLI","SWREL","DBLEVEL","DBDATE","DBTIME","RPTDATE","RPTIME","TZ","RPTDATA","NUM
ENTRIES","MAXENTRIES","PCNTFULL"<cr><lf>
"tekelecstp","EAGLE 42.0.0-63.12.0","482","2009-12-12","11:48:23","2009-12-12",
"10:29:49","India Standard Time","SRVSEL",6,20992,"1%"
```

```
"GTIA","TT","NP","NAI","SSN","SNP","SNAI","SERV","RQDTBLNOP","GTTRQD","DFLTACT",
"GTTSELID"
```
2,10,"--","----",21,"e164","intl","gflex","udts","no","none","45" 2,11,"--","----",21,"e164","natl","gflex","disc","no","dflt","none" 2,12,"--","----",21,"e164","sub","gflex","gtt","yes","act1","none" 2,13,"--","----",21,"e212","intl","gflex","gtt","no","dflt","34" 2,15,"--","----",12,"----","----","vflex","disc","---","---------","-----" "GTII","TT","NP","NAI","SSN","SNP","SNAI","SERV","GTTRQD","DFLTACT","GTTSELID" 2,8,"--","----",8,"e164","sub","gport","gtt","yes","act1",2

#### **Maximum File Size**

System header + Report header + Report data 250 + 92 + 20992 x 106 = 2,225,494 bytes

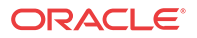

# 6 GWS Tables

This chapter describes GWS table data reports.

# Maximum Number of Reference Rules

The maximum number of reference rules used in the data header for each reference type is 362700, which is a system-wide value determining the total number of rules that all reference types can have all together. There is no separate maximum number of rules defined for each single reference type. One reference type can have more rules than the other types, but all rules together can not be over 362700.

# SCR-AFTPC (rtrv-scr-aftpc)

Output content for rtrv-scr-aftpc:all=yes contains all affected PC/SSN screening references and associated attributes (affected point code, affected subsystem number, next screening function identifier, next screening reference, supplier specific parameter, and remarks) in the affected PC/SSN entity set.

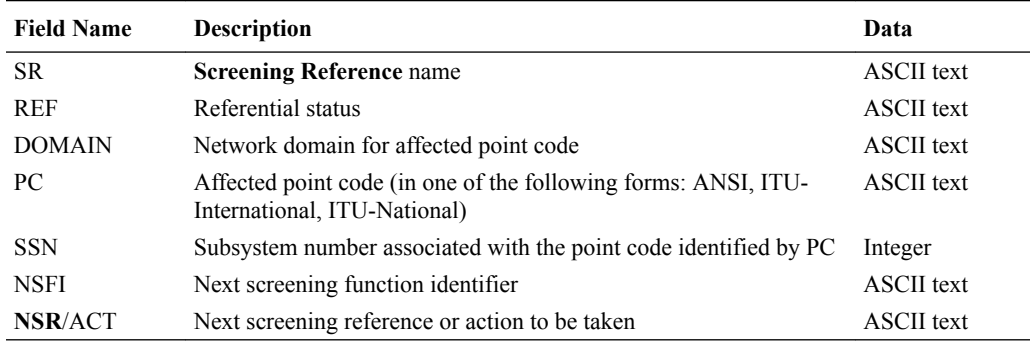

### **Table 6-1 Output Content for rtrv-scr-aftpc:all=yes**

### **Example Output File: scr-aftpc\_20031002\_1338.csv**

Abbreviated example output file format:

```
"CLLI","SWREL","DBLEVEL","DBDATE","DBTIME","RPTDATE","RPTIME","TZ","RPTDATA","NUM
ENTRIES","MAXENTRIES","PCNTFULL"<cr><lf>
"tekelecstp","EAGLE 
31.3.0-53.5.0","1362156","2003-10-02","13:38:15","2003-10-07",
"15:49:53","Eastern Standard Time","ALLOWED AFTPC SCREENING 
REFERENCE","6","362700","1%"<cr><lf>
"SR","REF","DOMAIN","PC","SSN","NSFI","NSR/ACT"<cr><lf>
"apc1","yes","ANSI","008-050-008","*","STOP","------"<cr><lf>
"apc1","yes","ANSI","008-051-008","*","STOP","------"<cr><lf>
"apc1","yes","ANSI","008-060-*","*","STOP","------"<cr><lf>
"apc1","yes","ANSI","008-061-008","*","STOP","------"<cr><lf>
"af01","no","ITU-N24","255-255-255", 1,"STOP","------"<cr><lf>
```
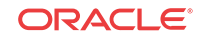

#### **J7 Point Code Support Example: scr-aftpc\_20020304\_2041.csv**

```
"CLLI","SWREL","DBLEVEL","DBDATE","DBTIME","RPTDATE","RPTIME","TZ","RPTDATA","NUM
ENTRIES","MAXENTRIES","PCNTFULL"
"eagle3","EAGLE 45.1.0-64.75.0","273","2002-03-04","20:41:11","2013-09-25",
"15:04:13","India Standard Time","ALLOWED AFTPC SCREENING 
REFERENCE","1","362700","1%"
```

```
"SR","REF","DOMAIN","PC","SSN","NSFI","NSR/ACT"
"af01","no","ITU-N16","001-02-03", 10,"STOP","------"
```
#### **Maximum File Size**

For a report of 362700 screening references:

System header + Report header + Report data 250 + 45 + 56 x 362700 = 20,311,495 bytes

# SCR-BLKDPC (rtrv-scr-blkdpc)

Output content for rtrv-scr-blkdpc:all=yes contains attributes of all blocked Destination Point Code screening references in the BLKDPC entity set.

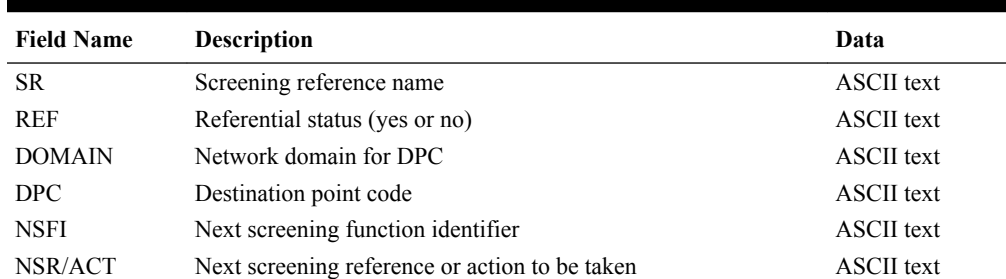

#### **Table 6-2 Output Content for rtrv-scr-blkdpc:all=yes**

#### **Example Output File: scr-blkdpc\_20031002\_1338.csv**

Abbreviated example output file format:

```
"CLLI","SWREL","DBLEVEL","DBDATE","DBTIME","RPTDATE","RPTIME","TZ","RPTDATA","NUM
ENTRIES","MAXENTRIES","PCNTFULL"<cr><lf>
"tekelecstp","EAGLE 
31.3.0-53.5.0","1362156","2003-10-02","13:38:15","2003-10-07",
"15:49:16","Eastern Standard Time","BLOCKED DPC SCREENING 
REFERENCE","5050","362700","1%"<cr><lf>
```

```
"SR","REF","DOMAIN","DPC","NSFI","NSR/ACT"<cr><lf>
"b001","yes","ANSI","C-C-C","STOP","------"<cr><lf>
"bdp1","yes","ANSI","211-195-178","FAIL","------"<cr><lf>
"bd30","no","ITU-N24","255-255-255","FAIL","------"<cr><lf>
"bd30","no","ITU-N24","C-C-C","STOP","------"<cr><lf>
```
#### **J7 Point Code Support Example: scr-aftpc\_20020304\_2041.csv**

```
"CLLI","SWREL","DBLEVEL","DBDATE","DBTIME","RPTDATE","RPTIME","TZ","RPTDATA","NUM
ENTRIES","MAXENTRIES","PCNTFULL"
"eagle3","EAGLE 45.1.0-64.75.0","273","2002-03-04","20:41:11","2013-09-25",
"15:04:13","India Standard Time","BLOCKED DPC SCREENING
```
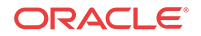

```
REFERENCE","2","362700","1%"
```

```
"SR","REF","DOMAIN","DPC","NSFI","NSR/ACT"
"bl01","no","ITU-N16","001-02-03","FAIL","------"
"bl01","no","ITU-N16","C-C-C","STOP","------"
```
For a report of 362700 screening references:

System header + Report header + Report data 250 + 45 + 56 x 362700 = 20,311,495 bytes

# SCR-BLKOPC (rtrv-scr-blkopc)

Output content for rtrv-scr-blkopc:all=yes contains attributes of all blocked Originating Point Code screening references in the BLKOPC entity set.

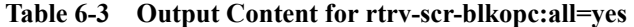

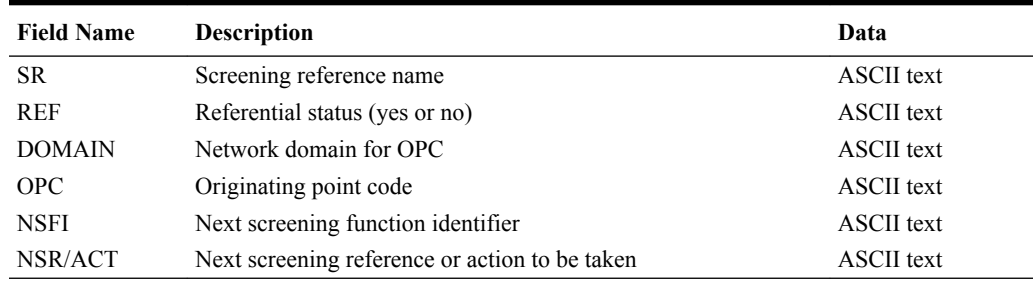

#### **Example Output File: scr-blkopc\_20031002\_1338.csv**

Abbreviated example output file format:

```
"CLLI","SWREL","DBLEVEL","DBDATE","DBTIME","RPTDATE","RPTIME","TZ","RPTDATA","NUM
ENTRIES","MAXENTRIES","PCNTFULL"<cr><lf>
"tekelecstp","EAGLE 
31.3.0-53.5.0","1362156","2003-10-02","13:38:15","2003-10-07",
"15:49:18","Eastern Standard Time","BLOCKED OPC SCREENING 
REFERENCE","5050","362700","1%"<cr><lf>
"SR","REF","DOMAIN","OPC","NSFI","NSR/ACT"<cr><lf>
"bop1","yes","ANSI","211-195-176","FAIL","------"<cr><lf>
```
"bop8","yes","ANSI","C-C-C","SIO","sio8"<cr><lf> "e001","yes","ANSI","C-C-C","SIO","d001"<cr><lf> "bo30","no","ITU-N24","255-002-003","FAIL","------"<cr><lf> "bo30","no","ITU-N24","C-C-C","STOP","------"<cr><lf>

#### **J7 Point Code Support Example: scr-blkopc\_20020304\_2041.csv**

```
"CLLI","SWREL","DBLEVEL","DBDATE","DBTIME","RPTDATE","RPTIME","TZ","RPTDATA","NUM
ENTRIES","MAXENTRIES","PCNTFULL"
"eagle3","EAGLE 45.1.0-64.75.0","273","2002-03-04","20:41:11","2013-09-25",
"15:04:13","India Standard Time","BLOCKED OPC SCREENING 
REFERENCE","2","362700","1%"
"SR","REF","DOMAIN","OPC","NSFI","NSR/ACT"
```
"bl01","no","ITU-N16","001-02-03","FAIL","------" "bl01","no","ITU-N16","C-C-C","STOP","------"

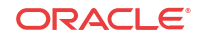

For a report of 362700 screening references:

System header + Report header + Report data 250 + 45 + 56 x 362700 = 20,311,495 bytes

# SCR-CDPA (rtrv-scr-cdpa)

Output content for rtrv-scr-cdpa:all=yes lists all the allowed called party address (CDPA) screening references in the CDPA entity set.

**Table 6-4 Output Content for rtrv-scr-cdpa:all=yes**

| <b>Field Name</b> | <b>Description</b>                                                                                            | Data              |
|-------------------|----------------------------------------------------------------------------------------------------|-------------------|
| <b>SR</b>         | Screening reference name                                                                                      | <b>ASCII</b> text |
| <b>REF</b>        | Referential status (yes or no)                                                                                | <b>ASCII</b> text |
| PC                | Point code referenced in the screen (in one of the following<br>forms: ANSI, ITU-International, ITU-National) | <b>ASCII</b> text |
| <b>SSN</b>        | Subsystem number associated with the point code identified by<br><b>OPC</b>                                   | Integer           |
| <b>SCMGFID</b>    | <b>SCMG</b> format ID                                                                                         | <b>ASCII</b> text |
| <b>NSFI</b>       | Next screening function identifier.                                                                           | <b>ASCII</b> text |
| NSR/ACT           | Next screening reference or action to be taken                                                                | <b>ASCII</b> text |

#### **Example Output File: scr-cdpa\_20031002\_1338.csv**

Abbreviated example output file format:

```
"CLLI","SWREL","DBLEVEL","DBDATE","DBTIME","RPTDATE","RPTIME","TZ","RPTDATA","NUM
ENTRIES","MAXENTRIES","PCNTFULL"<cr><lf>
"tekelecstp","EAGLE 
31.3.0-53.5.0","1362156","2003-10-02","13:38:15","2003-10-07",
"15:49:19","Eastern Standard Time","ALLOWED CDPA SCREENING 
REFERENCE","398","362700","1%"<cr><lf>
```
"SR","REF","DOMAIN","PC","SSN","SCMGFID","NSFI","NSR/ACT"<cr><lf> "cda1","yes","ANSI","008-050-008","\*","-------","STOP","------"<cr><lf> "cda1","yes","ANSI","008-051-008","\*","-------","STOP","------"<cr><lf> "cda1","yes","ANSI","008-060-\*","\*","-------","STOP","------"<cr><lf>"cdb1","yes","ANSI","250-253-190", 1,"\* "","AFTPC","apc1"<cr><lf> "cdb1","yes","ANSI","250-253-190", 1,"\* "cdb1","yes","ANSI","006-200-\*", 1,"1","AFTPC","apc1"<cr><lf> "cdb1","yes","ANSI","008-050-008", 1,"1","AFTPC","apc1"<cr><lf> "cd01","no","ITU-N24","255-255-255", 1,"1","AFTPC","af01"<cr><lf>

#### **J7 Point Code Support Example: scr-cdpa\_20020304\_2041.csv**

```
"CLLI","SWREL","DBLEVEL","DBDATE","DBTIME","RPTDATE","RPTIME","TZ","RPTDATA","NUM
ENTRIES","MAXENTRIES","PCNTFULL"
"eagle3","EAGLE 45.1.0-64.75.0","273","2002-03-04","20:41:11","2013-09-25",
"15:04:13","India Standard Time","ALLOWED CDPA SCREENING 
REFERENCE","1","362700","1%"
```
"SR","REF","DOMAIN","PC","SSN","SCMGFID","NSFI","NSR/ACT" "cd01","no","ITU-N16","001-02-03", 10,"-------","STOP","------"

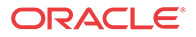

For a report of 362700 screening references:

System header + Report header + Report data 250 + 52 + 66 x 362700 = 23,938,502 bytes

# SCR-CGPA (rtrv-scr-cgpa)

Output content for  $r$ trv-scr-cqpa: all=yes lists all the allowed calling party address (CGPA) screening references in the CGPA entity set.

### **Note:**

NUMENTRIES in the SCR-CGPA data report files shows the number of rules provisioned for the listed Screening References, and not the count of table entries.

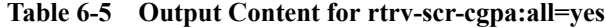

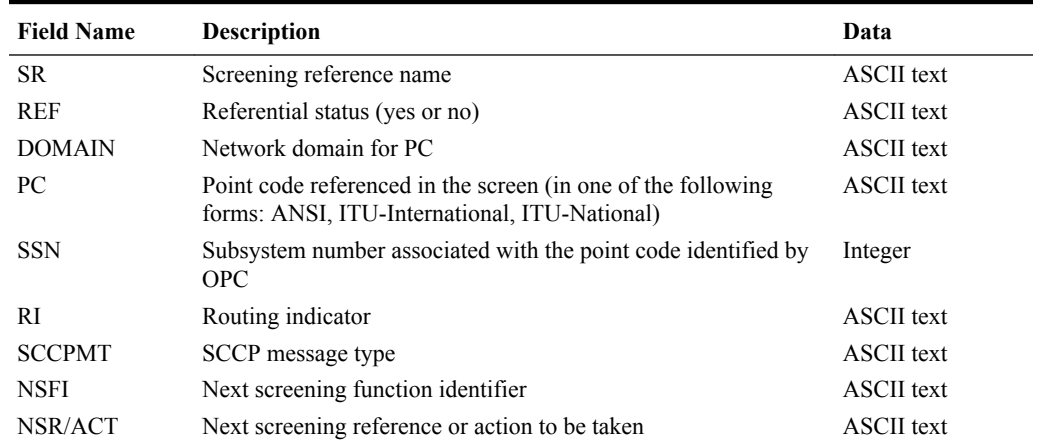

### **Example Output File: scr-cgpa\_20031002\_1338.csv**

Abbreviated example output file format:

```
"CLLI","SWREL","DBLEVEL","DBDATE","DBTIME","RPTDATE","RPTIME","TZ","RPTDATA","NUM
ENTRIES","MAXENTRIES","PCNTFULL"<cr><lf>
"tekelecstp","EAGLE 
31.3.0-53.5.0","1362156","2003-10-02","13:38:15","2003-10-07",
"15:49:19","Eastern Standard Time","ALLOWED CGPA SCREENING 
REFERENCE","4945","362700","1%"<cr><lf>
```

```
"SR","REF","DOMAIN","PC","SSN","RI","SCCPMT","NSFI","NSR/ACT"<cr><lf>
"cga1","yes","ANSI","008-050-008","*","GT ","* ","TT","tt01"<cr><lf>
"cga4","yes","ANSI","254-177-*","*","GT ","* ","TT","tt04"<cr><lf>
"cga4","yes","ANSI","008-060-*","*","DPC","* ","CDPA","cdb1"<cr><lf>
" cg1","no","ITU-N24","001-001-001", 1,"DPC","* ","STOP","------"<cr><lf>
```
#### **J7 Point Code Support Example: scr-cgpa\_20020304\_2041.csv**

"CLLI","SWREL","DBLEVEL","DBDATE","DBTIME","RPTDATE","RPTIME","TZ","RPTDATA","NUM ENTRIES","MAXENTRIES","PCNTFULL"

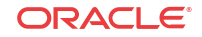

```
"eagle3","EAGLE 45.1.0-64.75.0","273","2002-03-04","20:41:11","2013-09-25",
"15:04:13","India Standard Time","ALLOWED CGPA SCREENING 
REFERENCE","1","362700","1%"
```

```
"SR","REF","DOMAIN","PC","SSN","RI","SCCPMT","NSFI","NSR/ACT"
"cg01","no","ITU-N16","001-02-03", 10,"GT ","* ","STOP","------"
```
For a report of 362700 screening references:

System header + Report header + Report data 250 + 52 + 66 x 362700 = 23,938,502 bytes

### SCR-DESTFLD (rtrv-scr-destfld)

Output content for rtrv-scr-destfld:all=yes lists all the attributes of all allowed affected Destination field screening references and associated attributes (destination point code, next screening function identifier, next screening function reference) that are allowed to receive SS7 messages from another network.

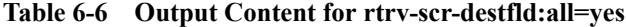

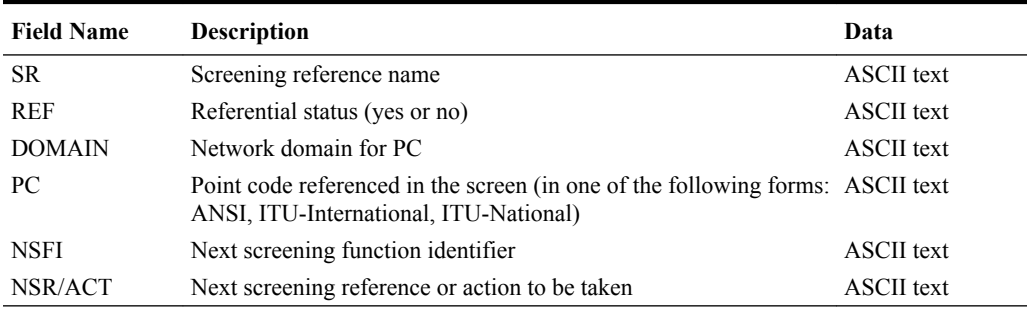

### **Example Output File: scr-destfld\_20031002\_1338.csv**

Abbreviated example output file format:

```
"CLLI","SWREL","DBLEVEL","DBDATE","DBTIME","RPTDATE","RPTIME","TZ","RPTDATA","NUM
ENTRIES","MAXENTRIES","PCNTFULL"<cr><lf>
"tekelecstp","EAGLE 
31.3.0-53.5.0","1362156","2003-10-02","13:38:15","2003-10-07",
"15:49:53","Eastern Standard Time","ALLOWED DESTINATION FIELD SCREENING 
REFERENCE","101804","362700","28%"<cr><lf>
```
"SR","REF","DOMAIN","PC","NSFI","NSR/ACT"<cr><lf> "a001","yes","ANSI","009-009-009","STOP","------"<cr><lf> "a001","yes","ANSI","227-255-235","STOP","------"<cr><lf> "dst1","no","ITU-N24","001-001-001","STOP","------"<cr><lf> "dst1","no","ITU-N24","255-255-255","STOP","------"<cr><lf>

#### **J7 Point Code Support Example: scr-destfld\_20020304\_2041.csv**

```
"CLLI","SWREL","DBLEVEL","DBDATE","DBTIME","RPTDATE","RPTIME","TZ","RPTDATA","NUM
ENTRIES","MAXENTRIES","PCNTFULL"
"eagle3","EAGLE 45.1.0-64.75.0","273","2002-03-04","20:41:11","2013-09-25",
"15:04:13","India Standard Time","ALLOWED DESTINATION FIELD SCREENING 
REFERENCE","1","362700","1%"
```
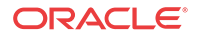

```
"SR","REF","DOMAIN","PC","NSFI","NSR/ACT"
"ds01","no","ITU-N16","001-02-03","STOP","------"
```
For a report of 362700 screening references:

System header + Report header + Report data 250 + 52 + 66 x 362700 = 23,938,502 bytes

# SCR-DPC (rtrv-scr-dpc)

Output content for rtrv-scr-dpc:all=yes lists all the attributes of all allowed DPC screening references and associated attributes (destination point code, next screening function identifier, next screening function reference) that are allowed to receive SS7 messages from another network.

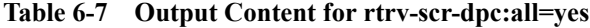

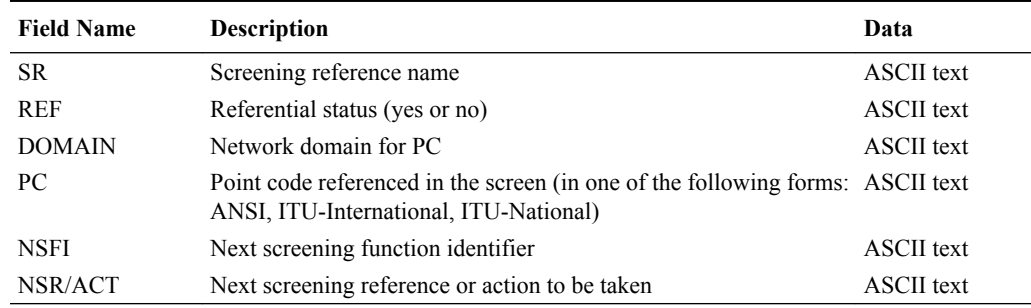

#### **Example Output File: scr-dpc\_20031007\_1338.csv**

Abbreviated example output file format:

```
"CLLI","SWREL","DBLEVEL","DBDATE","DBTIME","RPTDATE","RPTIME","TZ","RPTDATA","NUM
ENTRIES","MAXENTRIES","PCNTFULL"<cr><lf>
" tekelecstp","EAGLE 
31.3.0-53.5.0","1362156","2003-10-02","13:38:15","2003-10-07",
"15:49:21","Eastern Standard Time","ALLOWED DPC SCREENING 
REFERENCE","102259","362700","28%"<cr><lf>
```
"SR","REF","DOMAIN","PC","NSFI","NSR/ACT"<cr><lf> "c001","yes","ANSI","009-009-009","BLKDPC","b001"<cr><lf> "dpc1","no","ITU-N24","001-001-001","STOP","------"<cr><lf> "IDD","yes","ANSI","\*-\*-\*","STOP","COPY"<cr><lf>

#### **J7 Point Code Support Example: scr-dpc\_20020304\_2041.csv**

```
"CLLI","SWREL","DBLEVEL","DBDATE","DBTIME","RPTDATE","RPTIME","TZ","RPTDATA","NUM
ENTRIES","MAXENTRIES","PCNTFULL"
"eagle3","EAGLE 45.1.0-64.75.0","273","2002-03-04","20:41:11","2013-09-25",
"15:04:13","India Standard Time","ALLOWED DPC SCREENING 
REFERENCE","1","362700","1%"
```

```
"SR","REF","DOMAIN","PC","NSFI","NSR/ACT"
" d01","no","ITU-N16","001-02-03","STOP","------"
```
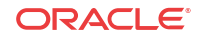

text

### **Maximum File Size**

For a report of 362700 screening references:

```
System header + Report header + Report data
250 + 52 + 66 x 362700 = 23,938,502 bytes
```
# SCR-OPC (rtrv-scr-opc)

Output content for rtrv-scr-opc:all=yes lists all the attributes of all allowed OPC screening references and associated attributes (originating point code, next screening function identifier, next screening function reference) that are allowed to receive SS7 messages from another network.

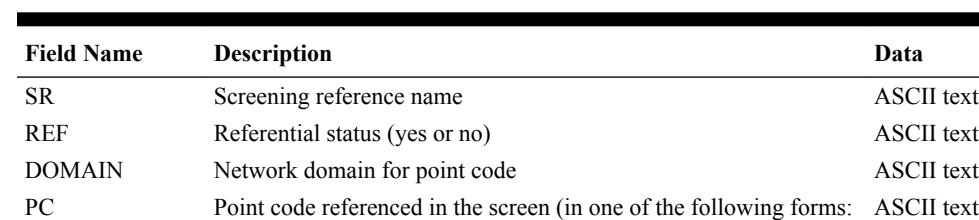

NSFI Next screening function identifier ASCII text NSR/ACT Next screening reference or action to be taken ASCII text

ANSI, ITU-International, ITU-National)

#### **Table 6-8 Output Content for rtrv-scr-opc:all=yes**

#### **Example Output File: scr-opc\_20031002\_1338.csv**

Abbreviated example output file format:

```
"CLLI","SWREL","DBLEVEL","DBDATE","DBTIME","RPTDATE","RPTIME","TZ","RPTDATA","NUM
ENTRIES","MAXENTRIES","PCNTFULL"<cr><lf>
"tekelecstp","EAGLE 
31.3.0-53.5.0","1362156","2003-10-02","13:38:15","2003-10-07",
"15:49:35","Eastern Standard Time","ALLOWED OPC SCREENING 
REFERENCE","101732","362700","28%"<cr><lf>
```
"SR","REF","DOMAIN","PC","NSFI","NSR/ACT"<cr><lf> "f001","yes","ANSI","009-009-009","BLKOPC","e001"<cr><lf> "opc8","yes","ANSI","250-254-\*","BLKOPC","bop8"<cr><lf> "opc1","no","ITU-N24","001-001-001","STOP","------"<cr><lf>

#### **J7 Point Code Support Example: scr-opc\_20020304\_2041.csv**

```
"CLLI","SWREL","DBLEVEL","DBDATE","DBTIME","RPTDATE","RPTIME","TZ","RPTDATA","NUM
ENTRIES","MAXENTRIES","PCNTFULL"
"eagle3","EAGLE 45.1.0-64.75.0","273","2002-03-04","20:41:11","2013-09-25",
"15:04:13","India Standard Time","ALLOWED OPC SCREENING 
REFERENCE","1","362700","1%"
```

```
"SR","REF","DOMAIN","PC","NSFI","NSR/ACT"
" o01","no","ITU-N16","001-02-03","STOP","------"
```
### **Maximum File Size**

For a report of 362700 screening references:

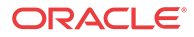

```
System header + Report header + Report data
250 + 52 + 66 x 362700 = 23,938,502 bytes
```
## Screen Set (rtrv-scrset)

Output content for rtrv-scrset lists attributes of all screen sets in the screen set entity set.

**Table 6-9 Output Content for rtrv-scrset**

| <b>Field Name</b> | <b>Description</b>                                                                                                    | Data              |
|-------------------|----------------------------------------------------------------------------------------------------|-------------------|
| <b>SCRN</b>       | Screen set name                                                                                                    | <b>ASCII</b> text |
| <b>NSFI</b>       | Next screening function identifier.                                                                                                    | <b>ASCII</b> text |
| NSR/ACT           | Next screening reference or action to be taken                                                                                                    | <b>ASCII</b> text |
| FULL.             | The capacity of allowed memory that a given screen set occupied, ASCII text<br>expressed as a percentage                                                                            |                   |
| <b>RULES</b>      | Number of entries in the screen set                                                                                                    | Integer           |
| <b>TABLES</b>     | Number of tables in the screen set                                                                                                    | Integer           |
| <b>DESTELD</b>    | Whether to apply the automatic allowed affected destination<br>screening for network management messages against the routing<br>table, self point codes, and capability point codes | <b>ASCII</b> text |

#### **Example Output File: scrset\_20031002\_1338.csv**

Abbreviated example output file format:

```
"CLLI","SWREL","DBLEVEL","DBDATE","DBTIME","RPTDATE","RPTIME","TZ","RPTDATA","NUM
ENTRIES","MAXENTRIES","PCNTFULL"
"eagle7","EAGLE 46.3.0.0.0-68.7.0","293","2016-01-25","22:27:58","2016-01-08",
"03:55:02","Eastern Standard Time","SCREEN SET","1","1023","1%"
"SCRN","NSFI","NSR/ACT","FULL","RULES","TABLES","DESTFLD"
```

```
"test","SIO","test", 1%,64,1,"Y"
```
### **Maximum File Size**

For a report of 1024 screen sets:

System header + Report header + Report data  $200 + 50 + 50 \times 1024 = 51,450$  bytes

# SCR-SIO (rtrv-scr-sio)

Output content for rtrv-scr-sio:all=yes lists all **SIO** screening references and associated attributes (network indicator, service indicator message priority, H0 heading code, H1 heading code, next screening function identifier, next screening reference in the allowed SIO entity set).

### **Note:**

NUMENTRIES in SCR-SIO data report files shows the number of rules provisioned for the listed Screening References, not the count of table entries.

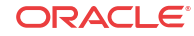

| <b>Field Name</b> | <b>Description</b>                             | Data              |
|-------------------|------------------------------------------------|-------------------|
| <b>SR</b>         | Screening reference name                       | <b>ASCII</b> text |
| <b>REF</b>        | Referential status (yes or no)                 | <b>ASCII</b> text |
| NIC.              | Network indicator code                         | <b>ASCII</b> text |
| <b>PRI</b>        | Priority in the service information octet      | <b>ASCII</b> text |
| <b>SI</b>         | Service indicator                              | Integer           |
| H <sub>0</sub>    | H <sub>0</sub> heading code                    | <b>ASCII</b> text |
| H1                | H <sub>1</sub> heading code                    | <b>ASCII</b> text |
| <b>NSFI</b>       | Next screening function identifier.            | <b>ASCII</b> text |
| NSR/ACT           | Next screening reference or action to be taken | <b>ASCII</b> text |

**Table 6-10 Output Content for rtrv-scr-sio:all=yes**

**Example Output File: scr-sio\_20031002\_1338.csv**

Abbreviated example output file format:

```
"CLLI","SWREL","DBLEVEL","DBDATE","DBTIME","RPTDATE","RPTIME","TZ","RPTDATA","NUM
ENTRIES","MAXENTRIES","PCNTFULL"<cr><lf>
"tekelecstp","EAGLE 
31.3.0-53.5.0","1362156","2003-10-02","13:38:15","2003-10-07",
"15:49:52","Eastern Standard Time","SIO SCREENING 
REFERENCE","5392","362700","1%"<cr><lf>
```

```
"SR","REF","NIC","PRI","SI","H0","H1","NSFI","NSR/ACT"<cr><lf>
"d001","yes","*","*",0,"*","*","DESTFLD","a001"<cr><lf>
"d001","yes","*","*",1,"*","*","DPC","c001"<cr><lf>
"d001","yes","*","*",2,"*","*","DPC","c001"<cr><lf>
"d001","yes","*","*",5,,,"DPC","c001"<cr><lf>
"sio8","yes","*","*",0,"*","*","DESTFLD","dst8"<cr><lf>
"sio8","yes","*","*",1,"*","*","DPC","dpc8"<cr><lf>
"sio8","yes","*","*",2,"*","*","DPC","dpc8"<cr><lf>
"sio8","yes","*","*",3,,,"CGPA","cga8"<cr><lf>
"sio8","yes","*","*",5,,,"DPC","dpc8"<cr><lf>
```
#### **Maximum File Size**

For a report of 362700 screening references:

```
System header + Report header + Report data
250 + 45 + 56 x 362700 = 20,311,495 bytes
```
# SCR-TT (rtrv-scr-tt)

Output content for rtrv-scr-tt:all=yes lists all allowed Translation Type screening references and associated attributes (translation type, next screening function, next screening reference and remarks in the allowed TT entity set).

**Table 6-11 Output Content for rtrv-scr-tt:all=yes**

| <b>Field Name</b> | <b>Description</b>             | Data       |
|-------------------|--------------------------------|------------|
| SR                | Screening reference name       | ASCII text |
| <b>REF</b>        | Referential status (yes or no) | ASCII text |

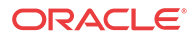

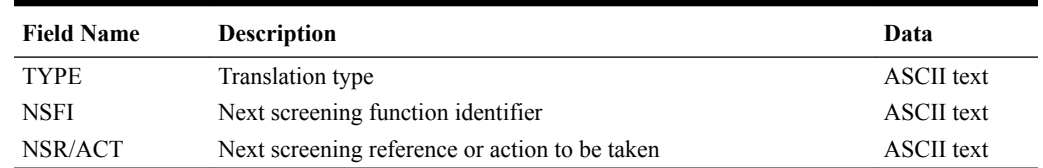

#### **Table 6-11 (Cont.) Output Content for rtrv-scr-tt:all=yes**

### **Example Output File: scr-tt\_20031002\_1338.csv**

Abbreviated example output file format:

```
"CLLI","SWREL","DBLEVEL","DBDATE","DBTIME","RPTDATE","RPTIME","TZ","RPTDATA","NUM
ENTRIES","MAXENTRIES","PCNTFULL"<cr><lf>
"tekelecstp","EAGLE 
31.3.0-53.5.0","1362156","2003-10-02","13:38:15","2003-10-07",
"15:49:52","Eastern Standard Time","TRANSLATION TYPE SCREENING 
REFERENCE","2047","362700","1%"<cr><lf>
"SR","REF","TYPE","NSFI","NSR/ACT"<cr><lf>
"tt01","yes","000","CDPA","cda1"<cr><lf>
```
"tt01","yes","001","CDPA","cda1"<cr><lf> "tt01","yes","002","CDPA","cda1"<cr><lf> "tt01","yes","003","CDPA","cda1"<cr><lf>

### **Maximum File Size**

For a report of 362700 screening references:

System header + Report header + Report data 250 + 45 + 56 x 362700 = 20,311,495 bytes

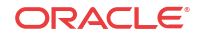

# 7 VFLEX Tables

This chapter describes VFLEX table data reports.

# VFLEX Call Decision (rtrv-vflx-cd)

The output content for rtrv-vflx-cd lists attributes of all the entries in the VFLEX Call Decision table. This report is generated when the VFLEX feature is turned on.

| <b>Field Name</b> | <b>Description</b>                                                                                     | Data              |
|-------------------|----------------------------------------------------------------------------------------------------|-------------------|
| VM Number/Prefix  | Voice mail number or voice mail prefix                                                                 | ASCII text        |
| RDI.              | Redirection indicator                                                                                  | <b>ASCII</b> text |
| <b>BCAP</b>       | Bearer capabilities determines the type of voice mail - for<br>example, voice, video, multimedia, etc. | <b>ASCII</b> text |
| <b>DN</b> Stat    | MSISDN found or not found in the RTDB                                                                  | <b>ASCII</b> text |
| <b>VMRN</b> Index | Voice mail routing number index                                                                        | Integer           |
| CD Name           | Name of Call Decision table entry                                                                      | <b>ASCII</b> text |

**Table 7-1 Output Content for rtrv-vflx-cd**

### **Example Output File: vflx-cd\_20070329\_0016**

Abbreviated example output file format:

```
"CLLI","SWREL","DBLEVEL","DBDATE","DBTIME","RPTDATE","RPTIME","TZ","RPTDATA","NUM
ENTRIES","MAXENTRIES","PCNTFULL"<cr><lf>
"tekelecstp","EAGLE 37.6.0-58.20.0","45","2007-03-29","00:16:19","2007-03-29",
"14:05:47","West Asia Standard Time","VFLX CD","26","4950","1%"<cr><lf>
```

```
"RDI","DN STATUS","BCAP","VM Number/Prefix","VMRN Index","CD Name"<cr><lf>
"DIR","*","1","12345","3","a2"<cr><lf>
"DIR","NFND","2","12345abcd","2","b123"<cr><lf>
"DIR","*","31","d712345","0","c3ba"<cr><lf>
"REDIR","FND","*","3123abc123abc12","9","a1"<cr><lf>
```
### **Maximum File Size**

With the maximum 4950 Call Decision table entries:

System header + Report header + Report data 250 + 65 + 46 x 4950 = 228,015 bytes

# VFLEX Routing Number (rtrv-vflx-rn)

The output content for  $rtrv-vf1x-rn$  lists attributes of all the entries in the VFLEX Routing Number table. This report is generated when the VFLEX feature is turned on.

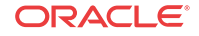

| <b>Field Name</b>     | <b>Description</b>              | Data       |
|-----------------------|---------------------------------|------------|
| <b>Routing Number</b> | Voice mail routing number       | ASCII text |
| RN Name               | Voice mail routing number name. | ASCII text |
| Ref Count             | Reference count                 | Integer    |

**Table 7-2 Output Content for rtrv-vflx-rn**

#### **Example Output File: vflx-rn\_20070405\_1504**

Abbreviated example output file format:

```
"CLLI","SWREL","DBLEVEL","DBDATE","DBTIME","RPTDATE","RPTIME","TZ","RPTDATA","NUM
ENTRIES","MAXENTRIES","PCNTFULL"<cr><lf>
"tekelecstp","EAGLE 37.6.0-58.20.0","53","2007-04-05","15:04:23","2007-04-05",
"15:04:54","West Asia Standard Time","VFLX RN","3","10000","1%"<cr><lf>
"RN Name","Routing Number","Ref Count"<cr><lf>
"rn00001","1234abc123abc",0<cr><lf>
```
"rn0002","9871ef12abc",3<cr><lf> "rn000013","2317ab12ef",80<cr><lf>

### **Maximum File Size**

With the maximum 10000 Routing Number table entries:

System header + Report header + Report data 250 + 38 + 34 x 10,000 = 340,288 bytes

# VFLEX Voice Mail Server ID (rtrv-vflx-vmsid)

The output content for rtrv-vflx-vmsid lists attributes of vmsid entries in the VFLEX VMSID table. This report is generated when the VFLEX feature is turned on.

| <b>Field Name</b> | <b>Description</b>              | Data              |
|-------------------|---------------------------------|-------------------|
| <b>VMS ID</b>     | Voice mail server ID            | <b>ASCII</b> text |
| IDX0              | Routing number name for index 0 | <b>ASCII</b> text |
| IDX1              | Routing number name for index 1 | <b>ASCII</b> text |
| IDX2              | Routing number name for index 2 | <b>ASCII</b> text |
| IDX3              | Routing number name for index 3 | <b>ASCII</b> text |
| IDX4              | Routing number name for index 4 | <b>ASCII</b> text |
| IDX5              | Routing number name for index 5 | <b>ASCII</b> text |
| IDX6              | Routing number name for index 6 | <b>ASCII</b> text |
| IDX7              | Routing number name for index 7 | <b>ASCII</b> text |
| IDX8              | Routing number name for index 8 | <b>ASCII</b> text |
| IDX9              | Routing number name for index 9 | <b>ASCII</b> text |

**Table 7-3 Output Content for rtrv-vflx-vmsid**

**Example Output File: vflx-vmsid\_20070523\_1155**

Abbreviated example output file format:

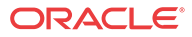

```
"CLLI","SWREL","DBLEVEL","DBDATE","DBTIME","RPTDATE","RPTIME","TZ","RPTDATA","NUM
ENTRIES","MAXENTRIES","PCNTFULL"<cr><lf>
"tekelecstp","EAGLE 37.6.0-58.20.0","13","2007-05-23","11:55:04","2007-05-23",
"11:55:16","India Standard Time"," VFLX VMSID","3","1000","1%"<cr><lf>
"VMS ID","IDX0","IDX1","IDX2","IDX3","IDX4","IDX5","IDX6","IDX7","IDX8",
"IDX9"<cr><lf>
"abcd","NONE","a1","NONE","NONE","NONE","NONE","NONE","NONE","NONE","a1"<cr><lf>
"123456" , "a1" , "NONE" , "NONE" , "NONE" , "NONE", "NONE", "NONE", "NONE" <cr><<
1f"123456abcdef123","b134c","NONE","NONE","NONE","NONE","NONE","NONE","NONE","NONE"
,"NONE"<cr><lf>
```
With the maximum 1000 VMS ID table entries:

System header + Report header + Report data 250 + 78 + 127 x 1000 = 127,328 bytes

# VFLEX Options (rtrv-vflx-opts)

The output content for rtrv-vflx-opts lists all the attributes of VFLEX options table. This report is generated when the VFLEX feature is turned on.

#### **Table 7-4 Output Content for rtrv-vflx-opts**

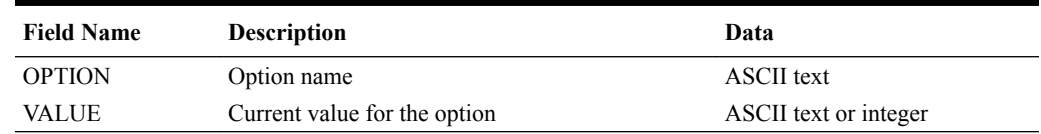

#### **Example Output File: vflx-opts\_20070515\_1504**

Abbreviated example output file format:

```
"CLLI","SWREL","DBLEVEL","DBDATE","DBTIME","RPTDATE","RPTIME","TZ","RPTDATA","NUM
ENTRIES","MAXENTRIES","PCNTFULL"<cr><lf>
"tekelecstp","","7","2007-05-17","16:46:18","2007-05-25","11:17:48","India 
Standard Time","VFLX OPTS","5","5","100%"<cr><lf>
```

```
"OPTION","VALUE"<cr><lf>
"DRANPV",0<cr><lf>
"DRANAIV",0<cr><lf>
"DRA","RN"<cr><lf>
"NEQUERYONLY","OFF"<cr><lf>
"NETYPE","VMSID"<cr><lf>
```
### **Maximum File Size**

System header + Report header + Report data 250 + 16 + 85 = 351 bytes

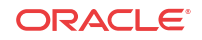
# 8 IP Tables

This chapter describes IP table data reports.

## IPLINK (rtrv-ip-lnk)

The output content for  $rtrv-ip-lnk$  lists all the attributes of the IPLINK table.

**Table 8-1 Output Content for rtrv-ip-lnk**

| <b>Field Name</b> | <b>Description</b>                                                            | Data              |
|-------------------|-------------------------------------------------------------------------------|-------------------|
| <b>LOC</b>        | The card location                                                             | Integer           |
| <b>PORT</b>       | The Ethernet interface port ID, A or B                                        | <b>ASCII</b> text |
| <b>IPADDR</b>     | The IP address for the specified port                                         | <b>ASCII</b> text |
| <b>SUBMASK</b>    | The subnet mask of the IP interface                                           | <b>ASCII</b> text |
| <b>DUPLEX</b>     | The mode of operation of the interface, HALF or FULL                          | <b>ASCII</b> text |
| <b>SPEED</b>      | The bandwidth for the interface in megabits per second, 10 or<br>100          | Integer           |
| <b>MACTYPE</b>    | The Media Access Control type of the interface                                | <b>ASCII</b> text |
| <b>AUTO</b>       | Whether or not to automatically determine duplex and speed                    | <b>ASCII</b> text |
| <b>MCAST</b>      | Multicast control; enables or disables multicast support for the<br>interface | <b>ASCII</b> text |

#### **Example Output File: iplink\_20070515\_1504**

Abbreviated example output file format:

```
"CLLI","SWREL","DBLEVEL","DBDATE","DBTIME","RPTDATE","RPTIME","TZ","RPTDATA","NUM
ENTRIES","MAXENTRIES","PCNTFULL"<cr><lf>
"tekelecstp","EAGLE 44.0.0-64.3.1","482","2011-05-10","11:48:23","2011-05-11",
"10:29:49","India Standard Time","IP LINK","8","512","2%"<cr><lf>
```
"LOC","PORT","IPADDR","SUBMASK","DUPLEX","SPEED","MACTYPE","AUTO","MCAST"<cr><lf> 1113,"A","---------------","---------------","HALF","10","DIX","NO","NO"<cr><lf> 1115,"A","---------------","---------------","HALF","10","DIX","NO","NO" <cr><lf> 1211,"A","150.123.123.123","255.255.255.0","HALF","10","DIX","NO","YES"<cr><lf> 1211,"B","150.123.123.124","255.255.255.0","HALF","10","DIX","NO","NO"<cr><lf> 1213,"A","150.123.123.125","255.255.255.0","----","---","DIX","YES","NO"<cr><lf> 1213,"B","150.123.123.126","255.255.255.0","----","---","DIX","YES","NO"<cr><lf> 1215,"A","150.123.123.127","255.255.255.0","FULL","100","DIX","NO","YES"<cr><lf> 1215,"B","150.123.123.128","255.255.255.0","FULL","100","DIX","NO"<cr><lf>

#### **Maximum File Size**

System header + Report header + Report data 250 + 75 + 512 x 86 = 44,357 bytes

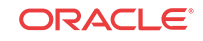

### IPHOST (rtrv-ip-host)

The output content for rtrv-ip-host lists all the attributes of the IPHOST table.

**Table 8-2 Output Content for rtrv-ip-host**

| <b>Field Name</b> | <b>Description</b>                                                                                                    | Data              |
|-------------------|----------------------------------------------------------------------------------------------------|-------------------|
| <b>HOST</b>       | The logical name of the device associated with the indicated IP<br>address.                                                                                 | ASCII text        |
| <b>IPADDR</b>     | The IP address associated with the hostname.                                                                                                    | ASCII text        |
| <b>REALM</b>      | The <b>realm</b> associated with the diameter hostname. Diameter<br>hostnames are those hostnames specified by associations with<br>$ad$ adapter = $DIAM$ . | <b>ASCII</b> text |

#### **Example Output File: iphost\_20130830\_1504**

Abbreviated example output file format:

"192.168.47.2","k.cbm"," "<cr><lf> "192.168.48.3","c.ccm"," "<cr><lf>

```
"CLLI","SWREL","DBLEVEL","DBDATE","DBTIME","RPTDATE","RPTIME","TZ","RPTDATA","NUM
ENTRIES","MAXENTRIES","PCNTFULL"<cr><lf>
"tekelecstp","EAGLE 45.1.0-64.74.1","482","2013-08-30","11:48:23","2013-08-30",
"10:29:49","India Standard Time","IPHOST","58","4096","1%"<cr><lf>
"LOCAL IPADDR","LOCAL HOST","LOCAL REALM" <cr><lf>
"192.168.63.51","tekelecdmz11","Aricent.com" <cr><lf>
"REMOTE IPADDR","REMOTE HOST","REMOTE REALM" <cr><lf>
"192.168.63.235"," tekelecdmz21.com","" <cr><lf>
"127.1.1.1","tekelec0.com"," " <cr><lf>
"192.168.63.235","tekelecdmz21.com"," "<cr><lf>
"192.168.45.1","a.com","temp.com"<cr><lf>
"192.168.45.2","b.com"," "<cr><lf>
"192.168.45.3","c.com"," "<cr><lf>
"192.168.45.4","d.com"," "<cr><lf>
"192.168.45.5","e.com"," "<cr><lf>
"192.168.45.6","f.com"," "<cr><lf>
"192.168.45.7","g.com"," "<cr><lf>
"192.168.45.8","h.com"," "<cr><lf>
"192.168.45.9","i.com"," "<cr><lf>
"192.168.46.3","c.cam"," "<cr><lf>
"192.168.46.4","d.cam"," "<cr><lf>
"192.168.46.5","e.cam"," "<cr><lf>
"192.168.46.6","f.cam"," "<cr><lf>
"192.168.46.7","g.cam","lmp.com "<cr><lf>
"192.168.46.8","h.cam"," "<cr><lf>
"192.168.46.9","i.cam"," "<cr><lf>
"192.168.46.1","j.cam"," "<cr><lf>
"192.168.46.2","k.cam"," "<cr><lf>
"192.168.47.3","c.cbm"," "<cr><lf>
"192.168.47.4","d.cbm"," "<cr><lf>
"192.168.47.5","e.cbm"," "<cr><lf>
"192.168.47.6","f.cbm"," "<cr><lf>
"192.168.47.7","g.cbm"," "<cr><lf>
"192.168.47.8","h.cbm"," "<cr><lf>
"192.168.47.9","i.cbm"," "<cr><lf>
"192.168.47.1","j.cbm"," "<cr><lf>
```
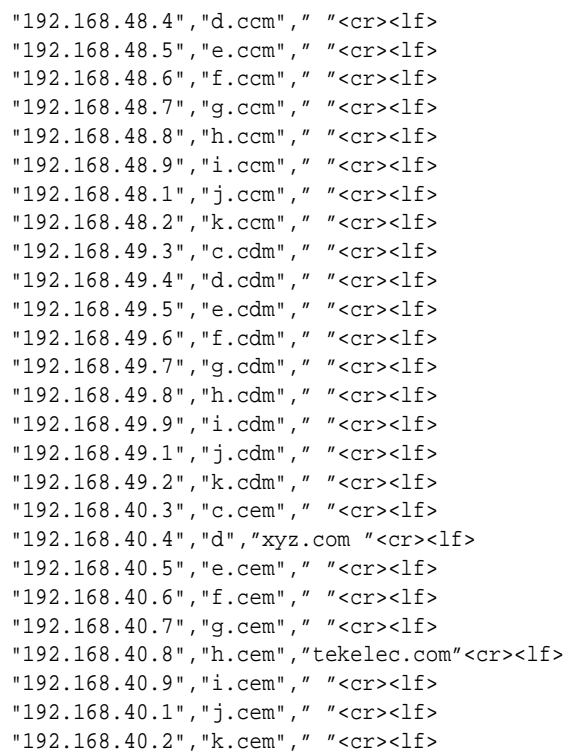

#### **Maximum File Size**

System header + Report header + Report data 250 + 43 + 4096 x 32 = 131,365 bytes

## IPCARD (rtrv-ip-card)

The output content for rtrv-ip-card lists all the attributes of the IPCARD table.

#### **Table 8-3 Output Content for rtrv-ip-card**

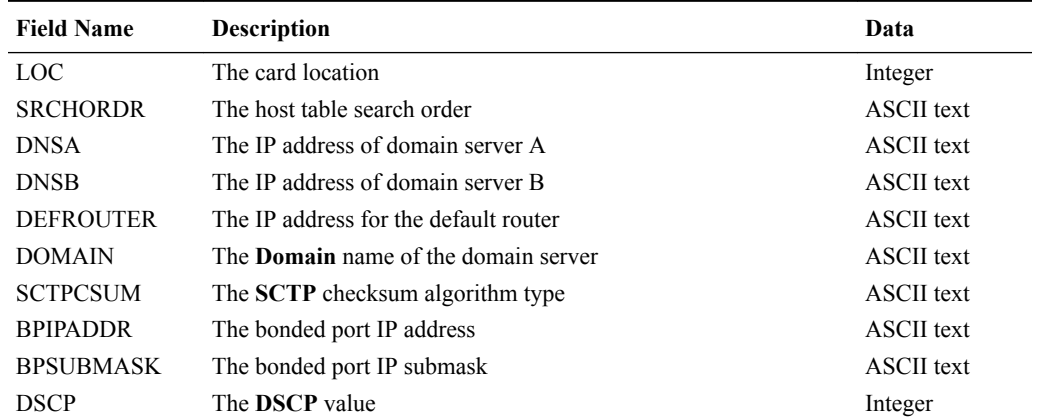

**Example Output File: ipcard\_20070515\_1504**

Abbreviated example output file format:

"CLLI","SWREL","DBLEVEL","DBDATE","DBTIME","RPTDATE","RPTIME","TZ","RPTDATA","NUM ENTRIES","MAXENTRIES","PCNTFULL"<cr><lf>

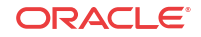

```
"tekelecstp","EAGLE 43.0.0-63.51.0","482","2011-02-12","11:48:23","2011-02-14",
"10:29:49","India Standard Time","IPCARD","5","256","2%"<cr><lf>
```
"LOC", "SRCHORDR, DNSA, DNSB, DEFROUTER, DOMAIN, SCTPCSUM, BPIPADDR, BPSUBMASK, DSCP"<cr>< lf>

```
1105,"LOCAL","---------------","---------------","---------------
","---------------","crc32c","192.168.124.2","255.255.255.0","---"<cr><lf>
1107,"LOCAL","---------------","---------------","---------------
","---------------",crc32c","192.168.124.4","255.255.255.0","---"<cr><lf>
1111,"LOCAL","---------------","---------------","---------------
","--------------","crc32c","192.168.124.3","255.255.255.0","---"<cr><lf>
1113,"SRVR","---------------","---------------","---------------","--------------
-",
"crc32c","---------------","---------------","---"<cr><lf>
1115,"SRVR","---------------","---------------","---------------","--------------
-",
"crc32c","---------------","---------------","---"<cr><lf>
```
#### **Maximum File Size**

System header + Report header + Report data 250 + 76 + 256 x 94 = 24,390 bytes

### IPAPSOCK (rtrv-assoc)

The output content for  $rtrv$ -assoc lists all the attributes of the IPAPSOCK table.

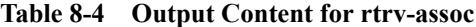

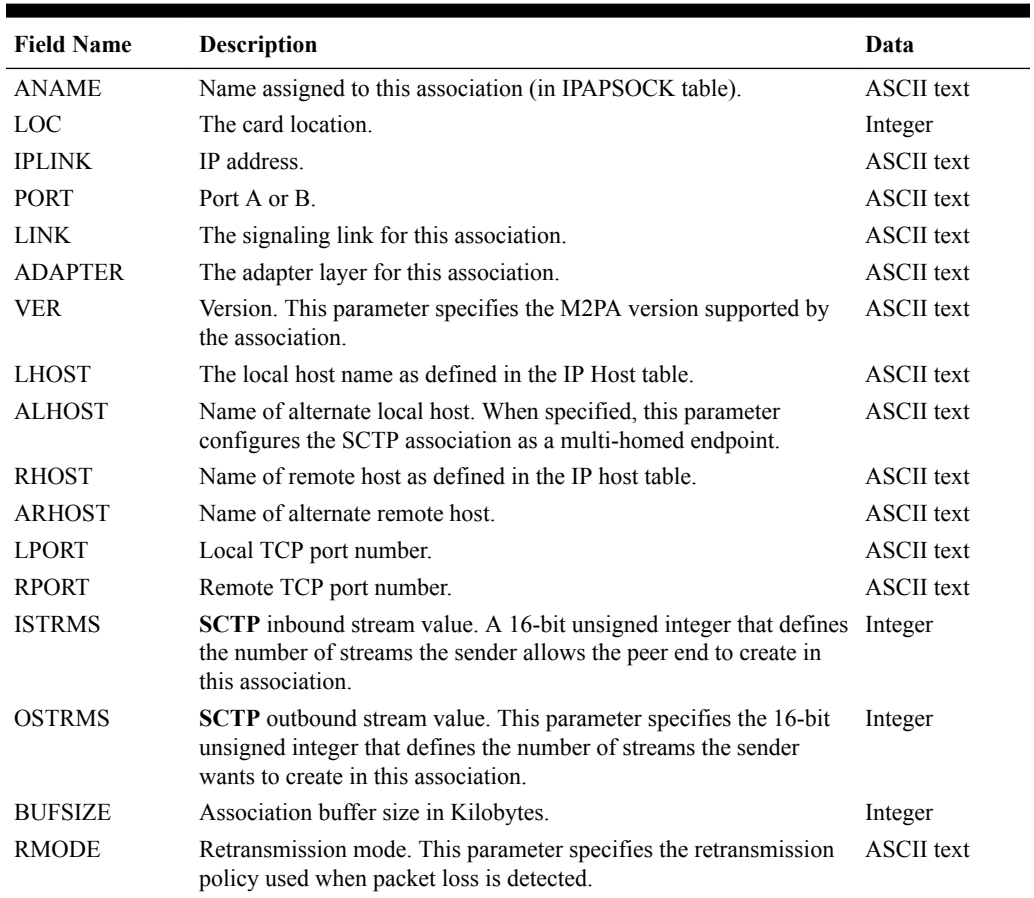

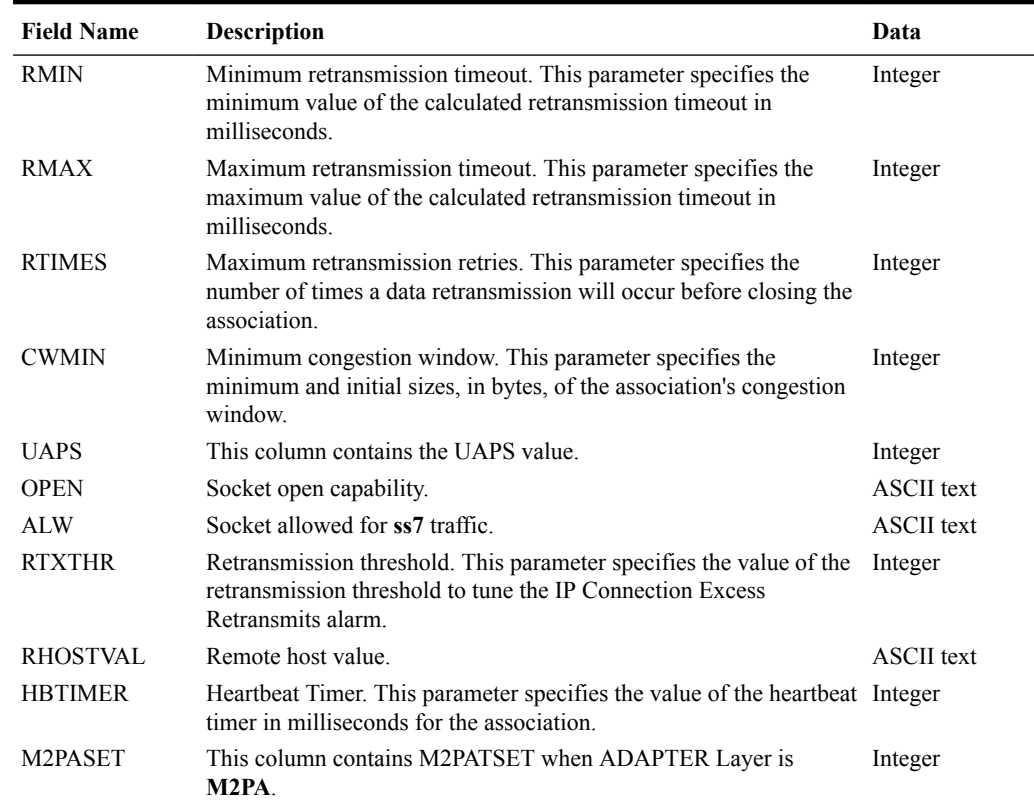

#### **Table 8-4 (Cont.) Output Content for rtrv-assoc**

#### **Example Output File: ipapsock\_20130830\_1504**

The following example shows output for rtrv-assoc:display=all

```
"CLLI","SWREL","DBLEVEL","DBDATE","DBTIME","RPTDATE","RPTIME","TZ","RPTDATA","NUM
ENTRIES","MAXENTRIES","PCNTFULL"<cr><lf>
"eagle2","EAGLE 45.1.0-64.74.1","108","2013-08-30","01:48:18","2013-08-30",
"15:49:52","India Standard Time","IPAPSOCK","17","4000","1%"<cr><lf>
"ANAME","LOC","IPLINK 
PORT","LINK","ADAPTER","VER","LHOST","ALHOST","RHOST","ARHOST","LPORT",
"RPORT","ISTRMS","OSTRMS","BUFSIZE","RMODE","RMIN","RMAX","RTIMES","CWMIN","UAPS"
,"OPEN","ALW","RTXTHR","RHOSTVAL","HBTIMER","M2PATSET"<cr><lf>
"a456",1211,"A","A ","M3UA","M3UA 
RFC","tekelecdmz13.com","---","---","---","---","---",2,2,16,"LIN",
120,800,10,3000,10,"NO","NO",0,"RELAXED",500,"---"<cr><lf>
"a457",1211,"A","A ","M3UA","M3UA 
RFC","tekelecdmz13.com","---","---","---","---","---",2,2,16,"LIN",
120,800,10,3000,10,"NO","NO",0,"RELAXED",500,"---"<cr><lf>
"a458",1211,"A","A ","M3UA","M3UA 
RFC","tekelecdmz13.com","---","---","---","---","---",2,2,16,"LIN",
120,800,10,3000,10,"NO","NO",0,"RELAXED",500,"---"<cr><lf>
"a459",1211,"A","A ","M3UA","M3UA 
RFC","tekelecdmz13.com","---","---","---","---","---",2,2,16,"LIN",
120,800,10,3000,10,"NO","NO",0,"RELAXED",500,"---"<cr><lf>
"a460",1211,"A","A ","M3UA","M3UA 
RFC","tekelecdmz13.com","---","---","---","---","---",2,2,16,"LIN",
120,800,10,3000,10,"NO","NO",0,"RELAXED",500,"---"<cr><lf>
"a461",1211,"A","A ","M3UA","M3UA
```
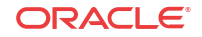

```
RFC","tekelecdmz13.com","---","---","---","---","---",2,2,16,"LIN",
120,800,10,3000,10,"NO","NO",0,"RELAXED",500,"---"<cr><lf>
"a462",1211,"A","A ","M3UA","M3UA 
RFC","tekelecdmz13.com","---","---","---","---","---",2,2,16,"LIN",
120,800,10,3000,10,"NO","NO",0,"RELAXED",500,"---"<cr><lf>
"a463",1211,"A","A ","M3UA","M3UA 
RFC","tekelecdmz13.com","---","---","---","---","---",2,2,16,"LIN",
120,800,10,3000,10,"NO","NO",0,"RELAXED",500,"---"<cr><lf>
"a464",1211,"A","A ","M3UA","M3UA 
RFC","tekelecdmz13.com","---","---","---","---","---",2,2,16,"LIN",
120,800,10,3000,10,"NO","NO",0,"RELAXED",500,"---"<cr><lf>
"a465",1211,"A","A ","M3UA","M3UA 
RFC","tekelecdmz13.com","---","---","---","---","---",2,2,16,"LIN",
120,800,10,3000,10,"NO","NO",0,"RELAXED",500,"---"<cr><lf>
"a466",1211,"A","A ","M3UA","M3UA 
RFC","tekelecdmz13.com","---","---","---","---","---",2,2,16,"LIN",
120,800,10,3000,10,"NO","NO",0,"RELAXED",500,"---"<cr><lf>
"a467",1211,"A","A ","M3UA","M3UA 
RFC","tekelecdmz13.com","---","---","---","---","---",2,2,16,"LIN",
120,800,10,3000,10,"NO","NO",0,"RELAXED",500,"---"<cr><lf>
"a468",1211,"A","A ","M3UA","M3UA 
RFC","tekelecdmz13.com","---","---","---","---","---",2,2,16,"LIN",
120,800,10,3000,10,"NO","NO",0,"RELAXED",500,"---"<cr><lf>
"a469",1211,"A","A ","M3UA","M3UA 
RFC","tekelecdmz13.com","---","---","---","---","---",2,2,16,"LIN",
120,800,10,3000,10,"NO","NO",0,"RELAXED",500,"---"<cr><lf>
"a470",1211,"A","A ","M3UA","M3UA 
RFC","tekelecdmz13.com","---","---","---","---","---",2,2,16,"LIN",
120,800,10,3000,10,"NO","NO",0,"RELAXED",500,"---"<cr><lf>
"as11",1111,"A","A ","M2PA","M2PA RFC","tekelecdmz01.com","---","---","---",
10011,10011, 2,2,200,LIN,120,800,10,3000,10,NO,NO,0,RELAXED,500,1<cr><lf>
"dia11",1301,"B","- ","DIAM","Diameter RFC","lhost1","---","rhost1","---",
10012,10012, 2,2,200,LIN,120,800,10,3000,10,YES,NO,0,RELAXED,500,1<cr><lf>
```
#### **Maximum File Size**

System header + Report header + Report data 250 + 229 + 4000 x 342 = 1,368,479 bytes

### IPOPTION (rtrv-appl-rtkey)

The output content for  $rtrv-appl-rtkey$  lists all the attributes of the IPOPTION table.

| <b>Field Name</b> | <b>Description</b>                                                                                | Data              |
|-------------------|---------------------------------------------------------------------------------------------------|-------------------|
| <b>RCONTEXT</b>   | The recordext parameter is used to display the routing key with<br>the specified routing context. | Integer           |
| <b>PC TYPE</b>    | Point code type. Possible values can be DPC, DPCI, DPCN,<br>DPCN24, or DPCN16.                    | <b>ASCII</b> text |
| <b>DPC</b>        | ANSI destination point code.                                                                      | <b>ASCII</b> text |
| <b>SI</b>         | Service indicator.                                                                                | Integer           |
| <b>SSN</b>        | Subsystem number.                                                                                 | Integer           |
| <b>OPC</b>        | ANSI originating point code.                                                                      | <b>ASCII</b> text |
| <b>CICS</b>       | The start range of circuit identification codes assigned to the<br>routing key.                   | Integer           |

**Table 8-5 Output Content for rtrv-appl-rtkey**

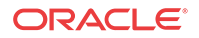

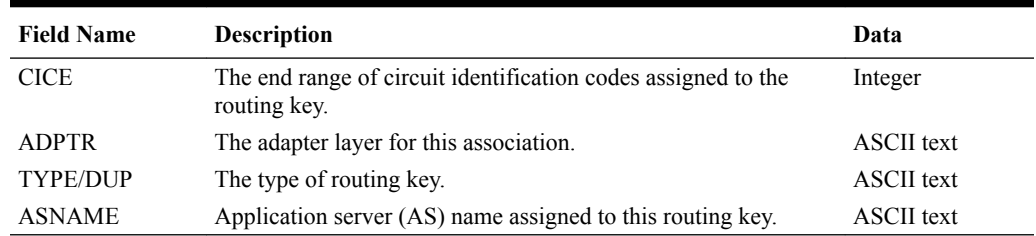

#### **Table 8-5 (Cont.) Output Content for rtrv-appl-rtkey**

#### **Example Output File: applrtkey\_20070515\_1504**

#### **Note:**

This output file name does not follow table name as for other commands. This has been explicitly done to satisfy requirements of PR 155136.

Abbreviated example output file format:

```
"CLLI","SWREL","DBLEVEL","DBDATE","DBTIME","RPTDATE","RPTIME","TZ","RPTDATA","NUM
ENTRIES","MAXENTRIES","PCNTFULL"<cr><lf>
" tekelecstp","EAGLE 41.0.0-62.34.41","108","2002-01-01","01:48:18","2009-08-01",
"15:49:52","India Standard Time","APPL RTKEY","11","2500","1%"<cr><lf>
"RCONTEXT","PC TYPE","DPC","SI","SSN","OPC","CICS","CICE","ADPTR","TYPE",
"ASNAME", "DSCP" <cr><lf>
100,"DPC"," 008-008-008",3,5,"--------------","----------","----------",
"M3UA","FULL","a567"<cr><lf>
200,"DPC"," 008-005-009",5,"---"," 003-003-003",
0,0,"M3UA","FULL","a569"<cr><lf>
444444,"DPC"," 
008-009-008","**","***","**************","**********","**********",
"M3UA","PARTIAL","a564"<cr><lf>
4294967295,"DPCI"," 1-002-3",13,"---"," 4-011-1",
4294967295,4294967295,"M3UA","FULL","a560"<cr><lf>
305419896,"DPCI"," 3-002-1",13,"---"," 4-011-1",
305419896,305419896,"M3UA","FULL","a561"<cr><lf>
2271560481,"DPCI"," 3-003-1",13,"---"," 4-011-1",
2271560481,2271560481,"M3UA","FULL","a562"<cr><lf>
0,"DPCN24"," 007-002-004",0,"---","--------------","----------","----------",
"M3UA","FULL","a568"<cr><lf>
102,"DPCN24"," 
007-002-005","**","***","**************","**********","**********",
"M3UA","PARTIAL","a563"<cr><lf>
5555555,"DPC","*************",5,"---","**************","**********","**********",
"M3UA","PARTIAL","a565"<cr><lf>
1111104,"DPC","*************","**","***","**************","**********","*********
*","M3UA","DEFAULT","a566"<cr><lf>
111,"DPC","*************",0,"---","--------------","----------","----------",
"M3UA","PARTIAL","a570"<cr><lf>
```
#### **J7 Point Code Support Example: applrtkey\_20020304\_2041.csv**

"CLLI","SWREL","DBLEVEL","DBDATE","DBTIME","RPTDATE","RPTIME","TZ","RPTDATA","NUM ENTRIES","MAXENTRIES","PCNTFULL" "eagle3","EAGLE 45.1.0-64.75.0","273","2002-03-04","20:41:11","2013-09-25",

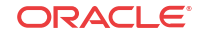

"15:04:13","India Standard Time","APPL RTKEY","1","1000","1%"

"RCONTEXT","PC TYPE","DPC","SI","SSN","OPC","CICS","CICE","ADPTR","TYPE","ASNAME" "----------","DPCN16"," 006-06-06",4,"---"," 007-07-07", 500,1000,"M3UA","FULL","as161"

#### **Note:**

For ANAMEs (association name) associated with an ASNAME (app server), refer to the output of rtrv-as [\(IPAS \(rtrv-as\)](#page-35-0)).

#### **Note:**

The maximum number of routing keys provisioned in the rtkey table is controlled by the srkq parameter of the chg-sg-opts command.

#### **Maximum File Size**

For a report of 1000 routing keys:

System header + Report header + Report data 250 + 88 + 1000 x 84 = 84,338 bytes

For a report of 2500 routing keys:

System header + Report header + Report data 250 + 88 + 2500 x 84 = 210,338 bytes

### NTWRKAPP (rtrv-na)

The output content for  $r$ trv-na lists all the attributes of the NTWRKAPP table.

**Table 8-6 Output Content for rtrv-na**

| <b>Field Name</b> | <b>Description</b>                      | Data              |
|-------------------|-----------------------------------------|-------------------|
| <b>TYPE</b>       | Network appearance type being supported | <b>ASCII</b> text |
| GC.               | Group code                              | <b>ASCII</b> text |
| NA                | Network appearance                      | Integer           |

**Example Output File: ntwrkapp\_20070515\_1504**

Abbreviated example output file format:

```
"CLLI","SWREL","DBLEVEL","DBDATE","DBTIME","RPTDATE","RPTIME","TZ","RPTDATA","NUM
ENTRIES","MAXENTRIES","PCNTFULL"<cr><lf>
"tekelecstp","EAGLE 40.1.0-62.2.0","482","2008-12-24","11:48:23","2008-12-29",
"10:29:49","India Standard Time","NA","6","45","13%"<cr><lf>
"TYPE","GC","NA"<cr><lf>
"ANSI", "--", 0<cr><lf>
"ITUI","--",1<cr><lf>
"ITUN","aa",2<cr><lf>
```
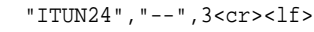

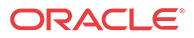

"ITUIS", "--", 4<cr><lf> "ITUNS","--",5<cr><lf>

**J7 Point Code Support Example: ntwrkapp\_20020304\_2041.csv**

```
"CLLI","SWREL","DBLEVEL","DBDATE","DBTIME","RPTDATE","RPTIME","TZ","RPTDATA","NUM
ENTRIES","MAXENTRIES","PCNTFULL"
"eagle7","EAGLE 46.3.0.0.0-68.7.0","293","2016-01-25","22:27:58","2016-01-08",
"03:55:02","Eastern Standard Time","NA","0","46","0%"
```
"TYPE","GC","NA" "ITUN16","--",1

#### **Maximum File Size**

System header + Report header + Report data 250 + 18 + 46 x 25 = 1,418 bytes

### IPRTE (rtrv-ip-rte)

The output content for rtrv-ip-rte lists all the attributes of the IPRTE table.

#### **Table 8-7 Output Content for rtrv-ip-rte**

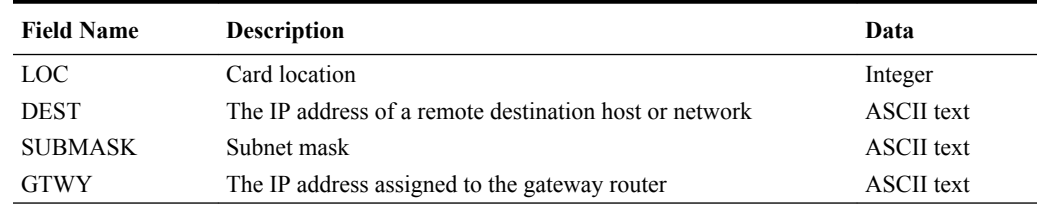

#### **Example Output File: iprte\_20120805\_1504**

Abbreviated example output file format:

"CLLI","SWREL","DBLEVEL","DBDATE","DBTIME","RPTDATE","RPTIME","TZ","RPTDATA","NUM ENTRIES","MAXENTRIES","PCNTFULL"<cr><lf> "tekelecstp","EAGLE 45.0.0-64.40.0","482","2012-08-04","11:48:23","2012-08-05", "10:29:49","India Standard Time","IPRTE","5,"2048","1%"<cr><lf>

```
"LOC","DEST","SUBMASK","GTWY"<cr><lf>
1301,"128.252.10.5","255.255.255.255","140.188.13.33"<cr><lf>
1301,"128.252.0.0","255.255.0.0","140.188.13.34"<cr><lf>
1301,"150.10.1.1","255.255.255.255","140.190.15.3"<cr><lf>
1303,"192.168.10.1","255.255.255.255","150.190.15.23"<cr><lf>
1303,"192.168.0.0","255.255.0.0","150.190.15.24"<cr><lf>
```
#### **Maximum File Size**

System header + Report header + Report data 250 + 31 + 2048 x 38 = 78,105 bytes

### SNMPOPTS (rtrv-snmpopts)

The output content for rtrv-snmpopts lists all the attributes of the SNMPOPTS table.

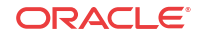

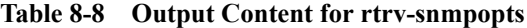

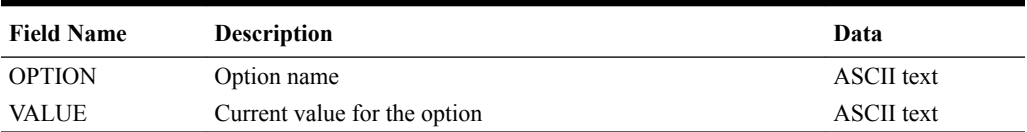

#### **Example Output File: snmpopts\_20120614\_1600.csv**

Abbreviated example output file format:

```
"CLLI","SWREL","DBLEVEL","DBDATE","DBTIME","RPTDATE","RPTIME","TZ","RPTDATA","NUM
ENTRIES","MAXENTRIES","PCNTFULL"
"tekelecstp","EAGLE 44.0.0-64.33.0","2117","2012-06-14","16:00:22","2012-06-14",
"16:01:30","Eastern Standard Time","SNMP OPTIONS","3","3","100%"
"OPTION","VALUE"
```
"SNMPUIM","on" "GETCOMM","eagle.get.pwd" "SETCOMM","private"

#### **Maximum File Size**

```
System header + Report header + Report data
258 + 16 + 103 = 377 bytes
```
### SNMPHOST (rtrv-snmp-host)

The output content for rtrv-snmp-host lists all the attributes of the SNMPHOST table.

**Table 8-9 Output Content for rtrv-snmp-host**

| <b>Field Name</b> | <b>Description</b>                         | Data              |
|-------------------|--------------------------------------------|-------------------|
| <b>IPADDR</b>     | IP Address of SNMP Manager                 | <b>ASCII</b> text |
| <b>HOST</b>       | Hostname of SNMP Manager                   | <b>ASCII</b> text |
| <b>CMDPORT</b>    | Port which Agent will monitor for commands | Integer           |
| <b>TRAPPORT</b>   | Destination port for outgoing traps        | Integer           |
| <b>HB</b>         | Heartheat interval                         | Integer           |
| <b>TRAPCOMM</b>   | Trap community string                      | <b>ASCII</b> text |

#### **Example Output File: snmphost\_20120614\_1600.csv**

Example output file format:

```
"CLLI","SWREL","DBLEVEL","DBDATE","DBTIME","RPTDATE","RPTIME","TZ","RPTDATA","NUM
ENTRIES","MAXENTRIES","PCNTFULL"
"tekelecstp","EAGLE 44.0.0-64.33.0","2117","2012-06-14","16:00:22","2012-06-14",
"16:01:34","Eastern Standard Time","SNMP HOSTS","1","2","50%"
"IPADDR","HOST","CMDPORT","TRAPPORT","HB","TRAPCOMM"
```

```
"192.168.54.100","snmphost1",161,162,60,"public"
```
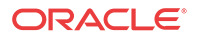

#### **Maximum File Size**

System header + Report header + Report data 258 + 52 + 104 = 414 bytes

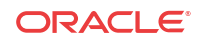

# 9 RTRV-STP Report

This chapter describes the rtrv-stp report.

### RTRV-STP Report

Output content for rtrv-stp lists the various hardware and software configuration of all the possible card locations on a system-wide basis.

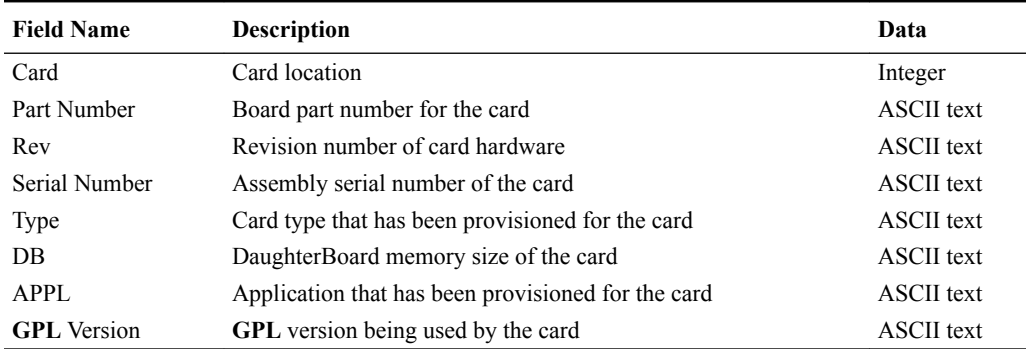

#### **Table 9-1 Output Content for rtrv-stp**

#### **Example Output File: stp\_20130830\_0601.csv**

Abbreviated example output file format:

```
"CLLI","SWREL","DBLEVEL","DBDATE","DBTIME","RPTDATE","RPTIME","TZ","RPTDATA"
"eagle7","EAGLE 46.3.0.0.0-68.7.0","293","2016-01-25","22:27:58","2016-01-08",
"03:54:27","Eastern Standard Time","STP INFORMATION"
"CARD","PART NUMBER","REV","SERIAL NUMBER","TYPE","DB","APPL","GPL VERSION"
1101,"Empty","","","IPSM","","IPS"
1102,"Empty"
1103,"Empty"
1104,"870-3089-01","G","10214025347","MCPM","4096M","MCPHC","138-007-000"
1105,"Empty"
1106,"Empty"
1107,"870-2877-01","A","10207335282","IPSM","2048M","IPSHC","138-007-000"
1108,"Empty"
1109,"870-2872-01","G","10210087033","","","HIPR2","138-004-000"
1110,"870-2872-01","G","10210087058","","","HIPR2","138-004-000"
1111,"Empty","","","DSM","","VSCCP"
1112,"Empty"
1113,"870-2903-02","B","10212195086","E5MCAP","4096M","OAMHC","138-007-000"
1114,"TDM"
1115,"870-2903-02","B","10212195007","E5MCAP","4096M","OAMHC","138-007-000"
1116,"TDM"
1117,"E5MDAL"
```
#### **Note:**

Not all entries have exactly the same number of data fields. The number of data fields displayed in the CSV file depends upon Card type, the Card's physical presence or absence, Card-Provisioning and Allowed status. The numbers of data fields vary as shown in the following table.

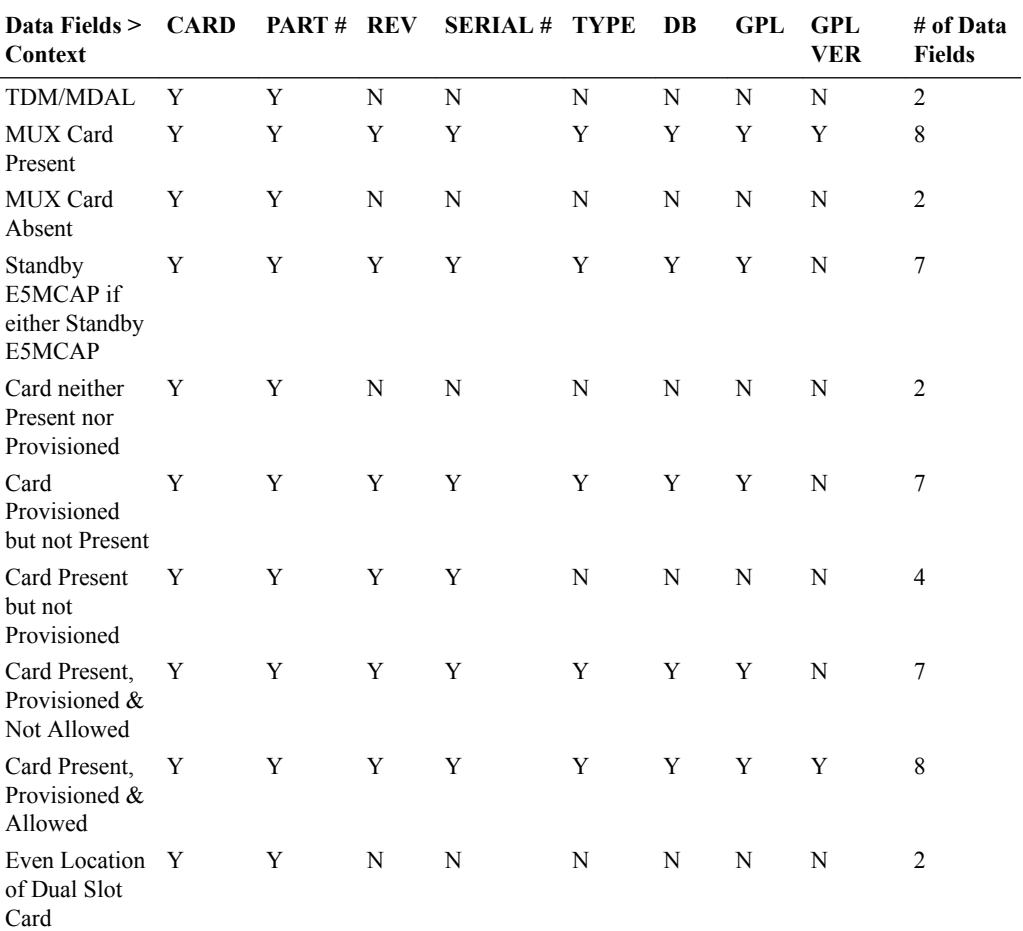

#### **Maximum File Size**

For a report of 288 card locations (including 32 MUX card locations):

System header + Report header + Report data 200 + 80 + 70 x 288 = 20,440 bytes

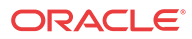